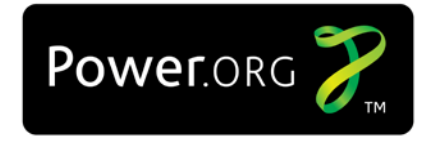

Power.org™ Standard for Embedded Power Architecture™ Platform Requirements (ePAPR)

#### Version 1.1 – 08 April 2011

Copyright © 2008,2011 Power.org. All rights reserved.

The Power Architecture and Power.org word marks and the Power and Power.org logos and related marks are trademarks and service marks licensed by Power.org. Implementation of certain elements of this document may require licenses under third party intellectual property rights, including without limitation, patent rights. Power.org and its Members are not, and shall not be held, responsible in any manner for identifying or failing to identify any or all such third party intellectual property rights. THIS POWER.ORG SPECIFICATION PROVIDED "AS IS" AND WITHOUT ANY WARRANTY OF ANY KIND, INCLUDING, WITHOUT LIMITATION, ANY EXPRESS OR IMPLIED WARRANTY OF NON-INFRINGEMENT, MERCHANTABILITY OR FITNESS FOR A PARTICULAR PURPOSE. IN NO EVENT SHALL POWER.ORG OR ANY MEMBER OF POWER.ORG BE LIABLE FOR ANY DIRECT, INDIRECT, SPECIAL, EXEMPLARY, PUNITIVE, OR CONSEQUENTIAL DAMAGES, INCLUDING, WITHOUT LIMITATION, LOST PROFITS, EVEN IF ADVISED OF THE POSSIBILITY OF SUCH DAMAGES.

Questions pertaining to this document, or the terms or conditions of its provision, should be addressed to:

IEEE-ISTO 445 Hoes Lane Piscataway, NJ 08854 Attn: Power.org Board Secretary

#### **LICENSE INFORMATION**

- © Copyright 2008,2011 Power.org, Inc
- © Copyright Freescale Semiconductor, Inc., 2008,2011
- © Copyright International Business Machines Corporation, 2008,2011

All Rights Reserved.

### **Table of Contents**

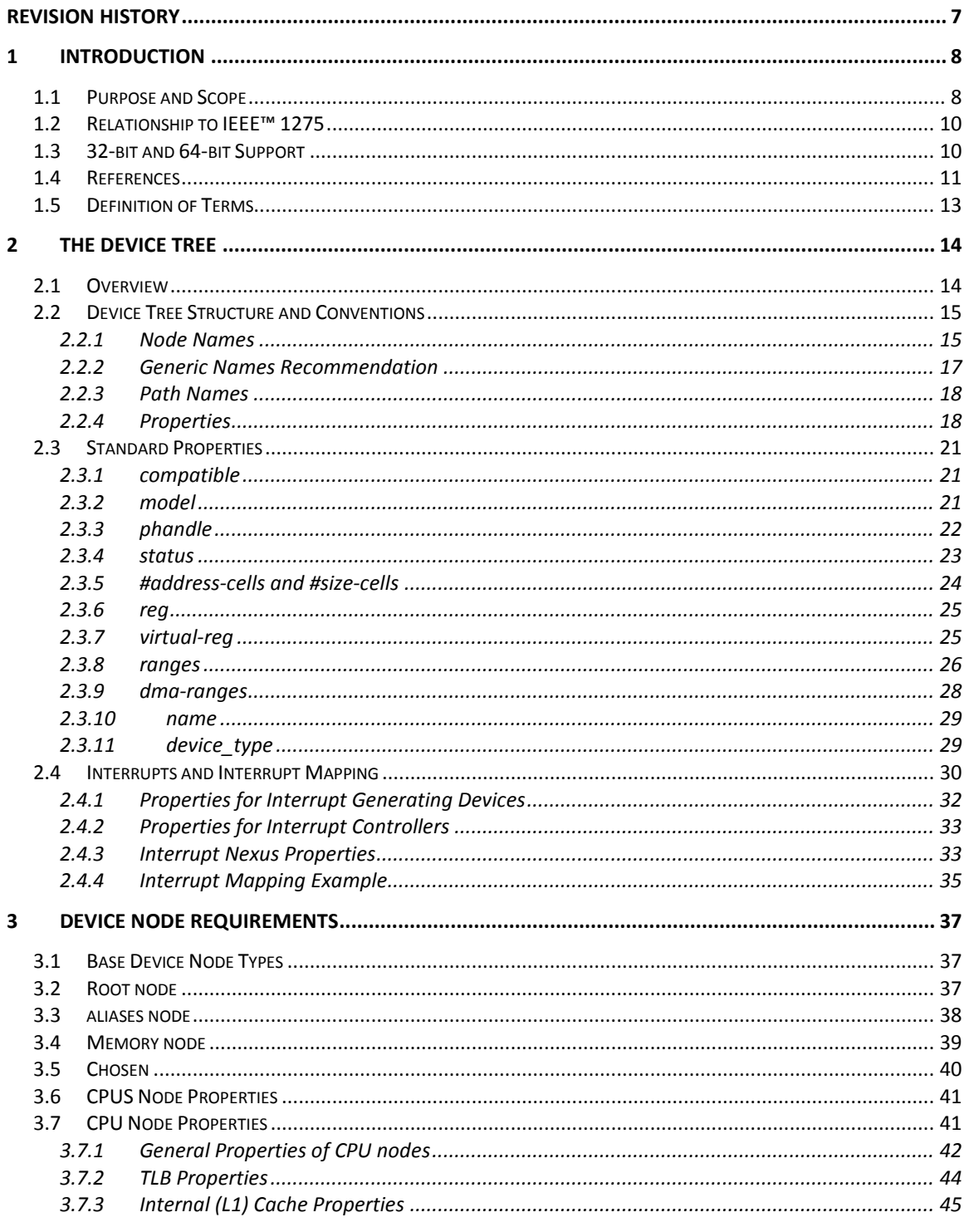

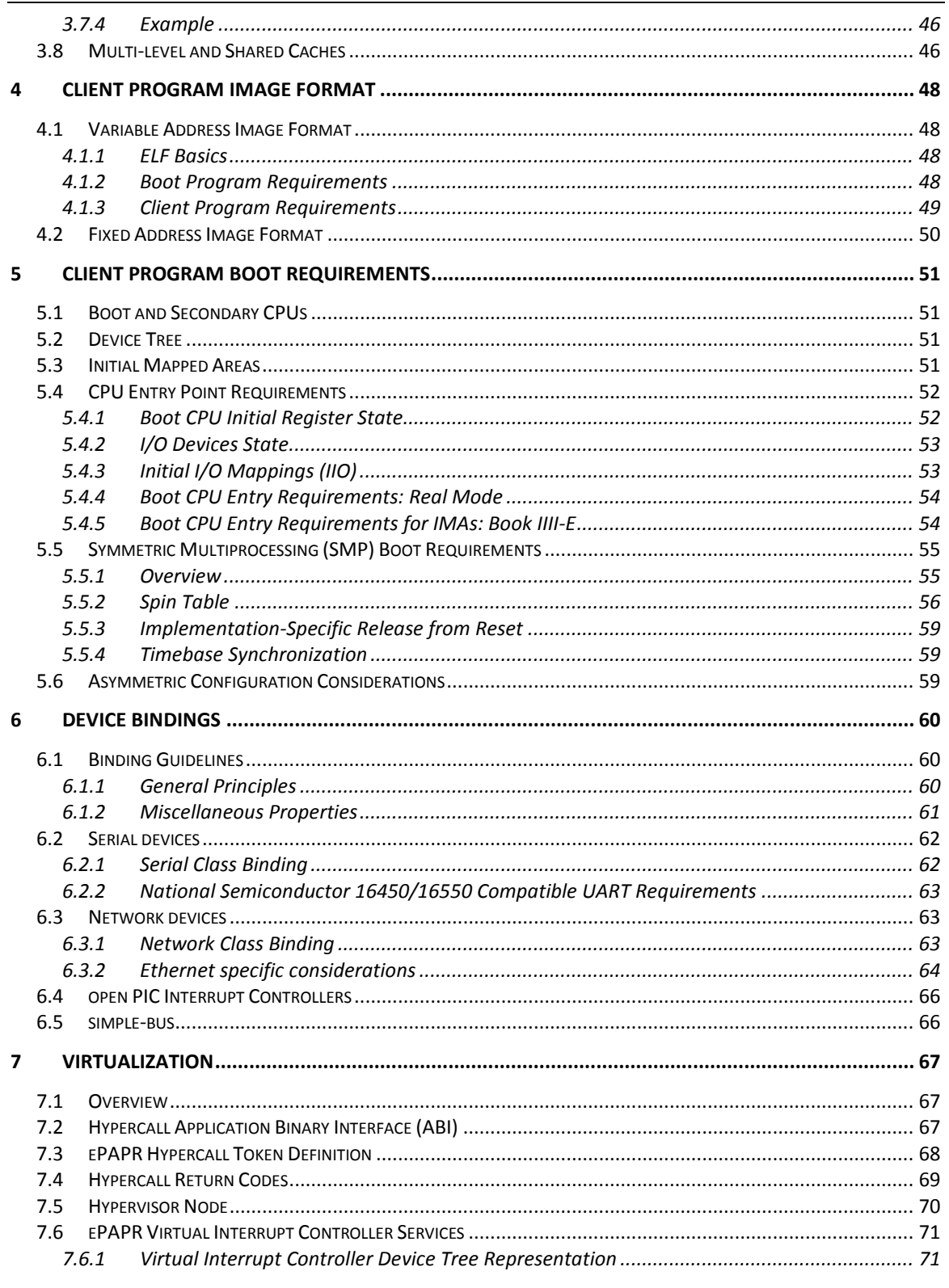

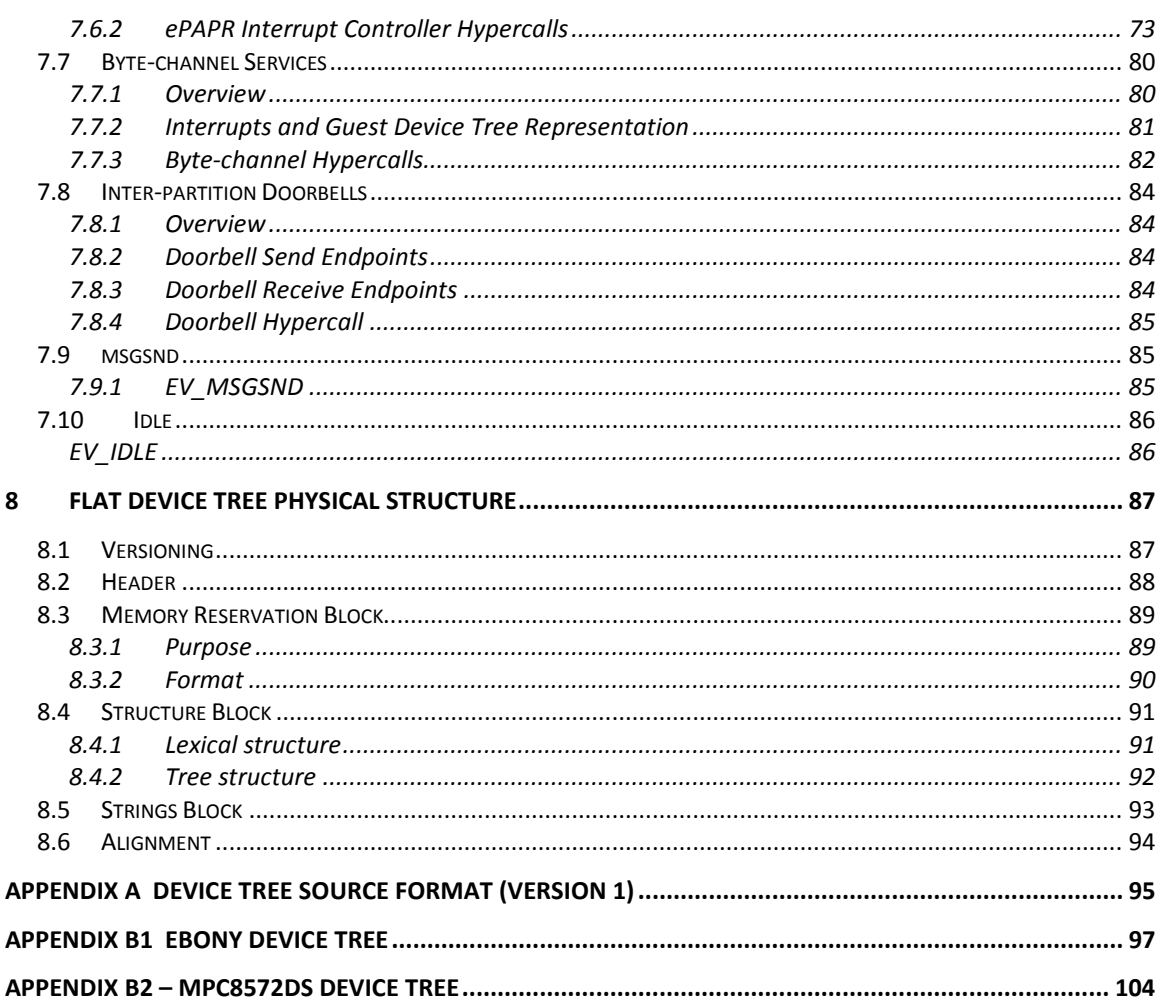

#### **Acknowledgements**

The power.org Platform Architecture Technical Subcommittee would like thank the many individuals and companies that contributed to the development this specification through writing, technical discussions and reviews.

#### **Individuals (in alphabetical order)**

Hollis Blanchard Dan Bouvier Josh Boyer Becky Bruce Dale Farnsworth Kumar Gala David Gibson Ben Herrenschmidt Dan Hettena Olof Johansson Ashish Kalra Grant Likely Jon Loeliger Hartmut Penner Tim Radzykewycz Heiko Schick Timur Tabi John Traill John True Matt Tyrlik Dave Willoughby Scott Wood Jimi Xenidis Stuart Yoder

#### **Companies**

Freescale Semiconductor Green Hills Software IBM Montavista Wind River

#### **Other Acknowledgements**

Significant aspects of the ePAPR device tree are based on work done by the Open Firmware Working Group which developed bindings for IEEE-1275. We would like to acknowledge their contributions.

We would also like to acknowledge the contribution of the PowerPC Linux community that initially developed and implemented the flattened device tree concept.

### <span id="page-6-0"></span>**Revision History**

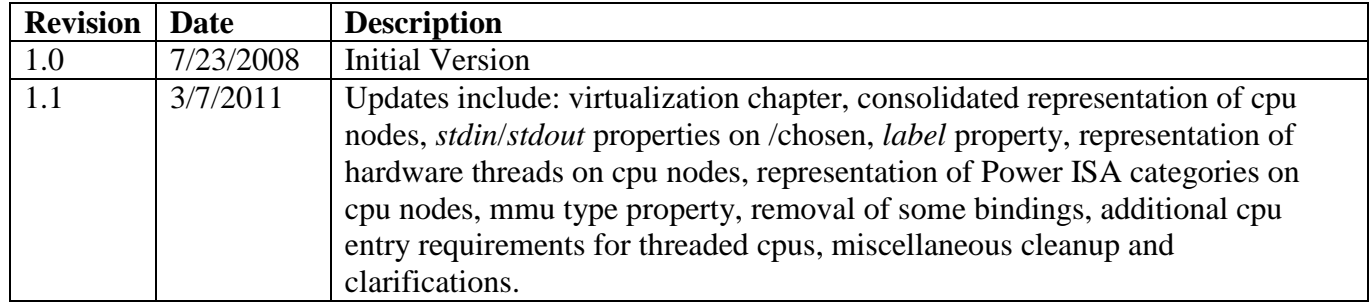

### <span id="page-7-0"></span>1 **1 Introduction**

### <span id="page-7-1"></span>2 *1.1 Purpose and Scope*

 $\frac{3}{4}$ 

4 To initialize and boot a computer system, various software components interact—firmware might perform low-level initialization of the system hardware before passing control to software such as 5 perform low-level initialization of the system hardware before passing control to software such as an 6 operating system, bootloader, or hypervisor. Bootloaders and hypervisors can, in turn, load and 7 transfer control to operating systems. Standard, consistent interfaces and conventions facilitate the<br>8 interactions between these software components. In this document the term *boot program* is used to 8 interactions between these software components. In this document the term *boot program* is used to generically refer to a software component that initializes the system state and executes another 9 generically refer to a software component that initializes the system state and executes another 10 software component referred to as a *client program*. Examples of a boot programs include: firm 10 software component referred to as a *client program*. Examples of a boot programs include: firmware, 11 bootloaders, and hypervisors. Examples of a client program include: bootloaders, hypervisors,<br>12 operating systems, and special purpose programs. A piece of software (e.g. a hypervisor) may 12 operating systems, and special purpose programs. A piece of software (e.g. a hypervisor) may be 13 both a client program and a boot program. both a client program and a boot program.

 $\frac{14}{15}$ 

15 This specification, the Embedded Power Architecture Platform Requirements (ePAPR), provides a<br>16 complete boot program to client program interface definition, combined with minimum system 16 complete boot program to client program interface definition, combined with minimum system requirements that facilitate the development of a wide variety of embedded systems based on C 17 requirements that facilitate the development of a wide variety of embedded systems based on CPUs<br>18 that implement the Power architecture as defined in the Power ISA<sup>TM</sup> [1]. that implement the Power architecture as defined in the Power ISA<sup>TM</sup> [\[1\]](#page-10-1).

 $\frac{19}{20}$ 

20 This specification is targeted towards the requirements of embedded systems. An embedded system<br>21 typically consists of system hardware, an operating system, and application software that are custom 21 typically consists of system hardware, an operating system, and application software that are custom<br>22 designed to perform a fixed, specific set of tasks. This is unlike general purpose computers, which are 22 designed to perform a fixed, specific set of tasks. This is unlike general purpose computers, which are<br>23 designed to be customized by a user with a variety of software and I/O devices. Other characteristics 23 designed to be customized by a user with a variety of software and I/O devices. Other characteristics<br>24 of embedded systems can include: 24 of embedded systems can include:<br>25 **a** a fixed set of I/O devices,

- 25 a fixed set of I/O devices, possibly highly customized for the application<br>26 a system board optimized for size and cost
	- a system board optimized for size and cost
- 27 limited user interface
- 28 resource constraints like limited memory and limited nonvolatile storage<br>29 real-time constraints
	- real-time constraints
- <sup>30</sup> use of a wide variety of operating systems, including Linux, real-time operating systems, and custom or proprietary operating systems custom or proprietary operating systems
- 32 33
- 
- 34

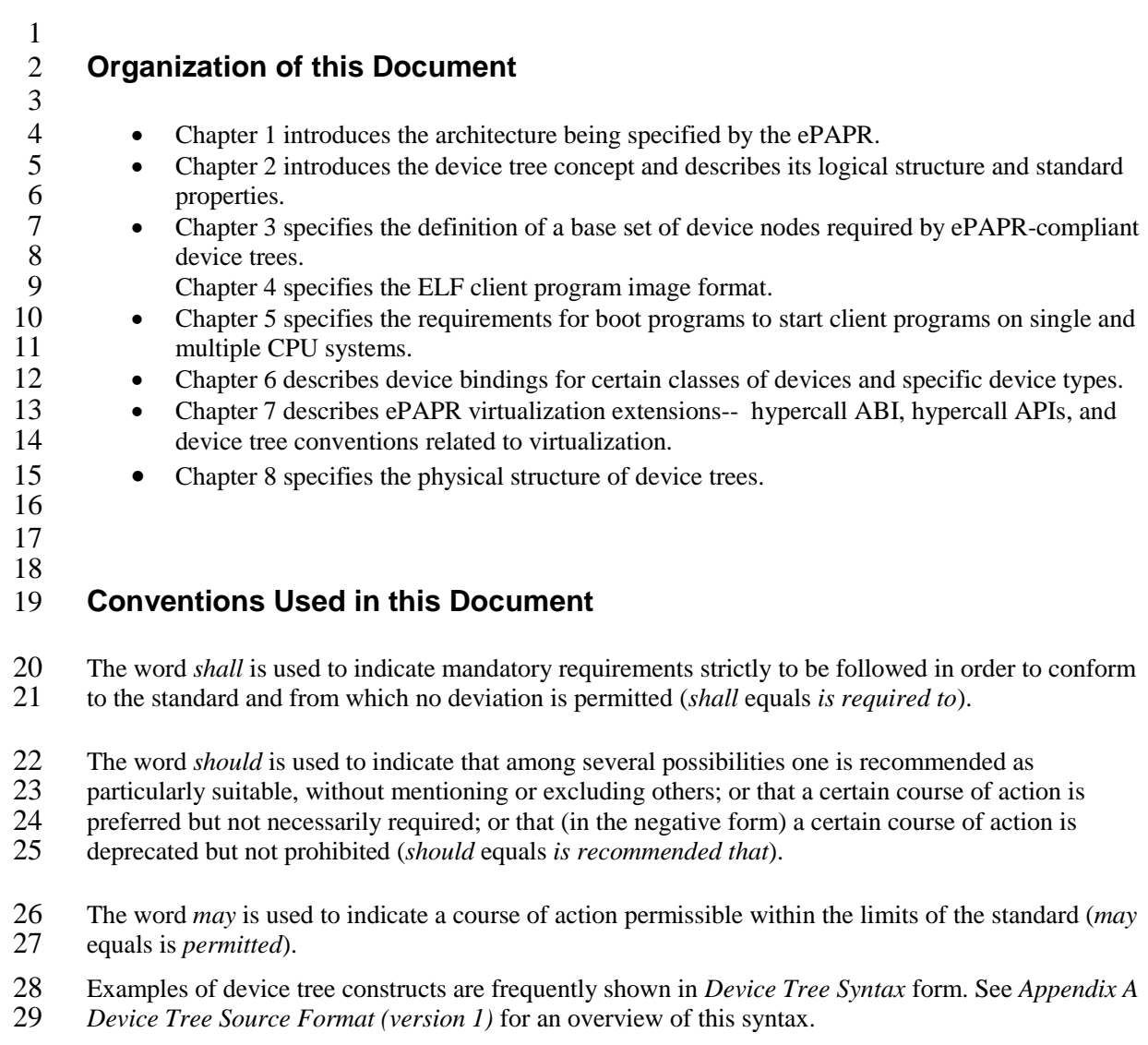

### <span id="page-9-0"></span>1 *1.2 Relationship to IEEE™ 1275*

 $\frac{2}{3}$ 

3 The ePAPR is loosely related to the IEEE 1275 Open Firmware standard—*IEEE Standard for Boot*  4 *(Initialization Configuration) Firmware: Core Requirements and Practices* [\[2\]](#page-10-2).

 $\frac{5}{6}$ 6 The original IEEE 1275 specification and its derivatives such as CHRP [\[10\]](#page-10-3) and PAPR [\[16\]](#page-11-0) address problems of general purpose computers, such as how a single version of an operating system can wo 7 problems of general purpose computers, such as how a single version of an operating system can work<br>8 on several different computers within the same family and the problem of loading an operating system 8 on several different computers within the same family and the problem of loading an operating system<br>9 from user-installed I/O devices. from user-installed I/O devices.

10

11 Because of the nature of embedded systems, some of these problems faced by open, general purpose<br>12 computers do not apply. Notable features of the IEEE 1275 specification that are omitted from the 12 computers do not apply. Notable features of the IEEE 1275 specification that are omitted from the ePAPR include: ePAPR include:

- 14 Plug-in device drivers
- 15 FCode
- 16 The programmable Open Firmware user interface based on Forth
- 17 FCode debugging
- 18 Operating system debugging

 $\frac{19}{20}$ 20 What *is* retained from IEEE-1275 are concepts from the device tree architecture by which a boot 21 program can describe and communicate system hardware information to client program, thus 21 program can describe and communicate system hardware information to client program, thus 22 eliminating the need for the client program to have hard-coded descriptions of system hardwa 22 eliminating the need for the client program to have hard-coded descriptions of system hardware.

### <span id="page-9-1"></span>23 *1.3 32-bit and 64-bit Support*

 $\frac{24}{25}$ 25 The ePAPR supports CPUs with both 32-bit and 64-bit addressing capabilities. Where applicable,<br>26 sections of the ePAPR describe any requirements or considerations for 32-bit and 64-bit addressing sections of the ePAPR describe any requirements or considerations for 32-bit and 64-bit addressing. 27 28

29

### <span id="page-10-0"></span>1 *1.4 References*

<span id="page-10-4"></span><span id="page-10-3"></span><span id="page-10-2"></span><span id="page-10-1"></span> $rac{2}{3}$ 3 1. *Power ISA™*, Version 2.06 Revision B, July 23, 2010. It is available from power.org  $(http://power.org)$ .  $\frac{5}{6}$ 6 *2. Boot (Initialization Configuration) Firmware: Core Requirements and Practices*, 1994. This is the 7 core standard (also known as IEEE 1275) that defines the device tree concept adopted by the ePAPR.<br>8 It is available from Global Engineering (http://global.ihs.com/). It is available from Global Engineering (http://global.ihs.com/).  $\frac{9}{10}$ 10 3. *PowerPC Processor Binding to IEEE 1275-1994 Standard for Boot (Initialization, Configuration)*  11 *Firmware*. Version 2.1 1996. Published by the Open Firmware Working Group.<br>12 (http://playground.sun.com/1275/bindings/ppc/release/ppc-2 1.html). This docur 12 (http://playground.sun.com/1275/bindings/ppc/release/ppc-2\_1.html). This document specifies the 13 PowerPC processor specific binding to the base standard. PowerPC processor specific binding to the base standard.  $\frac{14}{15}$ 15 4. *booting-without-of.txt* (Ben Herrenschmidt, Becky Bruce, et al.). From the Linux kernel source tree (http://www.kernel.org/). Describes the device tree as used by the Linux kernel.  $\frac{17}{18}$ 18 *5. Device Trees Everywhere.* By .David Gibson and Ben Herrenschmidt 19 (http://ozlabs.org/~dgibson/home/papers/dtc-paper.pdf). An overview of the concept of the device tree and device tree compiler.  $\frac{21}{22}$ 22 *6. PCI Bus Binding to: IEEE Std 1275-1994 Standard for Boot (Initialization Configuration)*  23 *Firmware*, Revision 2.1. 1998. Published by the Open Firmware Working Group.<br>24 (http://playground.sun.com/1275/bindings/pci/pci2 1.pdf) 24 (http://playground.sun.com/1275/bindings/pci/pci2\_1.pdf)  $\frac{25}{26}$ 26 7. *Open Firmware Recommended Practice: Interrupt Mapping,* Version 0.9. 1996. Published by the 27 Open Firmware Working Group. (http://playground.sun.com/1275/practice/imap/imap0\_9d.pdf) 28 29 8. *Open Firmware Recommended Practice: Device Support Extensions,* Version 1.0, 1997. Published 30 by the Open Firmware Working Group.<br>31 (http://playground.sun.com/1275/practic 31 (http://playground.sun.com/1275/practice/devicex/dse1\_0a.html) This document describes the binding<br>32 for various device types such as network, RTC, keyboard, sound, etc. for various device types such as network, RTC, keyboard, sound, etc. 33<br>34 34 9. *Open Firmware Recommended Practice: Universal Serial Bus Binding to IEEE 1275*, Version 1, 35 1998. Published by the Open Firmware Working Group.<br>36 (http://playground.sun.com/1275/bindings/usb/usb-1 0.p  $(\text{http://playground.sun.com/1275/binding/usb/usb-1}0.ps)$  $\frac{37}{38}$ 38 10. *[PowerPC Microprocessor Common Hardware Reference Platform \(CHRP\) Binding](http://playground.sun.com/1275/bindings/chrp/chrp1_8a.ps)*, Version 1.8, 39 [1998.](http://playground.sun.com/1275/bindings/chrp/chrp1_8a.ps) Published by the Open Firmware Working Group.<br>40 (http://playground.sun.com/1275/bindings/chrp/chrp1 8a 40 [\(http://playground.sun.com/1275/bindings/chrp/chrp1\\_8a.ps\)](http://playground.sun.com/1275/bindings/chrp/chrp1_8a.ps). This document specifies the properties for Open PIC-compatible interrupt controllers. 42<br>43 43 11. *CHRP ISA Interrupt Controller Device Binding*, Unapproved Draft version 1.1, Aug 19, 1996, 44 Published by the Open Firmware Working Group.<br>45 (http://playground.sun.com/1275/bindings/devices. 45 (http://playground.sun.com/1275/bindings/devices/postscript/isa-pic-1\_1d.ps) 46

<span id="page-11-0"></span>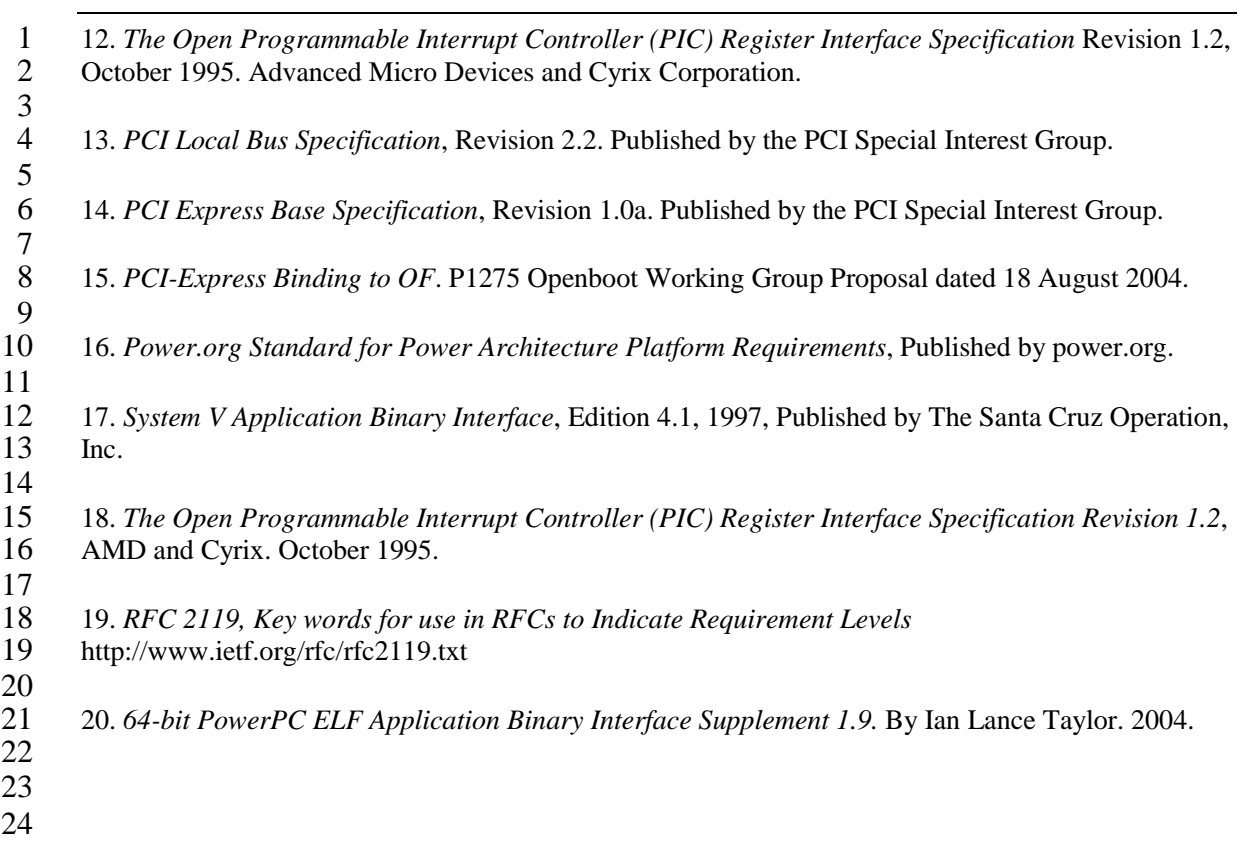

#### 

### <span id="page-12-0"></span>*1.5 Definition of Terms*

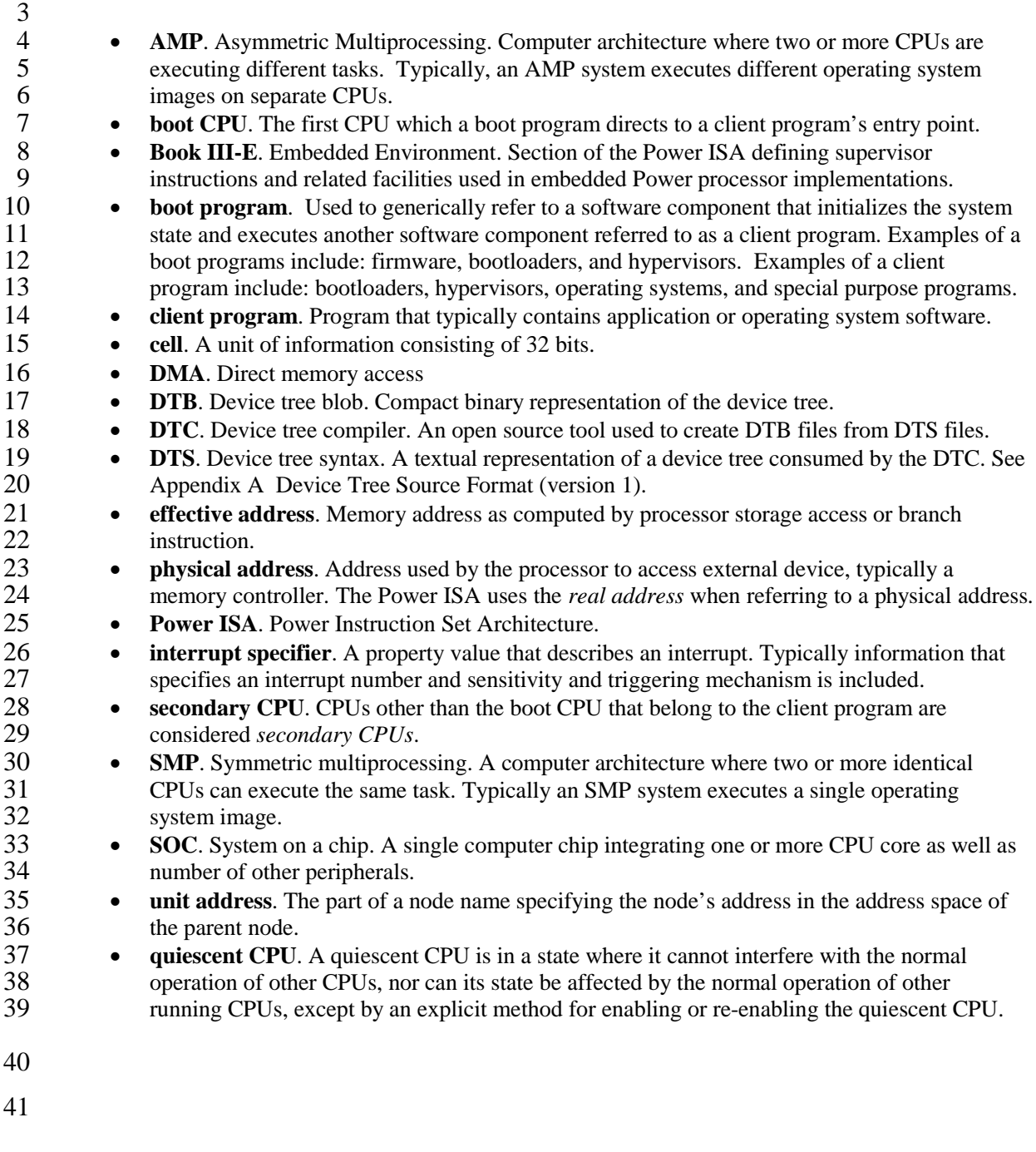

### <span id="page-13-0"></span>1 **2 The Device Tree**

#### <span id="page-13-1"></span>2 *2.1 Overview*

3 The ePAPR specifies a construct called a *device tree* to describe system hardware. A boot program 4 loads a device tree into a client program's memory and passes a pointer to the device tree to the client.

 $\frac{5}{6}$ 

6 This chapter describes the logical structure of the device tree and specifies a base set of properties for use in describing device nodes. Chapter 3 specifies certain device nodes required by an ePAPR-7 use in describing device nodes. Chapter [3](#page-35-0) specifies certain device nodes required by an ePAPR-<br>8 compliant device tree. Chapter 6 describes the ePAPR defined device bindings— the requirement

8 compliant device tree. Chapter [6](#page-58-3) describes the ePAPR defined device bindings— the requirements for<br>9 entresenting certain device types classes of devices. Chapter 8 describes the in-memory encoding of 9 representing certain device types classes of devices. Chapter [8](#page-86-0) describes the in-memory encoding of the device tree.

 $\frac{11}{12}$ 12 A device tree is a tree data structure with nodes that describe the devices in a system. Each node has<br>13 property/value pairs that describe the characteristics of the device being represented. Each node has 13 property/value pairs that describe the characteristics of the device being represented. Each node has exactly one parent except for the root node, which has no parent. exactly one parent except for the root node, which has no parent.

 $\frac{15}{16}$ 16 An ePAPR-compliant device tree describes device information in a system that cannot necessarily be<br>17 dynamically detected by a client program. For example, the architecture of PCI enables a client to 17 dynamically detected by a client program. For example, the architecture of PCI enables a client to 18 probe and detect attached devices, and thus device tree nodes describing PCI devices might not be 18 probe and detect attached devices, and thus device tree nodes describing PCI devices might not be required. However, a device node is required to describe a PCI host bridge device in the system if i 19 required. However, a device node is required to describe a PCI host bridge device in the system if it 20 cannot be detected by probing.

- cannot be detected by probing.
- 21

### 22 **Example**

23 *[Figure 2-1](#page-13-2)* shows an example representation of a simple device tree that is nearly complete enough to 24 boot a simple operating system, with the platform type. CPU, and memory described. Device nodes 24 boot a simple operating system, with the platform type, CPU, and memory described. Device nodes<br>25 are shown with properties and values shown beside the node. are shown with properties and values shown beside the node.

26

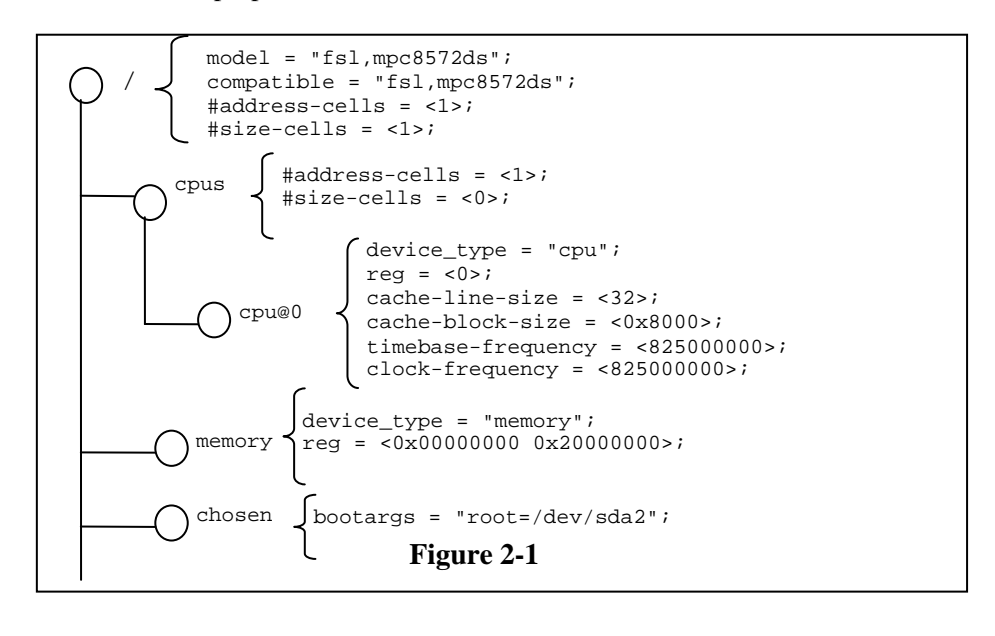

<span id="page-13-2"></span>27 28

### <span id="page-14-0"></span>1 *2.2 Device Tree Structure and Conventions*

#### <span id="page-14-1"></span>2 **2.2.1 Node Names**

#### 3 2.2.1.1Node Name Requirements

Each node in the device tree is named according to the following convention:

7 node-name@unit-address

8 9 The *node-name* component specifies the name of the node. It shall be 1 to 31 characters in length and consist solely of characters from the set of characters in *Table 2-1*. 10 consist solely of characters from the set of characters in *[Table 2-1](#page-14-2)*.

11

 $\frac{4}{5}$ 

 $rac{6}{7}$ 

<span id="page-14-2"></span>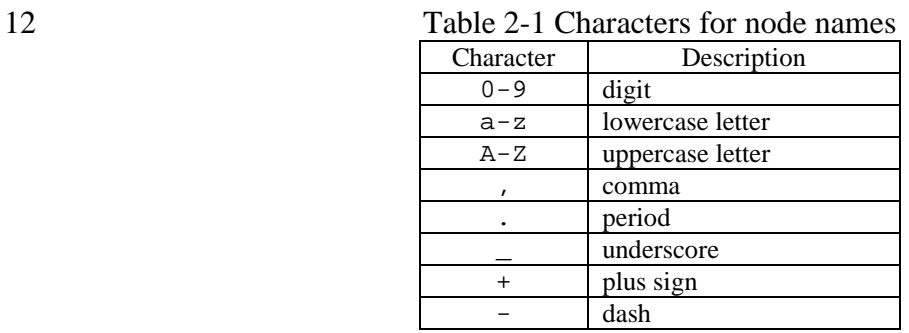

 $\frac{13}{14}$ 

14 The *node-name* shall start with a lower or uppercase character and should describe the general class of device. device.

 $\frac{16}{17}$ 

17 The *unit-address* component of the name is specific to the bus type on which the node sits. It consists 18 of one or more ASCII characters from the set of characters in Table 2-1. The unit-address must

18 of one or more ASCII characters from the set of characters in [Table](#page-14-2) 2-1. The unit-address must<br>19 match the first address specified in the *reg* property of the node. If the node has no *reg* property,

19 match the first address specified in the *reg* property of the node. If the node has no *reg* property, the 20  $\omega$  and *unit-address* must be omitted and the *node-name* alone differentiates the node from other node

20 *@* and *unit-address* must be omitted and the *node-name* alone differentiates the node from other nodes at the same level in the tree. The binding for a particular bus may specify additional, more specific 21 at the same level in the tree. The binding for a particular bus may specify additional, more specific requirements for the format of *reg* and the *unit-address*.

22 requirements for the format of *reg* and the *unit-address*.

 $\frac{23}{24}$ 24 The root node does not have a *node-name* or *unit-address*. It is identified by a forward slash (/).

25

26

#### 1 **Example**

 $rac{2}{3}$ 

3 See the node names examples in *[Figure 2-2](#page-15-0)*.

4

<span id="page-15-0"></span>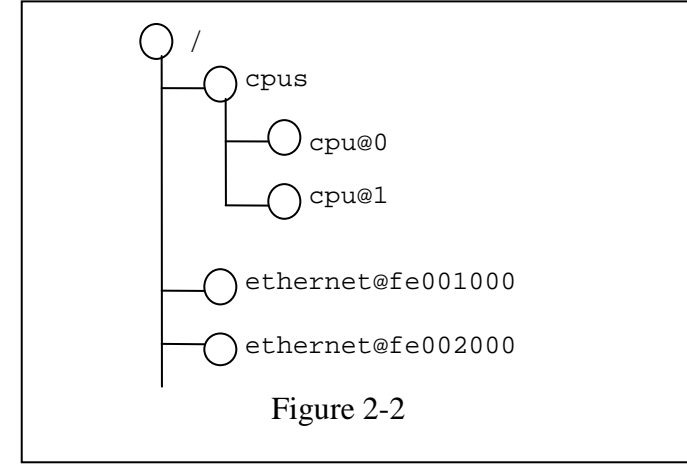

5

6

 $\begin{array}{c} 7 \\ 8 \end{array}$ 8 In the example:<br>9 • The noc

- 9 The nodes with the name cpu are distinguished by their *unit-address* values of 0 and 1.<br>10 The nodes with the name ethernet are distinguished by their *unit-address* values of
- 10 The nodes with the name ethernet are distinguished by their *unit-address* values of FE001000 and FE002000. FE001000 and FE002000.

12

13

### <span id="page-16-0"></span>**2.2.2 Generic Names Recommendation**

 $\begin{array}{c} 2 \\ 3 \\ 4 \end{array}$ The name of a node should be somewhat generic, reflecting the function of the device and not its precise programming model. If appropriate, the name should be one of the following choices:

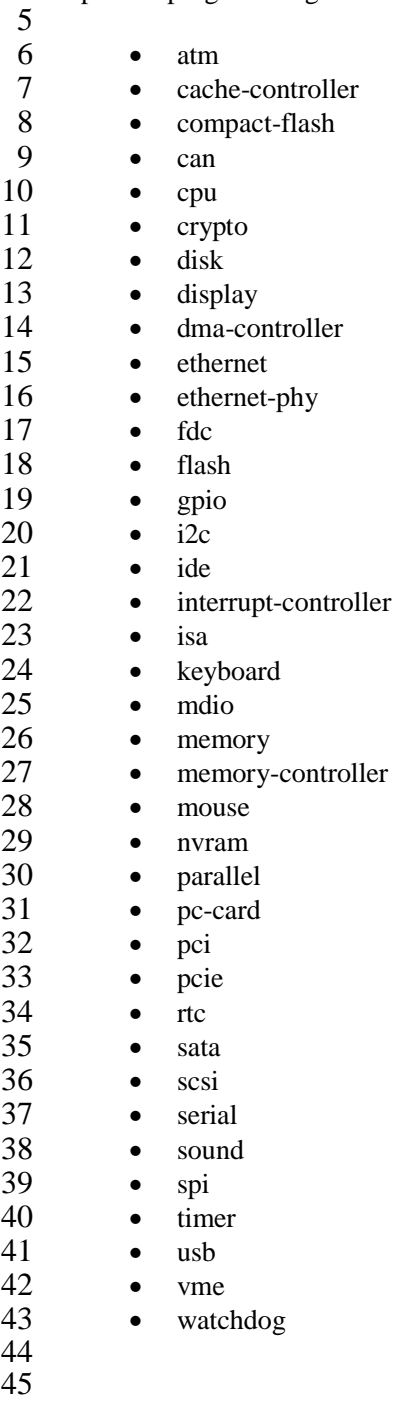

#### <span id="page-17-0"></span>1 **2.2.3 Path Names**

 $rac{2}{3}$ 

5

7

 $\frac{11}{12}$ 

3 A node in the device tree can be uniquely identified by specifying the full path from the root node, through all descendant nodes, to the desired node. through all descendant nodes, to the desired node.

The convention for specifying a device path is:

8 /node-name-1/node-name-2/node-name-N

 $\frac{9}{10}$ For example, in *[Figure 2-2](#page-15-0)* the device path to cpu #1 would be:

12 /cpus/cpu@1

 $\frac{13}{14}$ The path to the root node is  $\ell$ .

 $\frac{15}{16}$ A unit address may be omitted if the full path to the node is unambiguous.

 $\frac{17}{18}$ If a client program encounters an ambiguous path, its behavior is undefined.

#### <span id="page-17-1"></span>19 **2.2.4 Properties**

20 Each node in the device tree has properties that describe the characteristics of the node. Properties 21 consist of a name and a value. consist of a name and a value.

#### 22 2.2.4.1Property Names

- 23 Property names are strings of 1 to 31 characters from the following set of characters.
- 24
- 

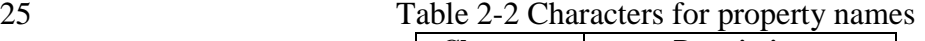

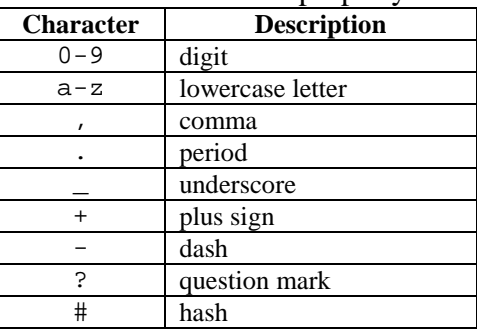

 $\frac{26}{27}$ 

27 Nonstandard property names should specify a unique string prefix, such as a stock ticker symbol,<br>
28 identifying the name of the company or organization that defined the property. Examples:<br>
29 fs1, channel-fifo-len<br>
30

identifying the name of the company or organization that defined the property. Examples:

fsl,channel-fifo-len

- ibm, ppc-interrupt-server#s
- linux,network-index
- 32 33

#### 1 2.2.4.2Property Values

3 A property value is an array of zero or more bytes that contain information associated with the

property. 5

6 Properties might have an empty value if conveying true-false information. In this case, the presence or absence of the property is sufficiently descriptive.

 $\frac{8}{9}$ [Table 2-3](#page-18-0) describes the set of basic value types defined by the ePAPR.

 $\frac{10}{11}$ 

2

Table 2-3 Property values

<span id="page-18-0"></span>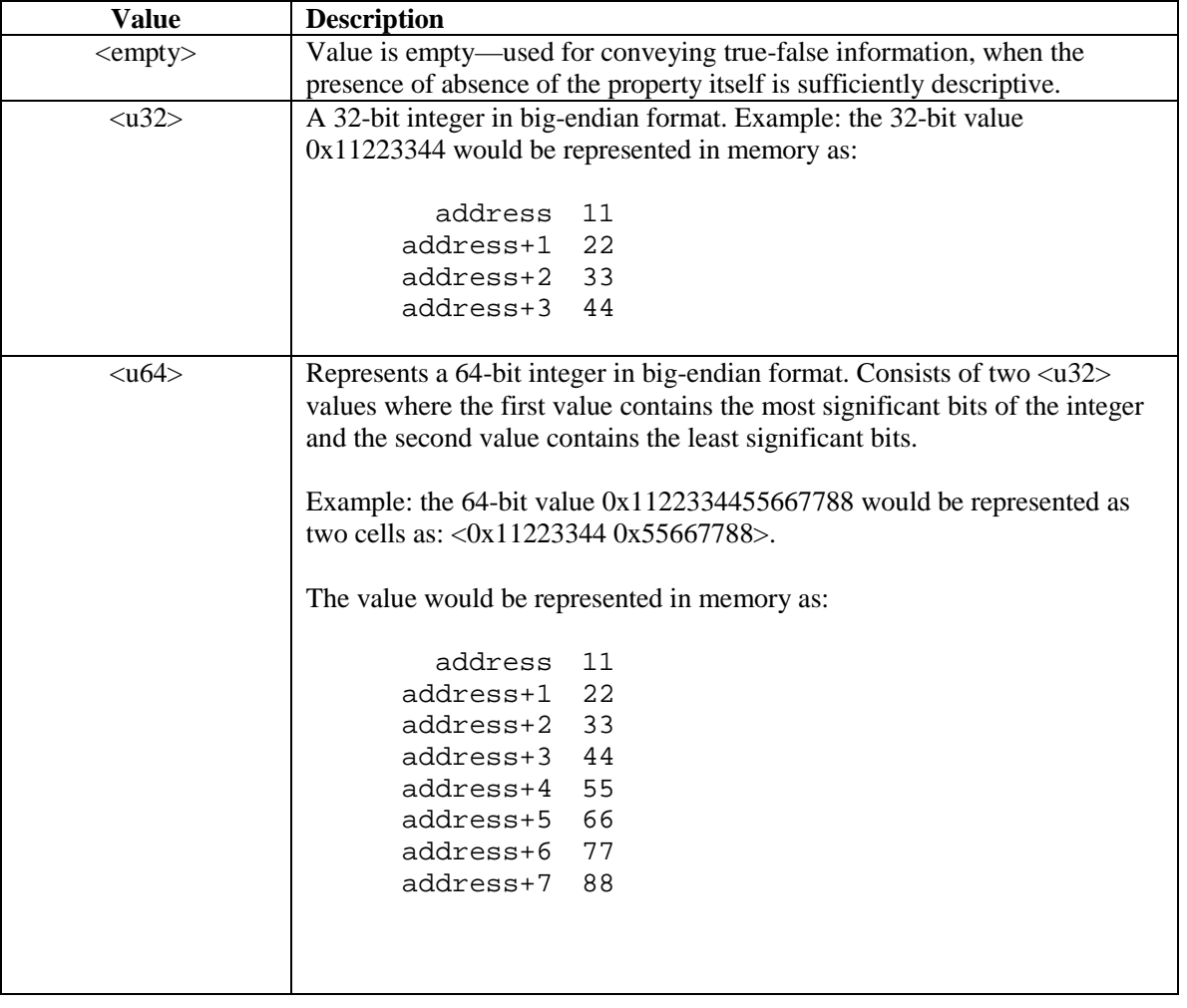

12

1

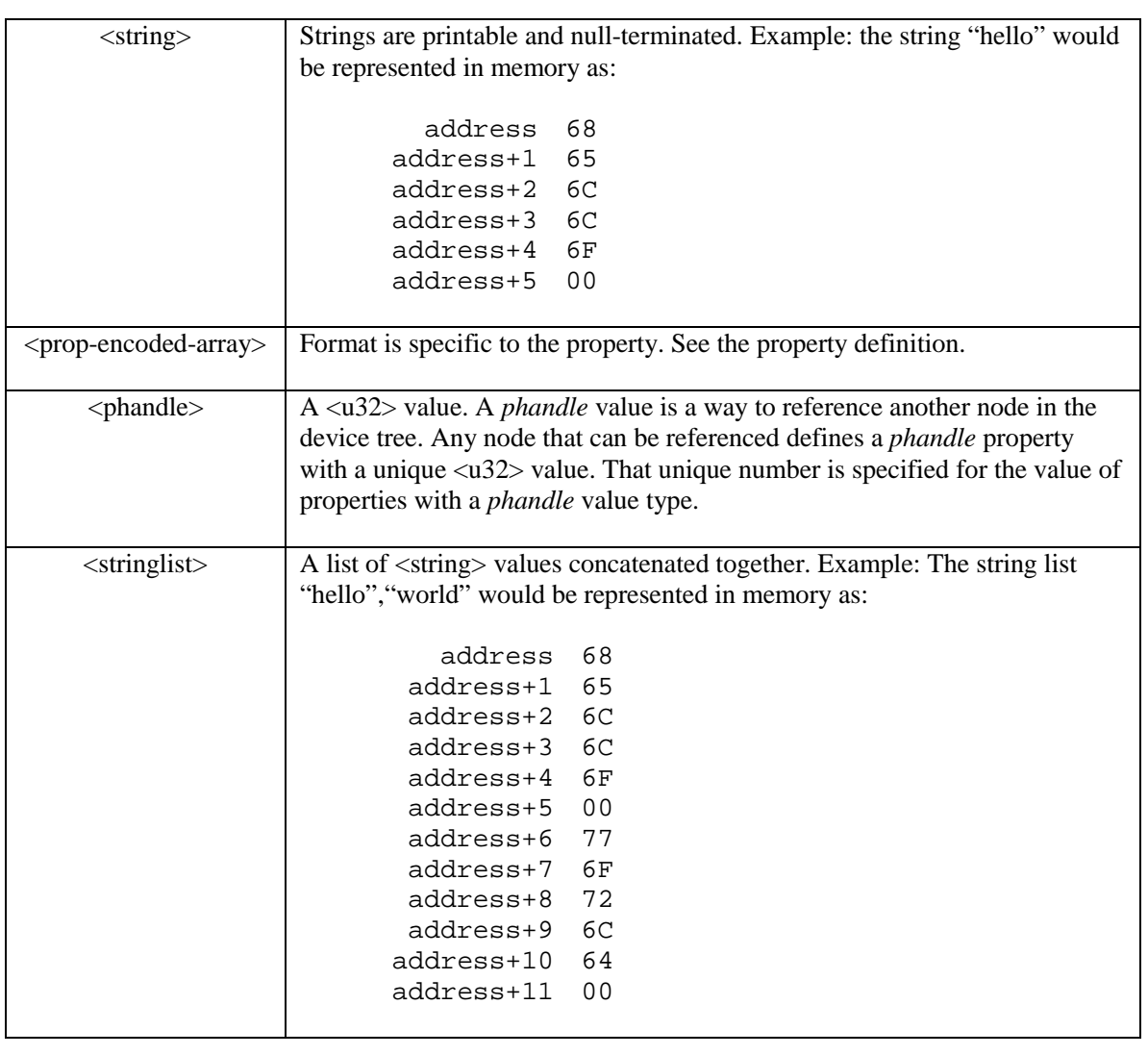

2 3 4

### <span id="page-20-0"></span>1 *2.3 Standard Properties*

## $rac{2}{3}$

3 The ePAPR specifies a set of standard properties for device nodes. These properties are described in detail in this section. Device nodes defined by the ePAPR (see *Chapter 3, Device Node* 

4 detail in this section. Device nodes defined by the ePAPR (see *Chapte[r 3, Device Node](#page-36-0)* 

5 *[Requirements](#page-36-0)*) may specify additional requirements or constraints regarding the use of the standard properties. Device bindings (*Chapter 6*) that describe the representation of specific devices may also specify additio 6 properties. Device bindings (*Chapter [6](#page-58-3)*) that describe the representation of specific devices may also

- specify additional requirements.
- 8<br>9

9 **Note**: All examples of device tree nodes in this document use the Device Tree Source (DTS) format 10 for specifying nodes and properties. for specifying nodes and properties.

#### <span id="page-20-1"></span>11 **2.3.1 compatible**

 $\frac{12}{13}$ 

 $\frac{22}{23}$ 

13 Property: *compatible*

14 Value type: *<stringlist>*

15 Description:<br>16 The

16 The *compatible* property value consists of one or more strings that define the specific<br>17 programming model for the device. This list of strings should be used by a client prog 17 programming model for the device. This list of strings should be used by a client program for 18 device driver selection. The property value consists of a concatenated list of null terminated 18 device driver selection. The property value consists of a concatenated list of null terminated<br>19 strings, from most specific to most general. They allow a device to express its compatibility 19 strings, from most specific to most general. They allow a device to express its compatibility<br>20 with a family of similar devices, potentially allowing a single device driver to match against 20 with a family of similar devices, potentially allowing a single device driver to match against several devices. several devices.

23 The recommended format is "manufacturer, model", where manufacturer is a<br>24 string describing the name of the manufacturer (such as a stock ticker symbol), and mode 24 string describing the name of the manufacturer (such as a stock ticker symbol), and model<br>25 specifies the model number. specifies the model number.

### $\frac{26}{27}$ 27 Example:<br>28 c

compatible =  $``fsl,mpc8641-uart", "ns16550";$ 

30 In this example, an operating system would first try to locate a device driver that supported<br>31 September 1944 1-12 September 1 and the first try to locate a driver that supported<br>51 September 1 and the first try to lo 31 fsl,mpc8641-uart. If a driver was not found, it would then try to locate a driver that supported the more general  $ns16550$  device type.

#### <span id="page-20-2"></span>33 **2.3.2 model**

34

44

 $\frac{29}{30}$ 

- 35 Property: *model*
- 36 Value type: *<string>*

37 Description:

38 The model property value is a <string> that specifies the manufacturer's model number of the device. 40

41 The recommended format is: "manufacturer, model", where manufacturer is a<br>42 string describing the name of the manufacturer (such as a stock ticker symbol), and model 42 string describing the name of the manufacturer (such as a stock ticker symbol), and model specifies the model number. specifies the model number.

 $\frac{1}{2}$  Example:  $model = "fsl, MPC8349EMITX"$ ; 3

#### <span id="page-21-0"></span>4 **2.3.3 phandle**

```
\frac{5}{6}6 Property: phandle
 7 Value type: <u32>
 8 Description:<br>9 The
9 The phandle property specifies a numerical identifier for a node that is unique within the device tree. The phandle property value is used by other nodes that need to refer to the no
10 device tree. The phandle property value is used by other nodes that need to refer to the node associated with the property.
                 associated with the property.
\frac{12}{13}Example:
\frac{14}{15}See the following device tree excerpt:
\frac{16}{17}17 pic@10000000 {<br>18 phandle =
18 phandle = <1>;<br>19 interrupt-cont
19 interrupt-controller;<br>20 };
20 };\frac{21}{22}
```
22 A phandle value of 1 is defined. Another device node could reference the pic node with a phandle value of 1: phandle value of 1:

```
interrupt-part = <1>;
```
26 27

 $\frac{24}{25}$ 

#### **Compatibility Note**

Older versions of device trees may be encountered that contain a deprecated form of this property called linux, phandle. For compatibility, a client program might want to support linux, phandle if a phandle property is not present. The meaning and use of the two properties is identical.

28

#### **Programming Note**

Most device trees in *Device Tree Syntax (DTS)* (see Appendix A) will not contain explicit phandle properties. The DTC tool automatically inserts the *phandle* properties when the DTS is compiled into the binary DTB format.

29

30

31

#### <span id="page-22-0"></span>1 **2.3.4 status**

- 2 Property: *status*
- 3 Value type: *<string>*
- Description:  $2345678$ 
	- 5 The status property indicates the operational status of a device. Valid values are listed and defined in the following table.
- 
- 

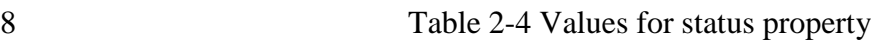

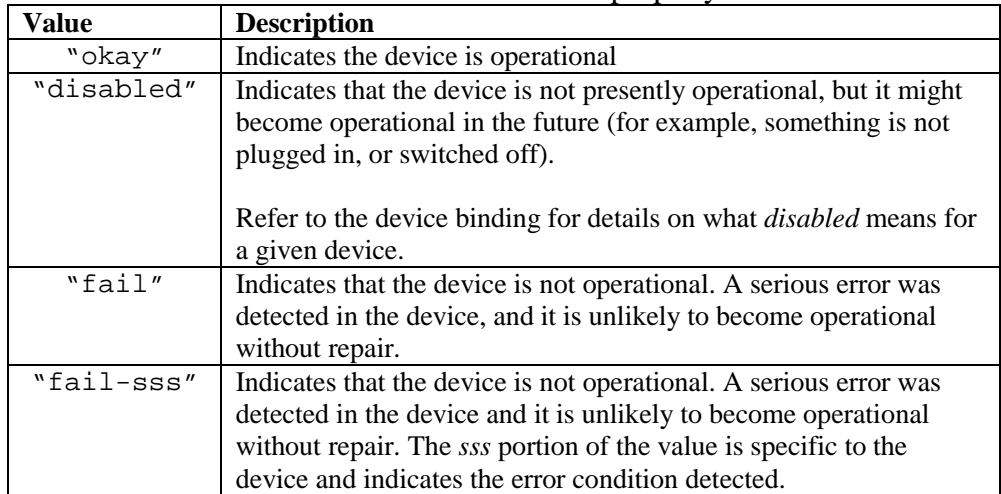

9 10

 $\Omega$ 

#### <span id="page-23-0"></span>1 **2.3.5 #address-cells and #size-cells**

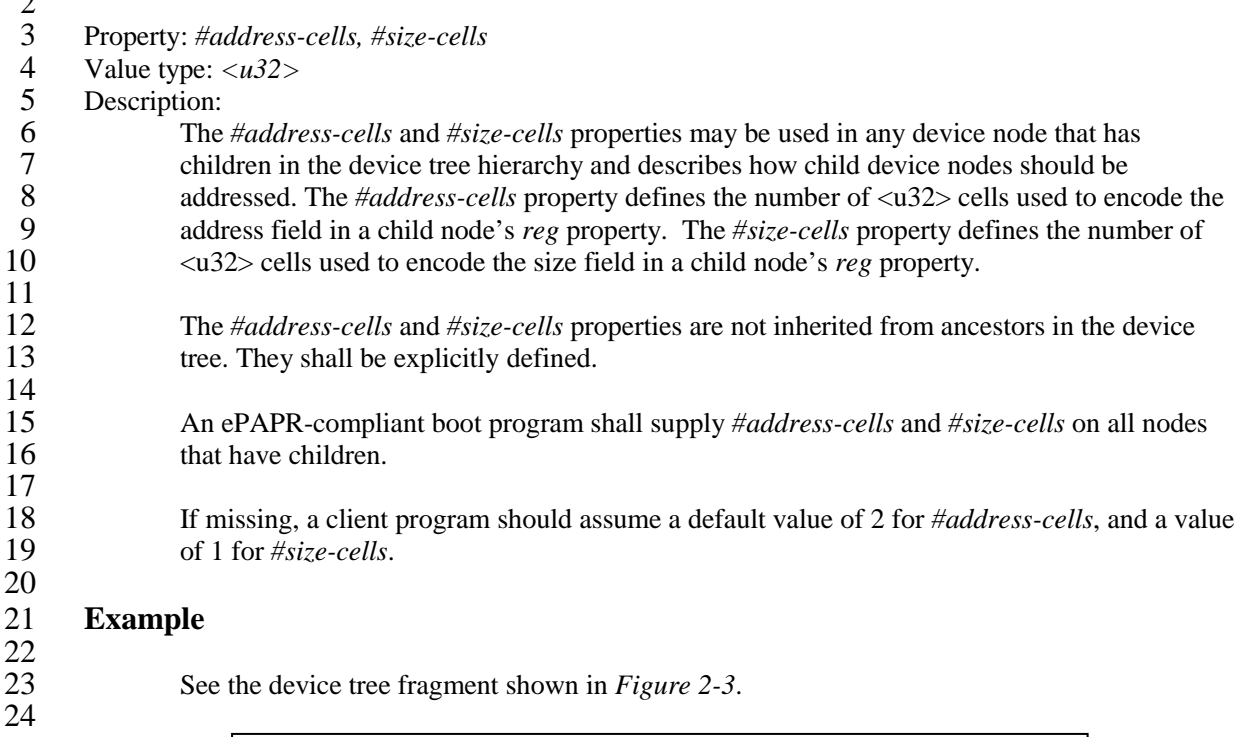

<span id="page-23-1"></span>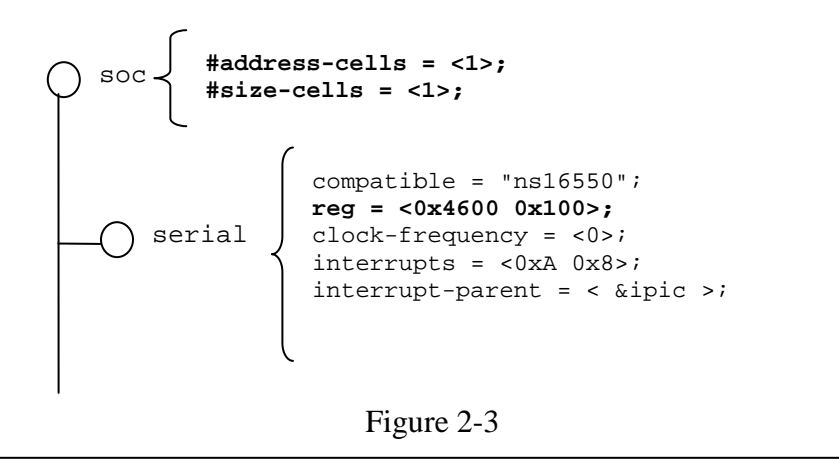

 $25$ 26

30<br>31

34

27 In *[Figure 2-3](#page-23-1)*, the *#address-cells* and *#size-cells* properties of the soc node are both set to 1.<br>28 This setting specifies that one cell is required to represent an address and one cell is required 28 This setting specifies that one cell is required to represent an address and one cell is required to represent the size of nodes that are children of this node. to represent the size of nodes that are children of this node.

31 The serial device *reg* property necessarily follows this specification set in the parent (soc) node—the address is represented by a single cell (0x4600), and the size is represented by a 32 node—the address is represented by a single cell (0x4600), and the size is represented by a single cell (0x100). single cell  $(0x100)$ .

#### <span id="page-24-0"></span>1 **2.3.6 reg**

 $\frac{2}{3}$ 

3 Property: *reg*

- 4 Value type: <*prop-encoded-array*> encoded as arbitrary number of (address,length) pairs.
- Description:

6 The reg property describes the address of the device's resources within the address space defined by

- 7 its parent bus. Most commonly this means the offsets and lengths of memory-mapped IO register
- 8 blocks, but may have a different meaning on some bus types. Addresses in the address space defined
- 9 by root node are cpu real addresses.

 $\frac{10}{11}$ 

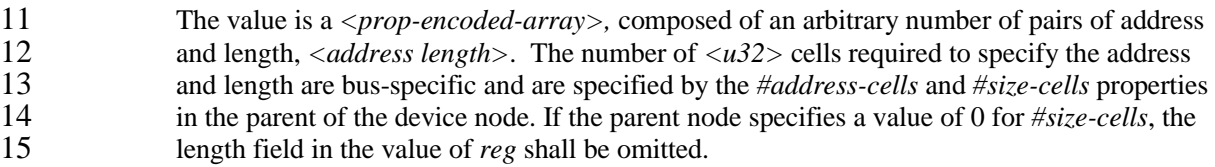

 $\frac{16}{17}$ 

- 17 Example:<br>18 S 18 Suppose a device within a system-on-a-chip had two blocks of registers—a 32-byte block at 19 offset 0x3000 in the SOC and a 256-byte block at offset 0xFE00. The *reg* property would be 19 offset 0x3000 in the SOC and a 256-byte block at offset 0xFE00. The *reg* property would be<br>20 encoded as follows (assuming #address-cells and #size-cells values of 1): 20 encoded as follows (assuming *#address-cells* and *#size-cells* values of 1):  $\frac{21}{22}$ 
	- $req = <0x3000 0x20 0xFE00 0x100>$ ;

#### <span id="page-24-1"></span>24 **2.3.7 virtual-reg**

- 25 Property: *virtual-reg*
- 26 Value type:  $\langle u32 \rangle$ <br>27 Description:
- 27 Description:<br>28 The
- 28 The *virtual-reg* property specifies an effective address that maps to the first physical address specified in the *reg* property of the device node. This property enables boot programs to 29 specified in the *reg* property of the device node. This property enables boot programs to<br>30 provide client programs with virtual-to-physical mappings that have been set up.
- provide client programs with virtual-to-physical mappings that have been set up.
- 31

23

#### <span id="page-25-0"></span>1 **2.3.8 ranges**

 $\frac{2}{3}$ 3 Property: *ranges* 4 Value type: *<empty>* or <*prop-encoded-array*> encoded as arbitrary number of triplets of (*child-bus-*5 *address*, *parent-bus-address*, *length)*. 6 Description: The *ranges* property provides a means of defining a mapping or translation between the address space of the bus node's a means of the bus in the address space of the bus node's 8 address space of the bus (the child address space) and the address space of the bus node's parent (the parent address space). parent (the parent address space).  $\frac{10}{11}$ 11 The format of the value of the ranges property is an arbitrary number of triplets of (*child-bus-*12 *address*, *parent-bus-address*, *length)* 13 <sup>14</sup> • The *child-bus-address* is a physical address within the child bus' address space. The number of cells to represent the address is bus dependent and can be determined from 15 number of cells to represent the address is bus dependent and can be determined from<br>16 the #address-cells of this node (the node in which the *ranges* property appears). 16 the *#address-cells* of *this* node (the node in which the *ranges* property appears).  $\frac{17}{18}$ <sup>18</sup> • The *parent-bus-address* is a physical address within the parent bus' address space.<br>19 The number of cells to represent the parent address is bus dependent and can be 19 The number of cells to represent the parent address is bus dependent and can be<br>20 determined from the #*address-cells* property of the node that defines the parent's 20 determined from the *#address-cells* property of the node that defines the parent's address space. address space.  $rac{22}{23}$ <sup>23</sup> • The *length* specifies the size of the range in the child's address space. The number of cells to represent the size can be determined from the *#size-cells* of *this* node (the 24 cells to represent the size can be determined from the *#size-cells* of *this* node (the node in which the *ranges* property appears). node in which the *ranges* property appears).  $\frac{26}{27}$ 27 If the property is defined with an *<empty*> value, it specifies that the parent and child address space is identical, and no address translation is required. space is identical, and no address translation is required. 29<br>30 30 If the property is not present in a bus node, it is assumed that no mapping exists between children of the node and the parent address space. children of the node and the parent address space. 32 33

2

1 See the example in [Figure 2-4.](#page-26-0)

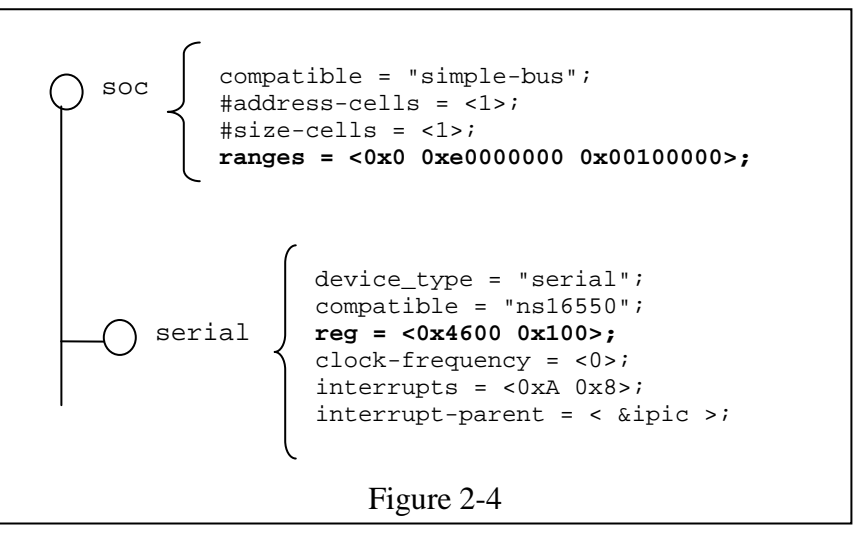

5 In *[Figure 2-4](#page-26-0)* , the soc node specifies a *ranges* property of

<span id="page-26-0"></span>7 <0x0 0xe0000000 0x00100000>;

9 This property value specifies that for an 1024KB range of address space, a child node<br>10 addressed at physical 0x0 maps to a parent address of physical 0xe0000000. With this 10 addressed at physical 0x0 maps to a parent address of physical 0xe0000000. With this mapping, the serial device node can be addressed by a load or store at address 11 mapping, the serial device node can be addressed by a load or store at address<br>12 0xe0004600, an offset of 0x4600 (specified in *reg*) plus the 0xe0000000 mapping 12 0xe0004600, an offset of 0x4600 (specified in *reg*) plus the 0xe0000000 mapping specified in *ranges*. 13 *ranges*.

14 15

3 4

6

8

#### <span id="page-27-0"></span>1 **2.3.9 dma-ranges**

 $\mathcal{L}$ 

 $\frac{11}{12}$ 

15

20

25

29

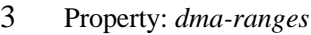

4 Value type: *<empty>* or <*prop-encoded-array*> encoded as arbitrary number of triplets of (*child-bus-*

5 *address*, *parent-bus-address*, *length)*.

6 Description: The *dma-ranges* property is used to describe the direct memory access (DMA) structure of a memory-mapped bus whose device tree parent can be accessed from DMA operations 8 memory-mapped bus whose device tree parent can be accessed from DMA operations<br>9 originating from the bus. It provides a means of defining a mapping or translation between 9 originating from the bus. It provides a means of defining a mapping or translation between the physical address space of the bus and the physical address space of the parent of the bus. 10 physical address space of the bus and the physical address space of the parent of the bus.

12 The format of the value of the *dma-ranges* property is an arbitrary number of triplets of *(child-bus-address, parent-bus-address, length)*. Each triplet specified describes a contig 13 (*child-bus-address*, *parent-bus-address*, *length).* Each triplet specified describes a contiguous DMA address range.

- 16 The *child-bus-address* is a physical address within the child bus' address space. The number of cells to represent the address depends on the bus and can be determined 17 number of cells to represent the address depends on the bus and can be determined<br>18 from the *#address-cells* of *this* node (the node in which the *dma-ranges* property 18 from the *#address-cells* of *this* node (the node in which the *dma-ranges* property 19 appears).
- <sup>21</sup> The *parent-bus-address* is a physical address within the parent bus' address space.<br><sup>22</sup> The number of cells to represent the parent address is bus dependent and can be 22 The number of cells to represent the parent address is bus dependent and can be<br>23 determined from the *#address-cells* property of the node that defines the parent's 23 determined from the *#address-cells* property of the node that defines the parent's address space. address space.
- <sup>26</sup> The *length* specifies the size of the range in the child's address space. The number of cells to represent the size can be determined from the *#size-cells* of *this* node (the 27 cells to represent the size can be determined from the *#size-cells* of *this* node (the 28 node in which the *dma-ranges* property appears). node in which the *dma-ranges* property appears).

#### <span id="page-28-0"></span>1 **2.3.10 name**

2

#### **Compatibility Note**

Property: *name* Value type: *<string>* Description:

> The *name* property is a string specifying the name of the node. This property is deprecated, and its use is not recommended. However, it might be used in older non-ePAPR-compliant device trees.

Operating system should determine a node's name based on the *name* component of the node name (see section [2.2.1\)](#page-14-1).

3

#### <span id="page-28-1"></span>4 **2.3.11 device\_type**

 $\frac{5}{6}$ 

- 6 Property: *device\_type*
- 7 Value type: *<string>*

8 Description:<br>9 The 9 The *device\_type* property was used in IEEE 1275 to describe the device's FCode<br>10 programming model. Because ePAPR does not have FCode, new use of the prope 10 programming model. Because ePAPR does not have FCode, new use of the property is deprecated, and it should be included only on cpu and memory nodes for compatibility 11 deprecated, and it should be included only on cpu and memory nodes for compatibility with<br>12 **IEEE** 1275–derived device trees. 12 IEEE 1275–derived device trees.

13

### <span id="page-29-0"></span>1 *2.4 Interrupts and Interrupt Mapping*

 $\frac{2}{3}$ 

 The ePAPR adopts the interrupt tree model of representing interrupts specified in *Open Firmware Recommended Practice: Interrupt Mapping, Version 0.9* [[7](#page-10-4)]. Within the device tree a logical interrupt tree exists that represents the hierarchy and routing of interrupts in the platform hardware. While 5 tree exists that represents the hierarchy and routing of interrupts in the platform hardware. While<br>6 generically referred to as an *interrupt tree* it is more technically a directed acyclic graph. generically referred to as an *interrupt tree* it is more technically a directed acyclic graph.

 $\frac{7}{8}$ 8 The physical wiring of an interrupt source to an interrupt controller is represented in the device tree<br>9 with the *interrupt-parent* property. Nodes that represent interrupt-generating devices contain an 9 with the *interrupt-parent* property. Nodes that represent interrupt-generating devices contain an *interrupt-parent* property which has a *phandle* value that points to the device to which the device 10 *interrupt-parent* property which has a *phandle* value that points to the device to which the device's 11 interrupts are routed, typically an interrupt controller. If an interrupt-generating device does not have<br>12 interrupt-parent property, its interrupt parent is assumed to be its device tree parent. an interrupt-parent property, its interrupt parent is assumed to be its device tree parent.

 $\frac{13}{14}$ 14 Each interrupt generating device contains an *interrupts* property with a value describing one or more<br>15 interrupt sources for that device—each source represented with information called an *interrupt* 15 interrupt sources for that device—each source represented with information called an *interrupt*  16 *specifier*. The format and meaning of an *interrupt specifier* is interrupt domain specific, i.e., it is dependent on properties on the node at the root of its interrupt domain. The *#interrupt-cells* prop 17 dependent on properties on the node at the root of its interrupt domain. The *#interrupt-cells* property<br>18 is used by the root of an interrupt domain to define the number of  $\langle 232 \rangle$  values needed to encode an 18 is used by the root of an interrupt domain to define the number of  $\langle u32 \rangle$  values needed to encode an 19 interrupt specifier. For example, for an Open PIC interrupt controller, an interrupt-specifer takes two 19 interrupt specifier. For example, for an Open PIC interrupt controller, an interrupt-specifer takes two 20 32-bit values and consists of an interrupt number and level/sense information for the interrupt. 20 32-bit values and consists of an interrupt number and level/sense information for the interrupt.

 $\frac{21}{22}$ 22 An interrupt domain is the context in which an interrupt specifier is interpreted. The root of the domain is either  $(1)$  an interrupt controller or  $(2)$  an interrupt *nexus*. 23 domain is either (1) an interrupt controller or (2) an interrupt *nexus*.  $\frac{24}{25}$ 

- 25 1. An *interrupt controller* is physical device and will need a driver to handle interrupts routed through it. It may also cascade into another interrupt domain. An interrupt controller is 26 through it. It may also cascade into another interrupt domain. An interrupt controller is specified by the presence of an *interrupt-controller* property on that node in the device 27 specified by the presence of an *interrupt-controller* property on that node in the device tree.
- 29 2. An *interrupt nexus* defines a translation between one interrupt domain and another. The translation is based on both domain-specific and bus-specific information. This translation 30 translation is based on both domain-specific and bus-specific information. This translation<br>31 between domains is performed with the *interrupt-map* property. For example, a PCI contro 31 between domains is performed with the *interrupt-map* property. For example, a PCI controller device node could be an interrupt nexus that defines a translation from the PCI interrupt 32 device node could be an interrupt nexus that defines a translation from the PCI interrupt 33 namespace (INTA, INTB, etc.) to an interrupt controller with Interrupt Request (IRO) 33 *namespace* (INTA, INTB, etc.) to an interrupt controller with Interrupt Request (IRQ) numbers. numbers.
- $\frac{35}{36}$ 36 The root of the interrupt tree is determined when traversal of the interrupt tree reaches an interrupt controller node without an *interrupts* property and thus no explicit interrupt parent. 37 controller node without an *interrupts* property and thus no explicit interrupt parent.
- 38 39

28

1 See [Figure 2-5](#page-30-0) for an example of a graphical representation of a device tree with interrupt parent relationships shown. Figure 2-6 shows the corresponding interrupt tree.

2 relationships shown. [Figure 2-6](#page-30-1) shows the corresponding interrupt tree.

3

<span id="page-30-0"></span>4 5

6 7

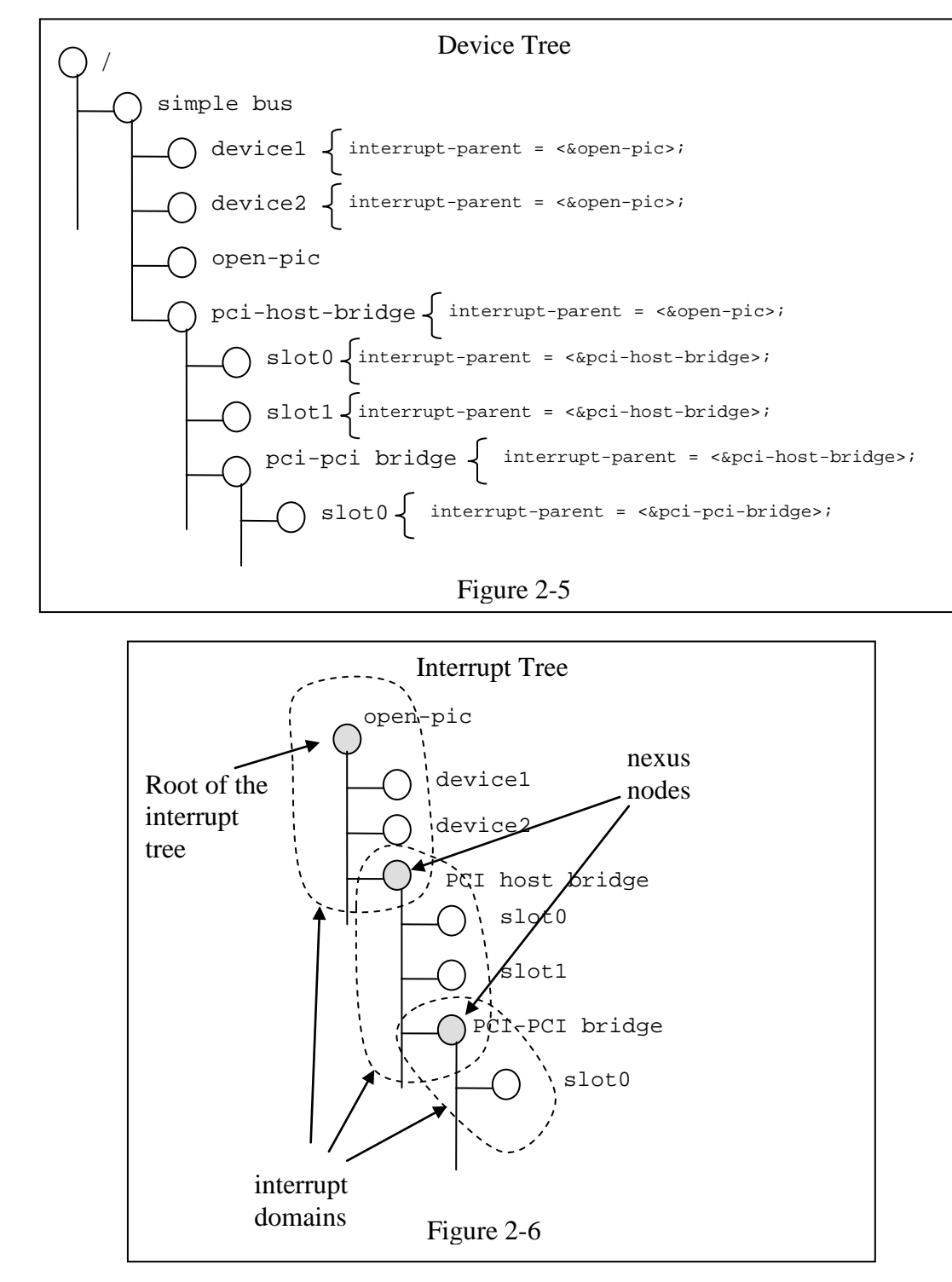

<span id="page-30-1"></span>Copyright © 2008, 2011 Power.org, Inc. All Rights Reserved.

<span id="page-31-0"></span>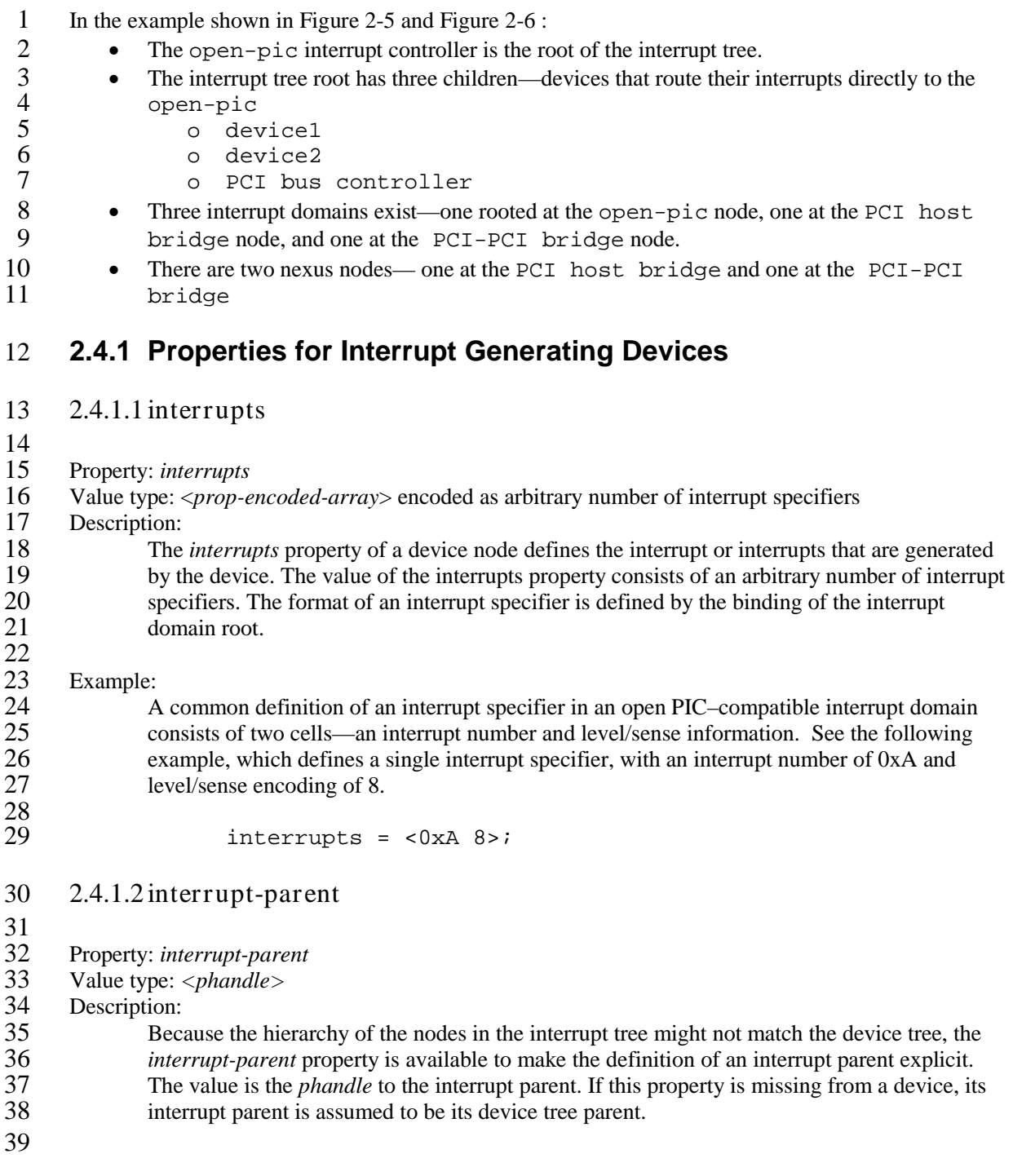

### <span id="page-32-0"></span>**2.4.2 Properties for Interrupt Controllers**

<span id="page-32-1"></span>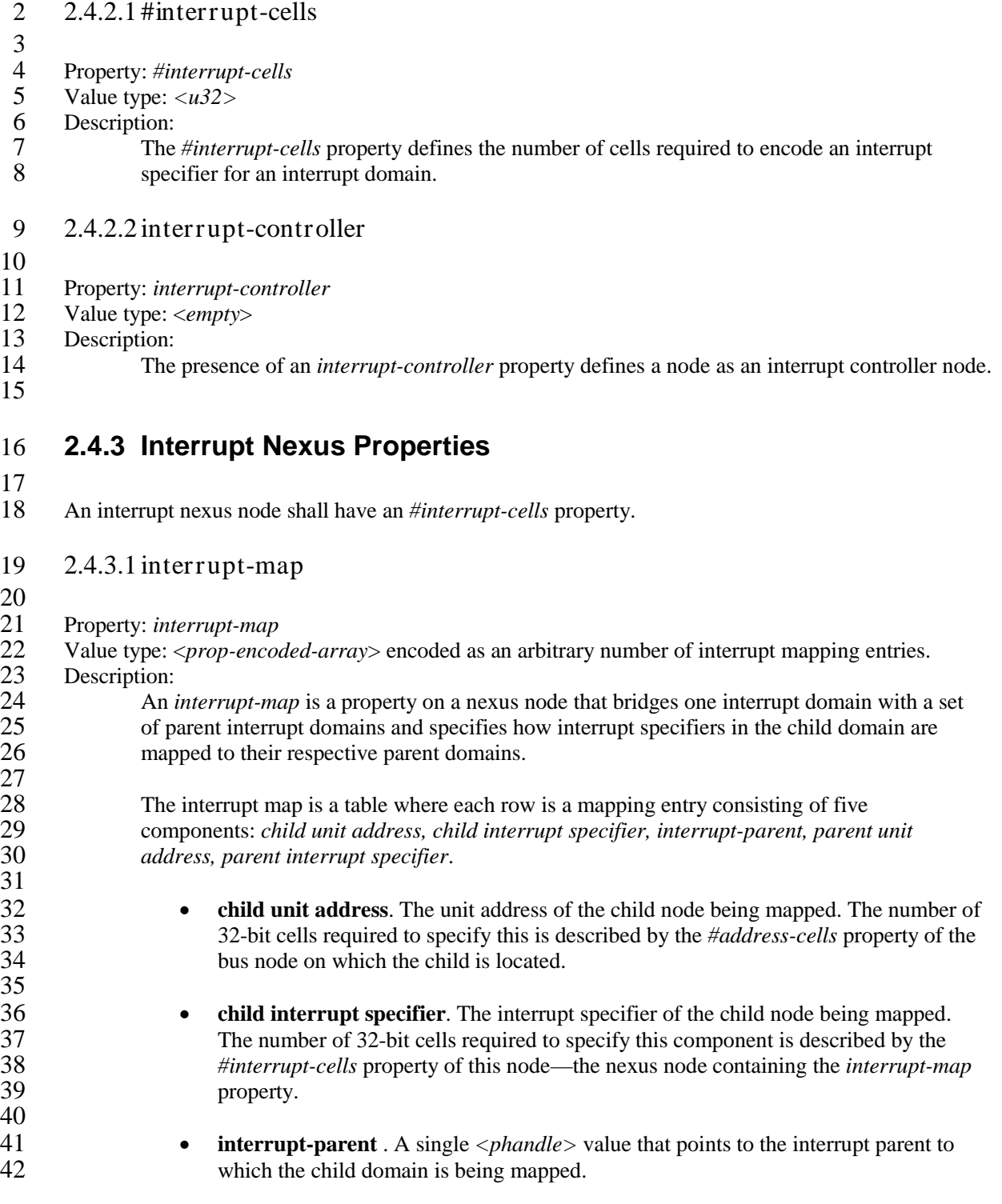

<span id="page-33-0"></span>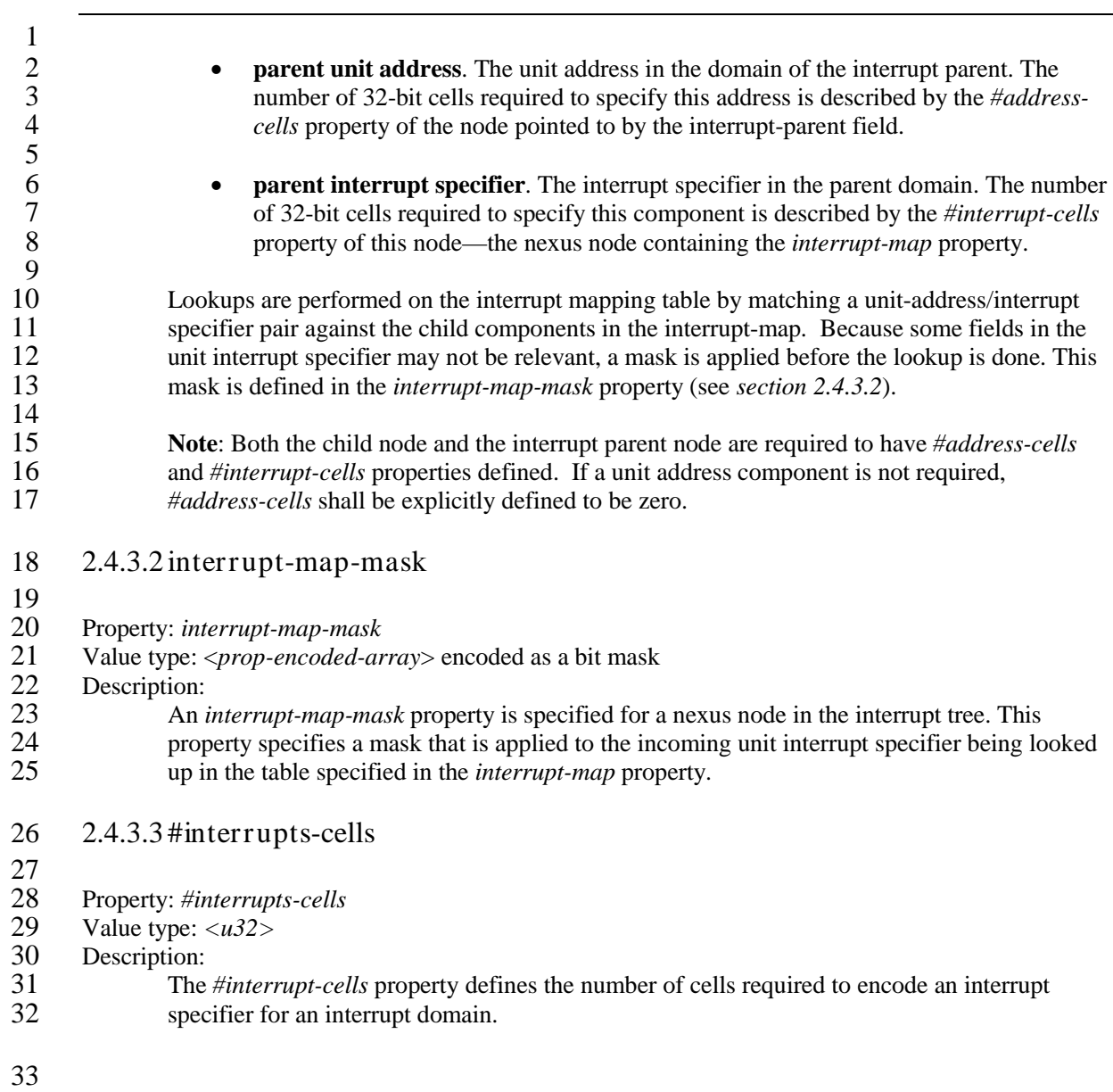

# $rac{2}{3}$

### <span id="page-34-0"></span>1 **2.4.4 Interrupt Mapping Example**

3 [Figure 2-7](#page-34-1) shows the representation of a fragment of a device tree with a PCI bus controller and a<br>4 sample interrupt map for describing the interrupt routing for two PCI slots (IDSEL 0x11.0x12). The 4 sample interrupt map for describing the interrupt routing for two PCI slots (IDSEL 0x11,0x12). The INTA, INTB, INTC, and INTD pins for slots 1 and 2 are wired to the Open PIC interrupt controller. INTA, INTB, INTC, and INTD pins for slots 1 and 2 are wired to the Open PIC interrupt controller.

6

<span id="page-34-1"></span> $\overline{a}$ 8  $\frac{9}{10}$ 

12

16 17

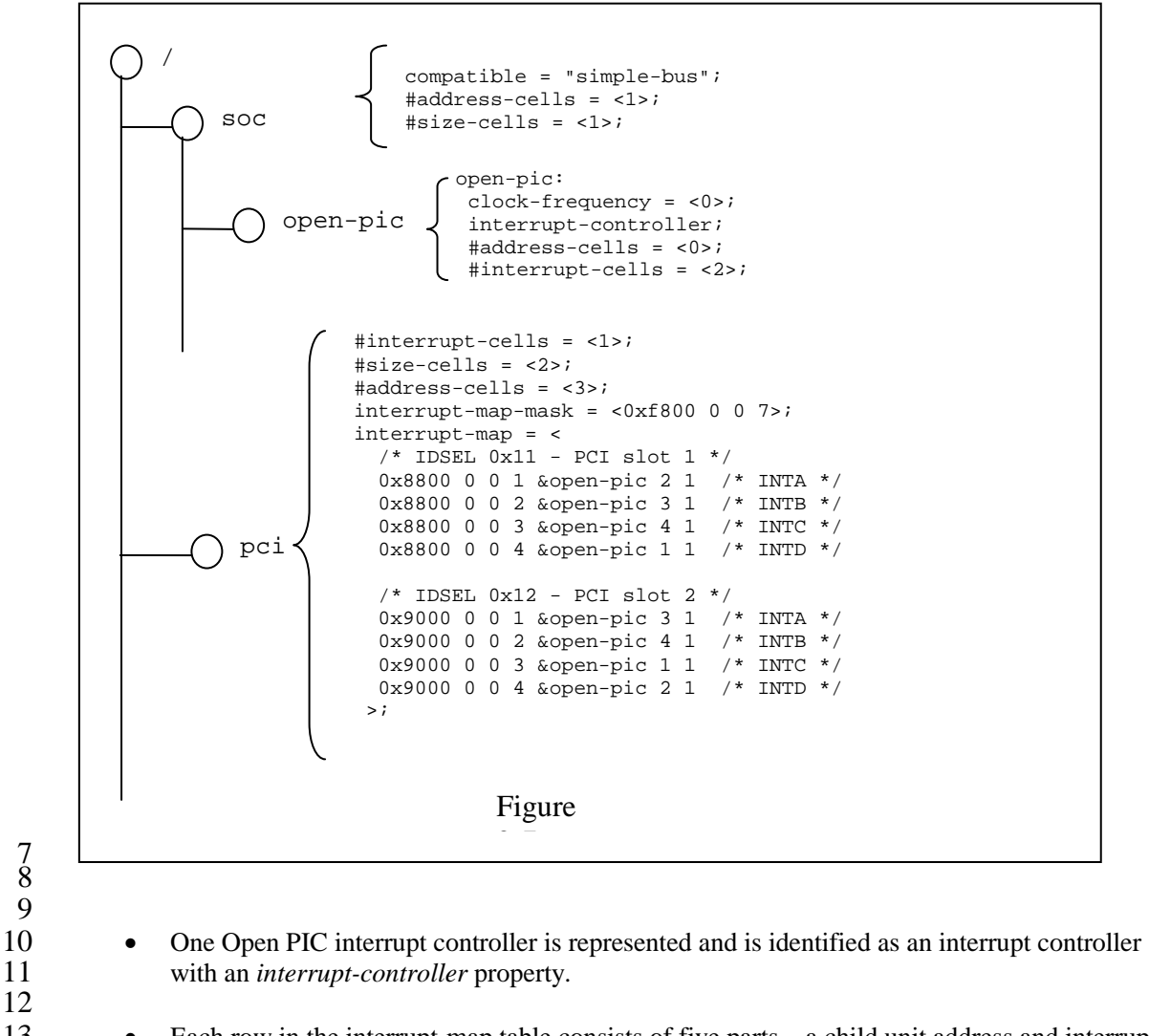

<sup>13</sup> • Each row in the interrupt-map table consists of five parts—a child unit address and interrupt specifier, which is mapped to an *interrupt-parent* node with a specified parent unit address 14 specifier, which is mapped to an *interrupt-parent* node with a specified parent unit address and interrupt specifier. and interrupt specifier.

• For example, the first row of the interrupt-map table specifies the mapping for INTA of slot 1.<br>
2 • The components of that row are shown in the following diagram. The components of that row are shown in the following diagram.

<span id="page-35-0"></span>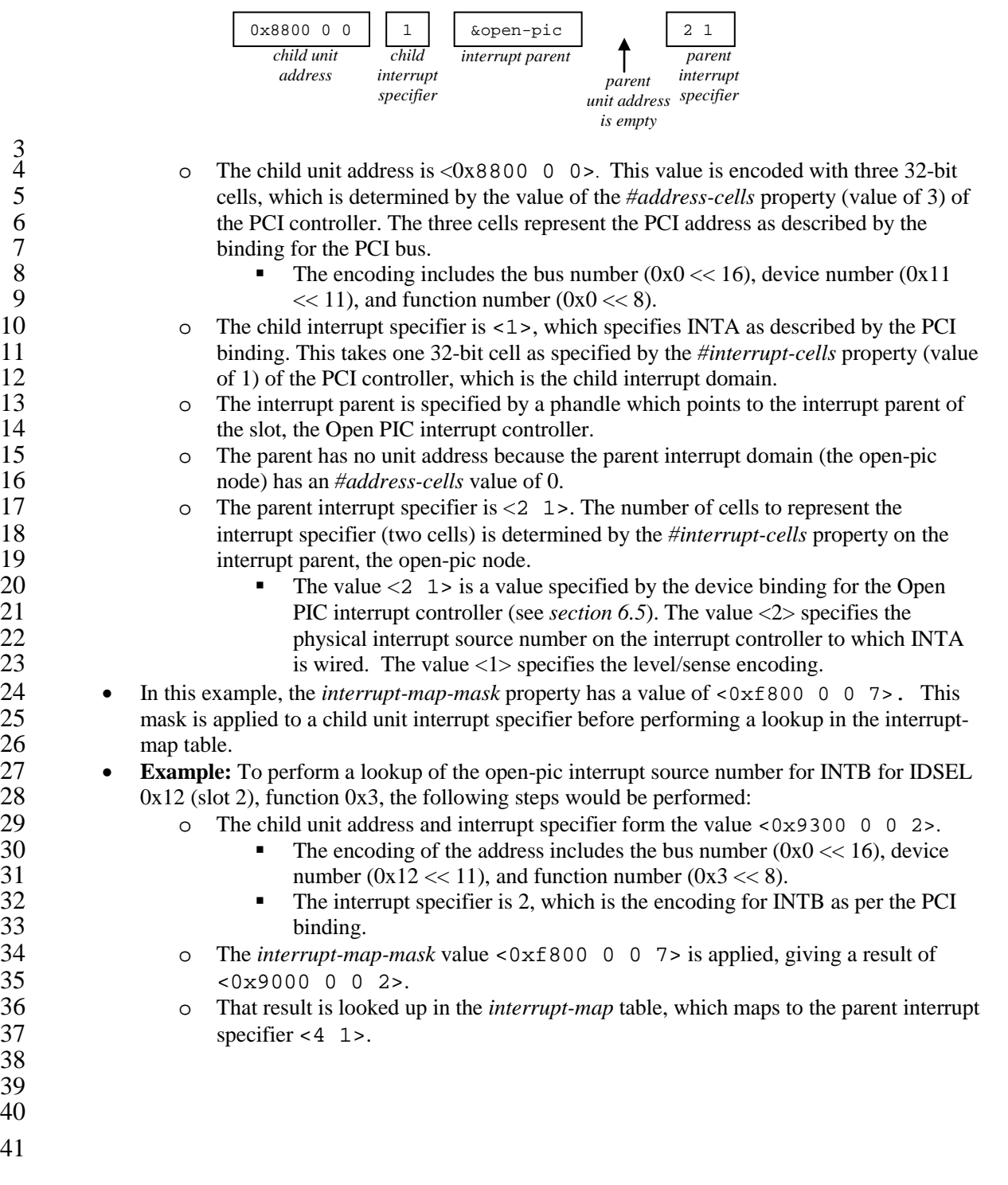
### 1 **3 Device Node Requirements** 2

# <span id="page-36-0"></span>3 *3.1 Base Device Node Types*

 $\frac{4}{5}$ 

5 The sections that follow specify the requirements for the base set of device nodes required in an ePAPR-compliant device tree. ePAPR-compliant device tree.

 $\frac{7}{8}$ 

8 All device trees shall have a root node and the following nodes shall be present at the root of all device trees: device trees:

10 • One *cpus* node

11 • At least one *memory* node

# 12 *3.2 Root node*

 $\frac{13}{14}$ 14 The device tree has a single root node of which all other device nodes are descendants. The full path to the root node is  $\Lambda$ . to the root node is  $\lambda$ .

 $\frac{16}{17}$ 

#### 17 **Properties**

#### 18 Table 3-1 Root node properties

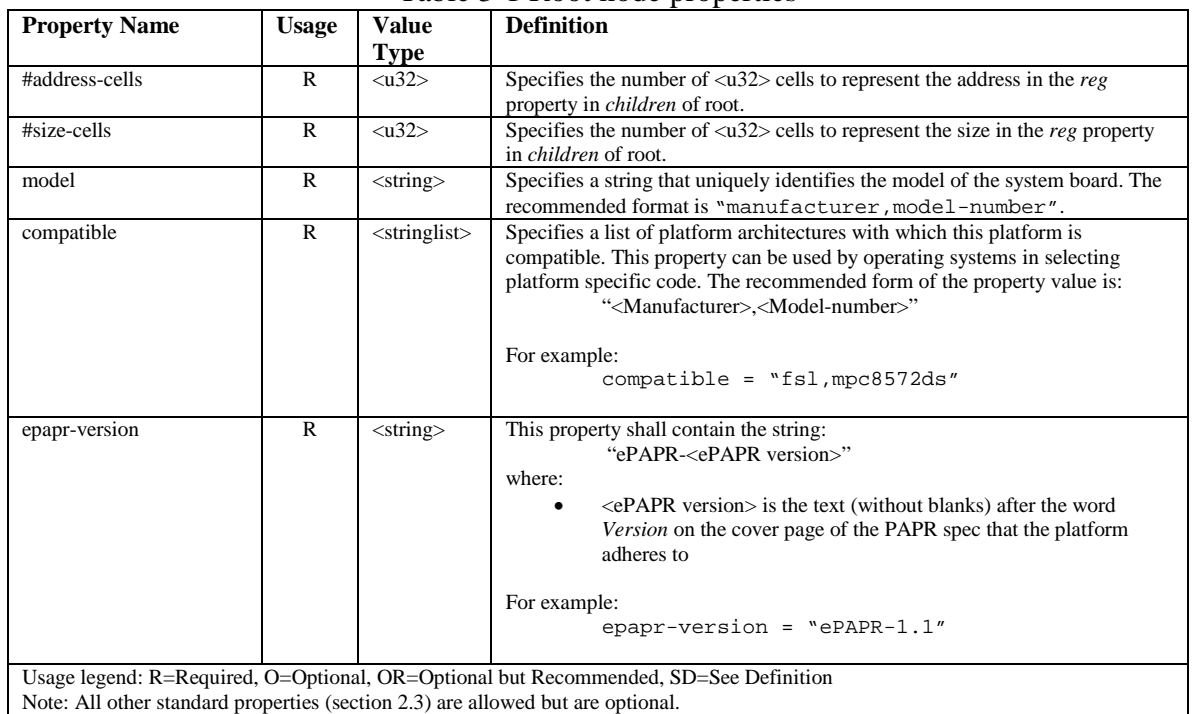

19

20

# 1 *3.3 aliases node*

 $\frac{2}{3}$ 3 A device tree may have an aliases node (/aliases) that defines one or more alias properties. The alias node shall be at the root of the device tree and have the node name aliases. alias node shall be at the root of the device tree and have the node name aliases.

 $\frac{5}{6}$ 6 Each property of the /aliases node defines an *alias*. The property name specifies the alias name.<br>The property value specifies the full path to a node in the device tree. For example, the property 7 The property value specifies the full path to a node in the device tree. For example, the property<br>8 serial0 = "/simple-bus@fe000000/serial@llc500" defines the alias serial0. 8 serial0 = "/simple-bus@fe000000/serial@llc500" defines the alias *serial0*.

 $\frac{9}{10}$ 

Alias names shall be a lowercase text strings of 1 to 31 characters from the following set of characters.

11

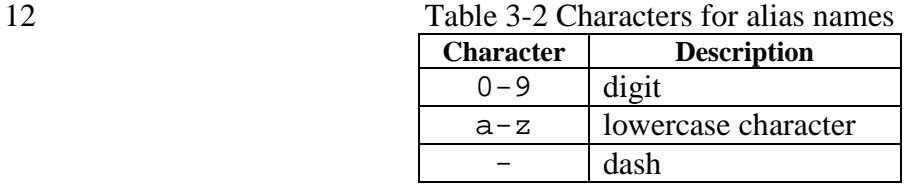

 $\frac{13}{14}$ 

14 An alias value is a device path and is encoded as a string. The value represents the full path to a node,<br>15 but the path does not need to refer to a leaf node.

but the path does not need to refer to a leaf node.

 $\frac{16}{17}$ 17 A client program may use an alias property name to refer to a full device path as all or part of its string 18 value. A client program, when considering a string as a device path, shall detect and use the alias. value. A client program, when considering a string as a device path, shall detect and use the alias.

#### $\frac{19}{20}$ **Example:**

```
\frac{21}{22}22 aliases {<br>23 serial0
23 serial0 = "/simple-bus@fe000000/serial@llc500";
           \label{eq:2} \begin{array}{ll} \small \texttt{ethernet0 = "} / \small \texttt{simple-bus@fe00000/ethernet@31c000"} \end{array}25 }
```
 $\frac{26}{27}$ 27 Given the alias serial0, a client program can look at the  $/$ aliases node and determine the alias refers to the device path  $/$ simple-bus @fe000000/serial@llc500. refers to the device path /simple-bus@fe000000/serial@llc500.

29

# 1 *3.4 Memory node*

 $rac{2}{3}$ 3 A memory device node is required for all device trees and describes the physical memory layout for the system. If a system has multiple ranges of memory, multiple memory nodes can be created, or the 4 the system. If a system has multiple ranges of memory, multiple memory nodes can be created, or the ranges can be specified in the *reg* property of a single memory node. 5 ranges can be specified in the *reg* property of a single memory node.

7 The name component of the node name (see [2.2.1\)](#page-14-0) shall be memory.

8

 $\frac{20}{21}$ 

6

9 The client program may access memory not covered by any memory reservations (see section [8.3\)](#page-88-0)<br>10 using any storage attributes it chooses. However, before changing the storage attributes used to acc 10 using any storage attributes it chooses. However, before changing the storage attributes used to access 11 a real page, the client program is responsible for performing actions required by the architecture and 11 a real page, the client program is responsible for performing actions required by the architecture and<br>12 implementation, possibly including flushing the real page from the caches. The boot program is 12 implementation, possibly including flushing the real page from the caches. The boot program is<br>13 responsible for ensuring that, without taking any action associated with a change in storage attril 13 responsible for ensuring that, without taking any action associated with a change in storage attributes,<br>14 the client program can safely access all memory (including memory covered by memory reservations) 14 the client program can safely access all memory (including memory covered by memory reservations)<br>15 as WIMG = 0b001x. That is: as  $WIMG = 0b001x$ . That is:

- 16 not Write Through Required
- 17 not Caching Inhibited<br>18 Memory Coherence Ro
- 18 Memory Coherence Required<br>19 either not Guarded or Guardec
	- either not Guarded or Guarded (i.e., WIMG =  $0b001x$ )

If the VLE storage attribute is supported, with VLE=0.

# $\frac{22}{23}$ 23 **Properties**

Table 3-3 Memory node properties

| <b>Property Name</b>                                                                 | <b>Usage</b> | Value                          | <b>Definition</b>                                                                                                    |  |  |
|--------------------------------------------------------------------------------------|--------------|--------------------------------|----------------------------------------------------------------------------------------------------|--|--|
|                                                                                      |              | Type                           |                                                                                                    |  |  |
| device_type                                                                          | R            | $<$ string $>$                 | Value shall be "memory".                                                                                                    |  |  |
| reg                                                                                  | R            | $<$ prop-<br>encoded-<br>arrav | Consists of an arbitrary number of address and size pairs that specify the<br>physical address and size of the memory ranges. |  |  |
| initial-mapped-area                                                                  | О            | $<$ prop-<br>encoded-          | Specifies the address and size of the Initial Mapped Area (see section 5.3).                                                  |  |  |
|                                                                                      |              | arrav                          | Is a prop-encoded-array consisting of a triplet of <i>(effective address, physical</i> )                                      |  |  |
|                                                                                      |              |                                | <i>address, size</i> ). The effective and physical address shall each be $64$ -bit ( <u<math>64&gt;</u<math>                  |  |  |
|                                                                                      |              |                                | value), and the size shall be $32$ -bits ( $\langle u32 \rangle$ value).                                                      |  |  |
| Usage legend: R=Required, O=Optional, OR=Optional but Recommended, SD=See Definition |              |                                |                                                                                                    |  |  |

Note: All other standard properties (sectio[n 2.3\)](#page-20-0) are allowed but are optional.

# $\frac{25}{26}$

# **Example**  $\frac{27}{28}$

28 Given a 64-bit Power system with the following physical memory layout:<br>29  $\bullet$  RAM: starting address 0x0, length 0x80000000 (2GB)

- 29 RAM: starting address 0x0, length 0x80000000 (2GB)<br>30 RAM: starting address 0x100000000. length 0x100000
	- RAM: starting address  $0x100000000$ , length  $0x1000000000$  (4GB)
- $\frac{31}{32}$

32 Memory nodes could be defined as follows, assuming an *#address-cells* value of 2 and a *#size-cells* value of 2:

- 34
- 35 36

```
Example #1
```

```
3 memory@0 {
                 device_type = "memory";5 reg = <0x000000000 0x00000000 0x00000000 0x80000000
                         6 0x000000001 0x00000000 0x00000001 0x00000000>;
             7 };
     Example #2
             memory@0 {
                 device_type = "memory";
             13 reg = <0x000000000 0x00000000 0x00000000 0x80000000>;
\frac{14}{15} };
             memory@100000000 {
                 device_type = "memory";18 reg = <0x000000001 0x00000000 0x00000001 0x00000000>;
\frac{19}{20} };
```
21 22 The *reg* property is used to define the address and size of the two memory ranges. The 2 GB I/O region is skipped. Note that the *#address-cells* and *#size-cells* properties of the root node specify 23 region is skipped. Note that the *#address-cells* and *#size-cells* properties of the root node specify a<br>24 value of 2, which means that two 32-bit cells are required to define the address and length for the *r* 24 value of 2, which means that two 32-bit cells are required to define the address and length for the *reg* property of the memory node.

# 26 *3.5 Chosen*

```
\frac{27}{28}
```
8

15

20

28 The *chosen* node does not represent a real device in the system but describes parameters chosen or specified by the system firmware at run time. It shall be a child of the root node. specified by the system firmware at run time. It shall be a child of the root node.

30<br>31 The node name (see [2.2.1\)](#page-14-0) shall be *chosen*.

#### 32<br>33 33 **Properties**

34 Table 3-4 Chosen node properties

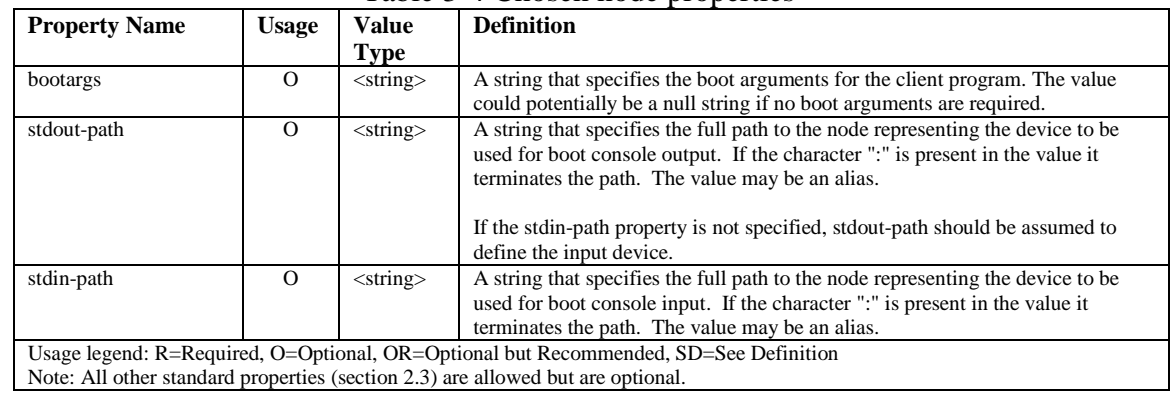

35 36 37

# $\frac{1}{2}$  $\frac{3}{4}$  $\frac{4}{5}$  $\frac{6}{1}$

```
3 chosen {
  bootargs = "root=/dev/nfs rw nfsroot=192.168.1.1 console=ttyS0,115200";
\};
```
#### **Compatibility Note**

**Example** 

Older versions of device trees may be encountered that contain a deprecated form of the *stdout-path* property called *linux,stdout-path*. For compatibility, a client program might want to support *linux,stdout-path* if a *stdout-path* property is not present. The meaning and use of the two properties is identical.

#### 7

# 8 *3.6 CPUS Node Properties*

 $\frac{9}{10}$ 

10 A *cpus* node is required for all device trees. It does not represent a real device in the system, but acts 11 as a container for child cpu nodes which represent the systems CPUs. as a container for child cpu nodes which represent the systems CPUs.

- $\frac{12}{13}$ The node name (see [2.2.1\)](#page-14-0) shall be *cpus*.
- $\frac{14}{15}$

#### **Properties**

16 Table 3-5 cpus node properties

| <b>Property Name</b> | <b>J</b> sage | Value<br>Type         | <b>Definition</b>                                                                                                    |
|----------------------|---------------|-----------------------|----------------------------------------------------------------------------------------------------|
| #address-cells       | R             | $\langle u32 \rangle$ | The value specifies how many cells each element of the reg property array<br>takes in children of this node.                                                            |
| $#size-cells$        | R             | $\langle u32 \rangle$ | Value shall be 0. Specifies that no size is required in the reg property in<br>children of this node.                                                                   |
|                      |               |                       | Usage legend: R=Required, O=Optional, OR=Optional but Recommended, SD=See Definition<br>Note: All other standard properties (section 2.3) are allowed but are optional. |

 $\frac{17}{18}$ 

The *cpus* node may contain properties that are common across CPU nodes. See section 3.7 for details.

 $\frac{19}{20}$ For an example, see section [3.7.4.](#page-44-0)

# 21 *3.7 CPU Node Properties*

 $\frac{22}{23}$ 

23 A *cpu* node represents a hardware execution block that is sufficiently independent that it is capable of running an operating system without interfering with other CPUs possibly running other operating 24 running an operating system without interfering with other CPUs possibly running other operating systems. systems.

 $\frac{26}{27}$ 

27 Hardware threads that share an MMU would generally be represented under one *cpu* node. If other<br>28 more complex CPU topographies are designed, the binding for the CPU must describe the topograph 28 more complex CPU topographies are designed, the binding for the CPU must describe the topography<br>29 (e.g. threads that don't share an MMU). (e.g. threads that don't share an MMU).

30

- 1 CPUs and threads are numbered through a unified number-space that should match as closely as possible the interrupt controller's numbering of CPUs/threads.
	- possible the interrupt controller's numbering of CPUs/threads.
- $\frac{3}{4}$

4 Properties that have identical values across CPU nodes may be placed in the *cpus* node instead. A client program must first examine a specific CPU node, but if an expected property is not found the should look at the pa client program must first examine a specific CPU node, but if an expected property is not found then it 6 should look at the parent *cpus* node. This results in a less verbose representation of properties which are identical across all CPUs.

8<br>9 The node name for every cpu node (see [2.2.1\)](#page-14-0) should be *cpu*.

### <span id="page-41-1"></span>10 **3.7.1 General Properties of CPU nodes**

11 The following table describes the general properties of CPU nodes. Some of the properties described 12 in Table 3-6 are select standard properties with specific applicable detail. in *[Table 3-6](#page-41-0)* are select standard properties with specific applicable detail.

13

<span id="page-41-0"></span>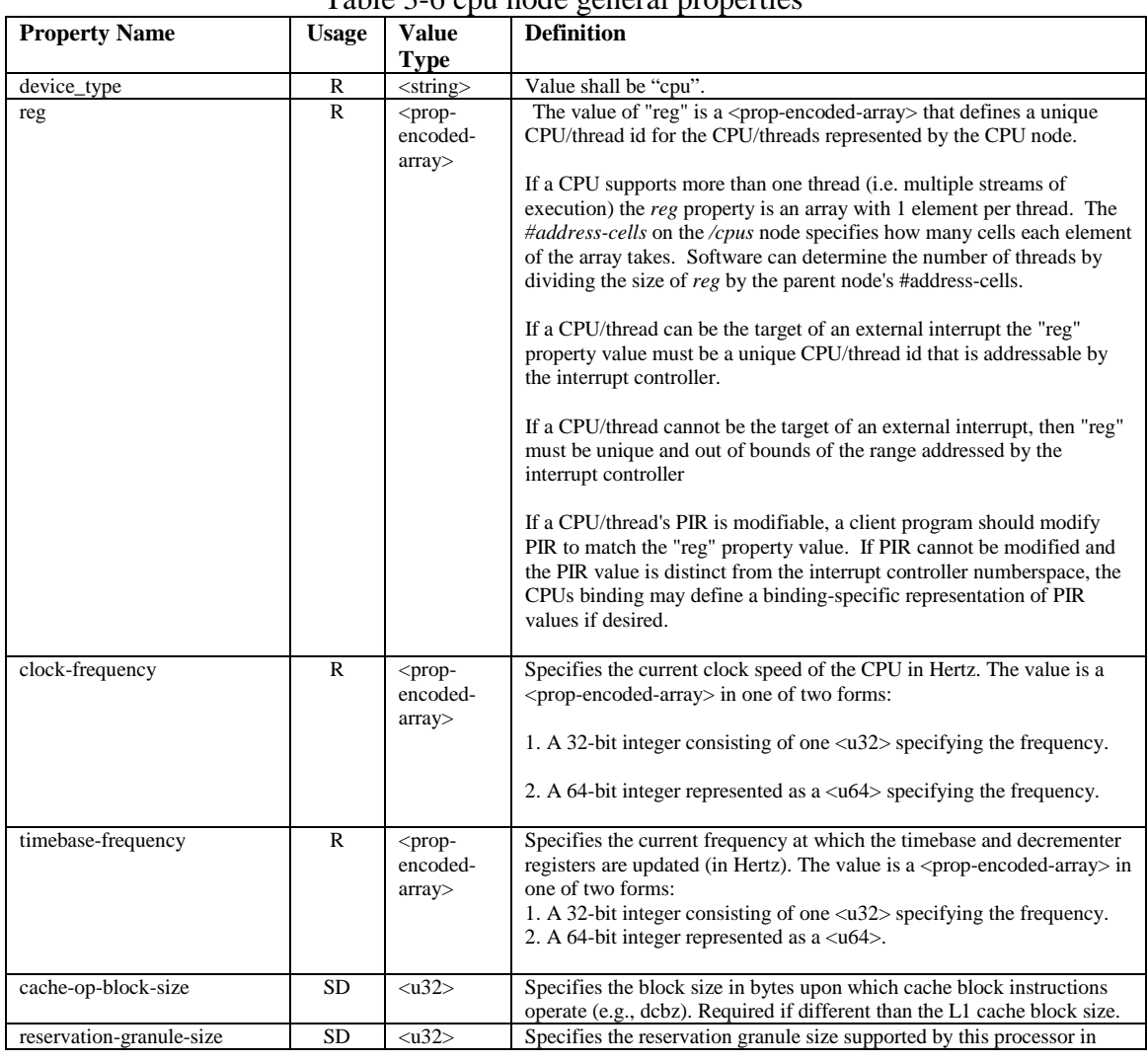

#### 14 Table 3-6 cpu node general properties

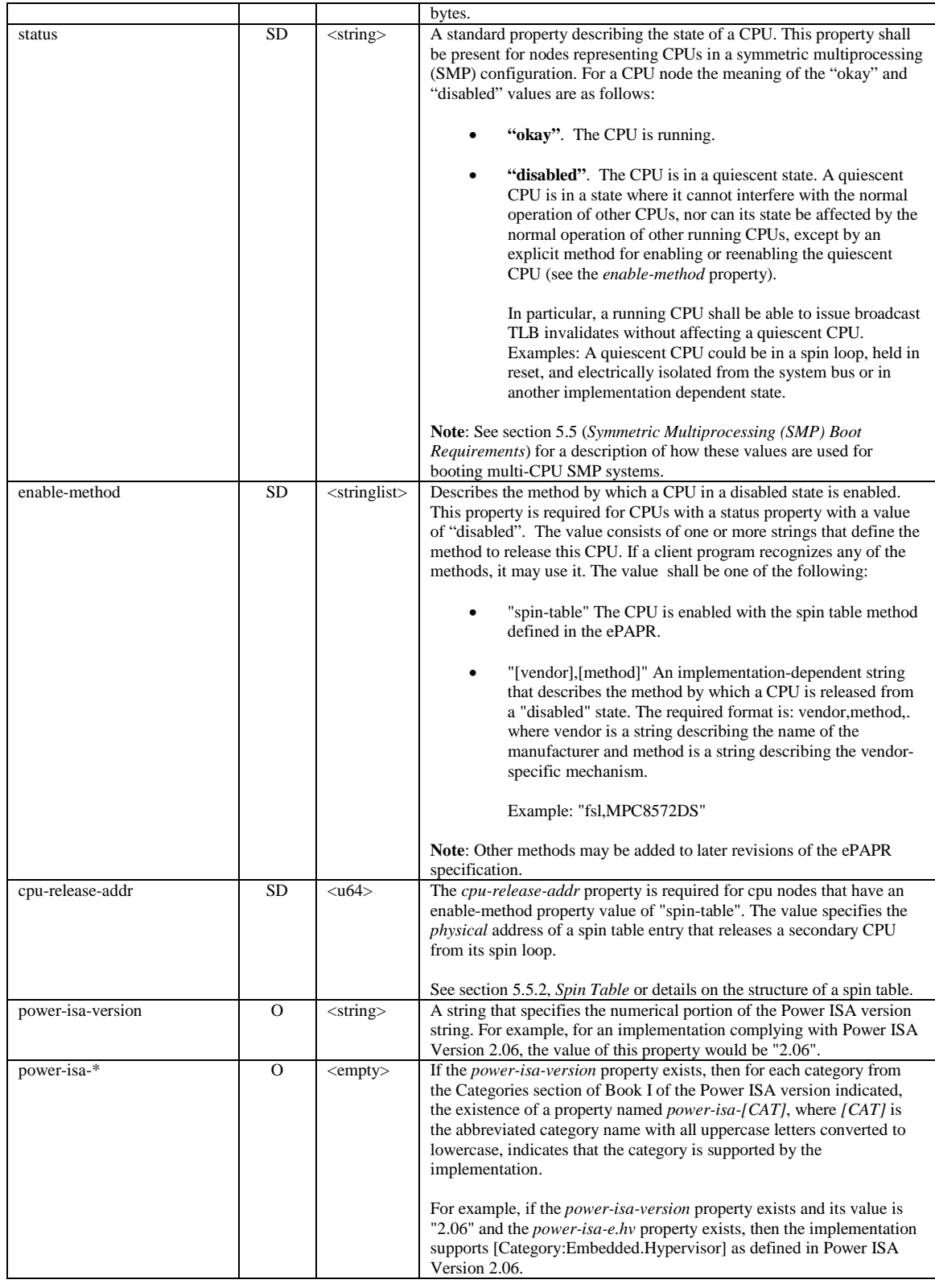

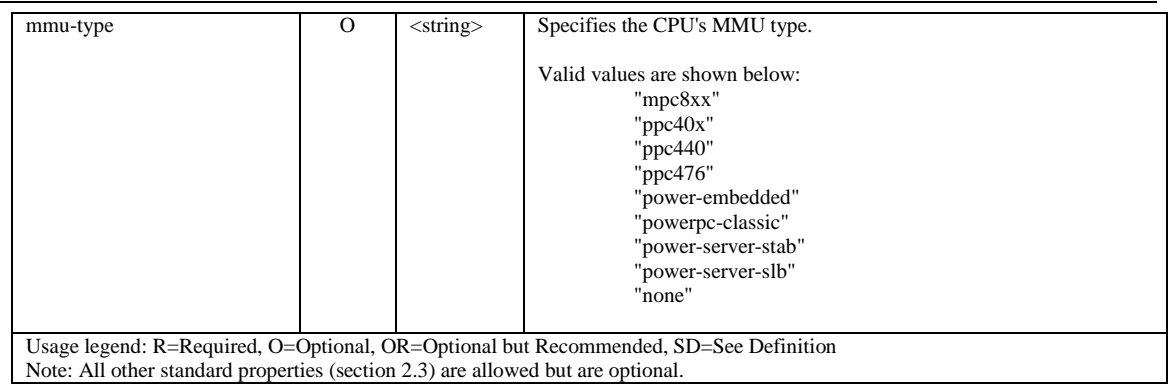

#### **Compatibility Note**

Older versions of device trees may be encountered that contain a *bus-frequency* property on CPU nodes. For compatibility, a client-program might want to support *bus-frequency*. The format of the value is identical to that of *clock-frequency*. The recommended practice is to represent the frequency of a bus on the bus node using a *clock-frequency* property.

2

# 3 **3.7.2 TLB Properties**

# $\frac{4}{5}$

5 The following properties of a cpu node describe the translate look-aside buffer in the processor's MMU. MMU.

 $\begin{array}{c} 7 \\ 8 \end{array}$ 

Table 3-7, cpu node TLB properties

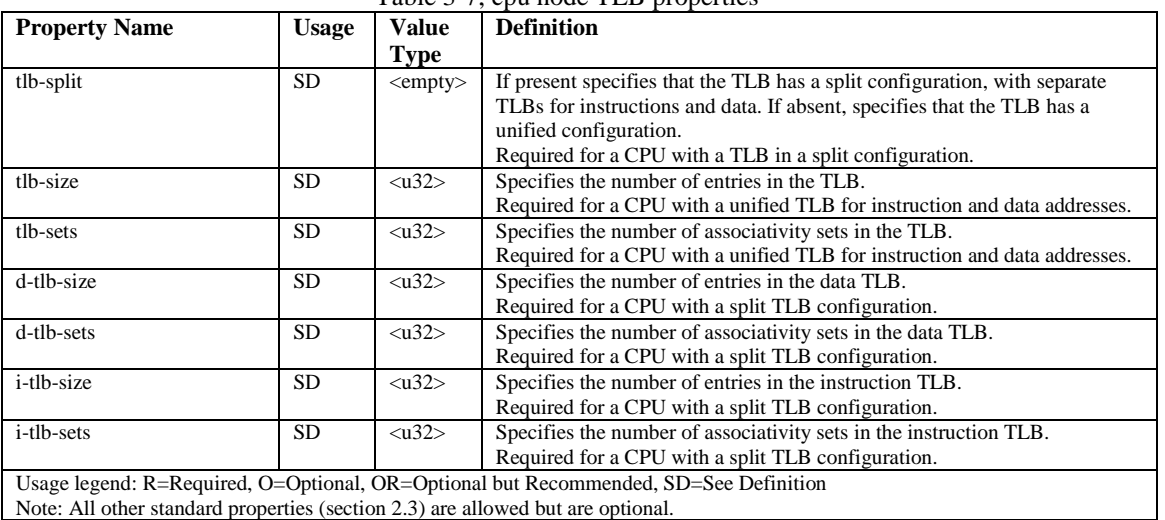

9 10

# 1 **3.7.3 Internal (L1) Cache Properties**  $rac{2}{3}$

 $\frac{4}{5}$ 

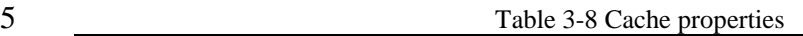

The following properties of a cpu node describe the processor's internal (L1) cache.

<span id="page-44-1"></span>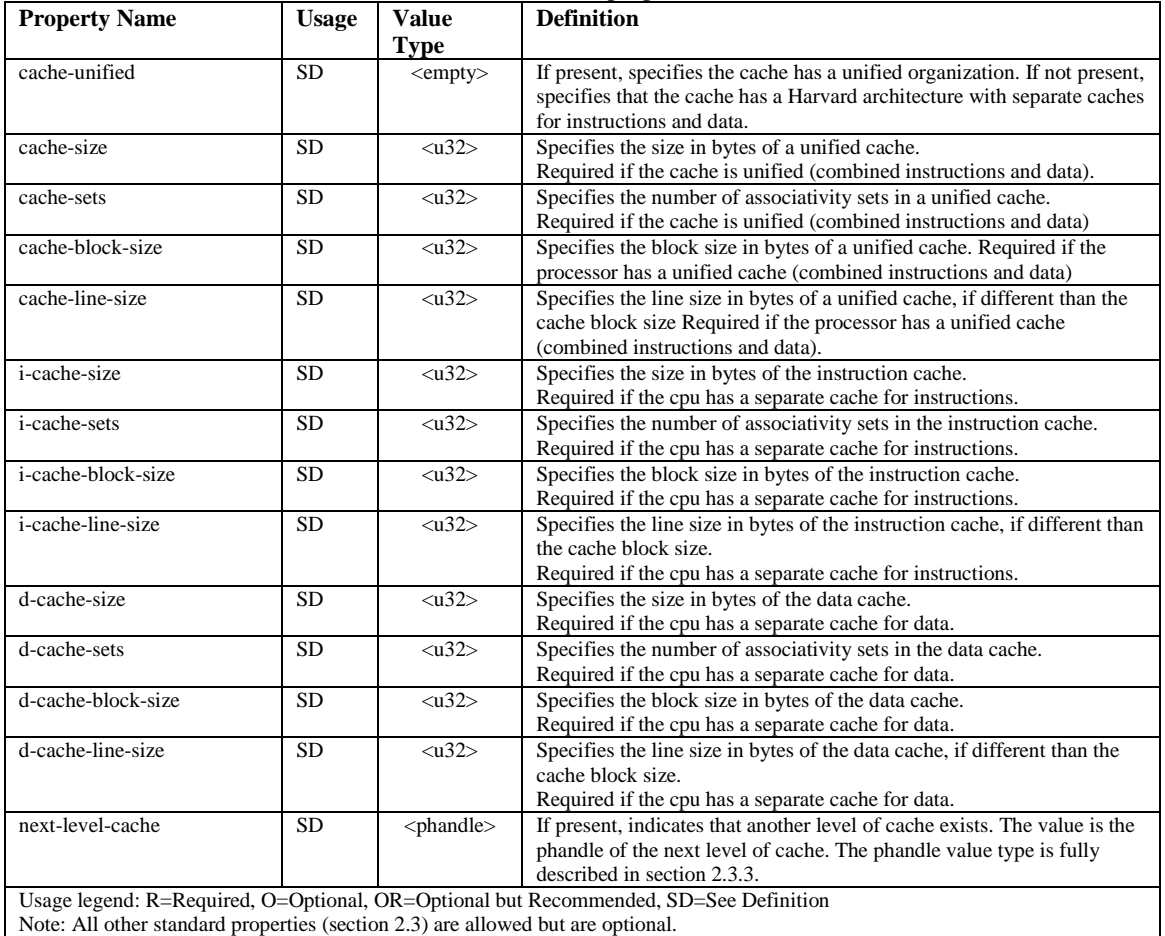

6 7

#### **Compatibility Note**

Older versions of device trees may be encountered that contain a deprecated form of the *next-level-cache* property called *l2-cache*. For compatibility, a client-program may wish to support *l2-cache* if *a next-level-cache* property is not present. The meaning and use of the two properties is identical.

<span id="page-44-0"></span>8

### 1 **3.7.4 Example**

Here is an example of a cpus node with one child cpu node:

```
5 cpus {
                         6 #address-cells = <1>;
                         #size-cells = <0>;
                         9 cpu@0 {
10 device_type = "cpu";<br>
11 reg = <0>;<br>
12 d-cache-block-size =<br>
13 i-cache-block-size =<br>
14 d-cache-size = <0x80<br>
15 i-cache-size = <0x80
                                reg = <0>;
                                d-cache-block-size = \langle 32 \rangle; // L1 - 32 bytes<br>i-cache-block-size = \langle 32 \rangle; // L1 - 32 bytes
                                i-cache-block-size = <32>; // L1 - 32<br>d-cache-size = <0x8000>; // L1, 32K
                                d-cache-size = 0x8000; // L1, 32K<br>i-cache-size = 0x8000; // L1, 32K
15 i-cache-size = <0x8000>;<br>16 timebase-frequency = <82<br>17 clock-frequency = <82500
                                timebase-frequency = <82500000>; // 82.5 MHz
                        clock-frequency = <825000000>; // 825 MHz };
                 19 };
```
20

 $\frac{18}{19}$ 

 $rac{2}{3}$ 

4

8

# 21 *3.8 Multi-level and Shared Caches*

 $rac{22}{23}$ 23 Processors and systems may implement additional levels of cache hierarchy—for example, second-<br>24 level (L2) or third-level (L3) caches. These caches can potentially be tightly integrated to the CPU 24 level (L2) or third-level (L3) caches. These caches can potentially be tightly integrated to the CPU or possibly shared between multiple CPUs. possibly shared between multiple CPUs.

 $\frac{26}{27}$ A device node with a compatible value of "cache" describes these types of caches.

28 29 The cache node shall define a phandle property, and all cpu nodes or cache nodes that are associated<br>30 with or share the cache each shall contain a next-level-cache property that specifies the phandle to the 30 with or share the cache each shall contain a next-level-cache property that specifies the phandle to the cache node. cache node.

32<br>33 33 A cache node may be represented under a CPU node or any other appropriate location in the device tree. 35

36 Multiple-level and shared caches are represented with the properties i[n Table 3-9.](#page-45-0) The L1 cache<br>37 properties are described in Table 3-8. 37 properties are described i[n Table 3-8.](#page-44-1)

38<br>39

Table 3-9 Multiple-level and shared cache properties

<span id="page-45-0"></span>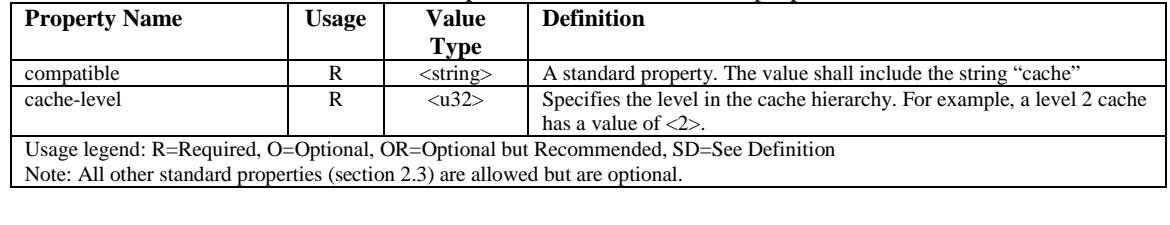

40 41

#### 1 **Example**

See the following example of a device tree representation of two CPUs, each with their own on-chip L<sub>2</sub> and a shared L<sub>3</sub>.

```
6 cpus {
               *<sub>address-cells</sub> = <1>;
               #size-cells = <0>;
               10 cpu@0 {
                   device_type = "cpu";reg = <0>;
                   cache-unified;
                   cache-size = <0x8000>; // L1, 32KB
                   cache-block-size = <32>;
                   timebase-frequency = <82500000>; // 82.5 MHz<br>next-level-cache = <&L2_0>; // phandle to L2
                   next-level-cache = <math>\&L2_0</math>;L2_0:12-cache {
                    compatible = "cache";
                    cache-unified;
                     cache-size = <0x40000>; // 256 KB
                     cache-sets = <1024>;
                    cache-block-size = <math>32</math>cache-level = <2>;
                     next-level-cache = <&L3>; // phandle to L3
                     L3:13-cache {
                       compatible = "cache";cache-unified;
                       cache-size = <0x40000>; // 256 KB<br>cache-sets = <0x400>; // 1024
                       cache-sets = <0x400cache-block-size = <math>32</math>cache-level = <3>;<br>};
\frac{35}{2} };
\frac{36}{25} };
\frac{37}{20} };
               39 cpu@1 {
                   device_type = "cpu";
                   reg = <0>;
                   cache-unified;
                   cache-block-size = <32>;
                   cache-size = <0x8000>; // L1, 32KB
                   timebase-frequency = < 82500000>; // 82.5 MHz
                   46 clock-frequency = <825000000>; // 825 MHz
                   cache-level = <2>;
                   next-level-cache = <code>&L2_1&gt;</code> // <code>phandle</code> to <code>L2</code>\frac{50}{9} L2_1:12-cache {
51 compatible = "cache";
                     cache-unified;
                     cache-size = <0x40000>; // 256 KB<br>cache-sets = <0x400>; // 1024
                     cache-sets = <0x400\frac{55}{2} cache-line-size = <32> // 32 bytes
\frac{56}{9} next-level-cache = <&L3>; // phandle to L3
\frac{57}{2} };
\frac{58}{3} };
59 };
```
Copyright © 2008, 2011 Power.org, Inc. All Rights Reserved.

60 61

# 1 **4 Client Program Image Format**

2

3 This section describes the image format in which an ePAPR client is encoded in order to boot it from<br>4 an ePAPR-compliant boot program. Two variants on the image format are described: variable-address 4 an ePAPR-compliant boot program. Two variants on the image format are described: variable-address<br>5 images and fixed-address images. ePAPR-compliant boot programs shall support client images in the 5 images and fixed-address images. ePAPR-compliant boot programs shall support client images in the 6 variable-address format, should support images in the fixed-address format, and may also support

other formats not described in this document.

# 8 *4.1 Variable Address Image Format*

 $\frac{9}{10}$  This ePAPR image format is a constrained form of ELF (*Executable and Linking Format*, see [\[17\]](#page-11-0)) executable. That is, an ePAPR client image shall be a valid ELF file, but also has additional requirements described in the next sections.

# 13 **4.1.1 ELF Basics**

 $\frac{14}{15}$ 15 A variable-address client image is a 32-bit ELF client image with the following ELF header field  $\frac{16}{17}$  values:

```
17 e_ident[EI_CLASS] ELFCLASS32(0x1)<br>18 e ident[EI DATA] ELFDATA2MSB(0x2
18 e_ident[EI_DATA] ELFDATA2MSB(0x2)<br>19 e_type ET_DYN(0x3)
19 e_type ET_DYN(0x3)<br>20 e_machine EM_PPC(0x14
                                        EM_PPC(0x14)
```

```
21
```
22 That is, it is a 32-bit Power shared-object image in 2's complement, big-endian format.

 $\frac{22}{23}$ <br>24 24 Every ePAPR image shall have at least one program header of type PT\_LOAD. It may also have other valid ELF program headers. The client image shall be arranged so that all its ELF program headers lie 25 valid ELF program headers. The client image shall be arranged so that all its ELF program headers lie<br>26 within the first 1024 bytes of the image. within the first 1024 bytes of the image.

### 27 **4.1.2 Boot Program Requirements**

28

29 When loading a client image, the boot program need only consider ELF segments of type PT\_LOAD.<br>30 Other segments may be present, but should be ignored by the boot program. In particular, the boot 30 Other segments may be present, but should be ignored by the boot program. In particular, the boot 31 program should not process any ELF relocations found in the client image. program should not process any ELF relocations found in the client image.

32 4.1.2.1Processing of PT\_LOAD segments

33<br>34 34 The boot program shall load the contents of any PT\_LOAD segments into RAM, and then pass control<br>35 to the entry point specified in the ELF header in the manner specified in section 5.4. to the entry point specified in the ELF header in the manner specified in section [5.4.](#page-51-0)

 $\frac{36}{37}$ 

37 Each PT\_LOAD segments shall be loaded at an address decided by the boot program, subject to the following constraints. following constraints.

39 • The load address shall be congruent with the program header's  $p$ -paddr value, modulo with the program header's  $p$ -align value. the program header's  $p$  align value.

**■ i** If there is more than one PT\_LOAD segment, then the difference between the loaded address and the address specified in the **p paddr** field shall be the same for all segments. That is, 2 and the address specified in the p\_paddr field shall be the same for all segments. That is,<br>3 the boot program shall preserve the relative offsets between PT LOAD segments by physic 3 the boot program shall preserve the relative offsets between PT\_LOAD segments by physical address.

 $\frac{5}{6}$ 6 The p\_vaddr field is reserved to represent the effective address at which the segments will appear<br>
7 after the client program has performed MMU setup. The boot program should not use the program 7 after the client program has performed MMU setup. The boot program should not use the program header's p vaddr field for determining the load address of segments. header's p\_vaddr field for determining the load address of segments.

- 9 4.1.2.2Entry point
- $\frac{10}{11}$

11 The program entry point is the address of the first instruction that is to be executed in a program image.<br>12 The ELF header e entry field gives the effective address of the program entry point. However, as 12 The ELF header e\_entry field gives the effective address of the program entry point. However, as<br>13 described in section 5.4, CPU Entry Point Requirements, the client program shall be entered either in 13 described in section [5.4,](#page-51-1) *[CPU Entry Point](#page-51-1) Requirements*, the client program shall be entered either in 14 real mode or with an initial MMU mapping at effective address 0x0. real mode or with an initial MMU mapping at effective address 0x0.

 $\frac{15}{16}$ 

16 Therefore, the boot program shall compute the physical address of the entry point before entering the client program. To perform this calculation, it shall locate the program segment containing the entry client program. To perform this calculation, it shall locate the program segment containing the entry 18 point, determine the difference between e\_entry and the p\_vaddr of that segment, and add this<br>19 difference to the physical address where the segment was loaded. difference to the physical address where the segment was loaded.

 $\frac{20}{21}$ 

21 This adjusted address will be the physical address of the first client program instruction executed after the boot program jumps to the client program. the boot program jumps to the client program.

#### 23 **4.1.3 Client Program Requirements**

 $\frac{24}{25}$ 

25 The client program is entered with MMU state as described in section [5.4](#page-51-1)*, [CPU Entry Point](#page-51-1)*  26 *[Requirements](#page-51-1)*. Therefore, the code at the client program's entry point shall be prepared to execute in this environment, which may be different than the MMU environment in which most of the client 27 this environment, which may be different than the MMU environment in which most of the client<br>28 program executes. The p vaddr fields of the client's ELF program headers will reflect this final 28 program executes. The  $p$ -vaddr fields of the client's ELF program headers will reflect this final<br>29 environment, not the environment in which the entry point is executed. environment, not the environment in which the entry point is executed.

30<br>31 31 The code at the entry point shall be written so that it can be executed at any address. It shall establish a suitable environment in which the remainder of the client program executes. The ePAPR does not 32 suitable environment in which the remainder of the client program executes. The ePAPR does not specify its method, but the task could involve: specify its method, but the task could involve:

- 34<br>35
- <sup>35</sup> Processing ELF relocations to relocate the client's own image to its loaded address. Note that in this case the client image shall be specially linked so that the ELF relocation information, 36 in this case the client image shall be specially linked so that the ELF relocation information,<br>37 blus any data required to find that information is contained in both the loaded segments and 37 plus any data required to find that information is contained in both the loaded segments and the segments and sections set aside for relocation information. 38 the segments and sections set aside for relocation information.<br>39 • Processing other tables of relocation information in some form
- 39 Processing other tables of relocation information in some format specific to the client 10 program.
- 41 Physically copying the client image to the address at which it prefers to execute.
- <sup>42</sup> Configuring the MMU so that the client image can execute at its preferred effective address, regardless of the physical address at which it is loaded. regardless of the physical address at which it is loaded.
- 44

1 *4.2 Fixed Address Image Format*

2 Fixed-address client images are identical to variable-address client images except for the following  $\begin{array}{c} 3 \\ 4 \end{array}$  changes:

- 
- 4 o The e\_type ELF header field shall have the value ET\_EXEC (0x2).<br>5 o The boot program, instead of loading each PT\_LOAD segment at an a 5 o The boot program, instead of loading each PT\_LOAD segment at an address of its choosing shall load each PT\_LOAD segment at the physical address given in the program header's 6 shall load each PT\_LOAD segment at the physical address given in the program header's<br>
p paddr field. If it cannot load the segment at this address (because memory does not e 7 p\_paddr field. If it cannot load the segment at this address (because memory does not exist at that address or is already in use by the boot program itself), then it shall refuse to load the 8 at that address or is already in use by the boot program itself), then it shall refuse to load the image and report an error condition. image and report an error condition.
- $\frac{10}{11}$
- 11 The fixed-address image format is intended for use by very simple clients (such as diagnostic 12 programs), avoiding the need for such clients to physically relocate themselves to a suitable advised in
- 12 programs), avoiding the need for such clients to physically relocate themselves to a suitable address.<br>13 Clients should in general avoid using the fixed-address format, because creating a usable fixed-
- 13 Clients should in general avoid using the fixed-address format, because creating a usable fixed-<br>14 address image requires knowing which physical areas will be available for client use on the plat
- 14 address image requires knowing which physical areas will be available for client use on the platform in question. in question.
- 16

17

# 1 **5 Client Program Boot Requirements**

# 2 *5.1 Boot and Secondary CPUs*

3

4 A *boot cpu* is the CPU on which control is transferred from the boot program to a client program.<br>5 Other CPUs that belong to the client program are considered *secondary* CPUs. 5 Other CPUs that belong to the client program are considered *secondary* CPUs.

6 7 For a partition with multiple CPUs in an SMP configuration, one CPU shall be designated as the boot cpu. The unit address of the CPU node for the boot cpu is set in the boot cpuid phys field of the 8 cpu. The unit address of the CPU node for the boot cpu is set in the boot\_cpuid\_phys field of the flattened device tree header (see section 8.2. Header). flattened device tree header (see section [8.2,](#page-87-0) *[Header](#page-87-0)*).

# 10 *5.2 Device Tree*

 $\frac{11}{12}$ 

12 A boot program shall load a device tree image into the client program's memory before transferring<br>13 control to the client on the boot cpu. The logical structure of the device tree shall comply with the 13 control to the client on the boot cpu. The logical structure of the device tree shall comply with the requirements specified in section 3.1 (*Base Device Node Types*). The physical structure of the devi 14 requirements specified in section [3.1](#page-36-0) (*[Base Device Node Types](#page-36-0)*). The physical structure of the device 15 tree image shall comply with the requirements specified in chapter 8 (*Flat Device Tree Physical* 15 tree image shall comply with the requirements specified in chapter [8](#page-86-0) (*[Flat Device Tree Physical](#page-86-0)*  16 *[Structure](#page-86-0)*).

 $\frac{17}{18}$ 

<span id="page-50-0"></span>The loaded device tree image shall be aligned on an 8-byte boundary in the client's memory.

# 19 *5.3 Initial Mapped Areas*

 $\frac{20}{21}$ 

21 CPUs that implement the Power ISA Book III-E embedded environment, which run with address<br>22 translation always enabled, have some unique boot requirements related to initial memory mappir 22 translation always enabled, have some unique boot requirements related to initial memory mappings.<br>23 This section introduces the concept of an *Initial Mapped Area* (or *IMA*), which is applicable to Book 23 This section introduces the concept of an *Initial Mapped Area* (or *IMA*), which is applicable to Book III-E CPUs.

 $\frac{25}{26}$ 

34<br>35

 $\frac{37}{38}$ 

40<br>41

42<br>43

26 A client program's IMA is a region of memory that contains the entry points for a client program.<br>27 Both boot CPUs and secondary CPUs begin client program execution in an IMA. The terms *Boot*. 27 Both boot CPUs and secondary CPUs begin client program execution in an IMA. The terms *Boot IMA*<br>28 (BIMA) and *Secondary IMA* (SIMA) are used to distinguish the IMAs for boot CPUs and secondary 28 (BIMA) and *Secondary IMA* (SIMA) are used to distinguish the IMAs for boot CPUs and secondary<br>29 CPUs where necessary. CPUs where necessary.

- 30<br>31 All IMAs have the following requirements: 32<br>33
	- 1. An IMA shall be virtually and physically contiguous
- 35 2. An IMA shall start at effective address zero (0) which shall be mapped to a physical address naturally aligned to the size of the IMA. naturally aligned to the size of the IMA.
- 38 3. The mapping shall not be invalidated except by a client program's explicit action (i.e., not subject to broadcast invalidates from other CPUs) subject to broadcast invalidates from other CPUs)
	- 4. The Translation ID (TID) field in the TLB entry or entries shall be zero.
	- 43 5. The memory and cache access attributes (WIMGE) have the following requirements:

<span id="page-51-1"></span><span id="page-51-0"></span>requirement #3.

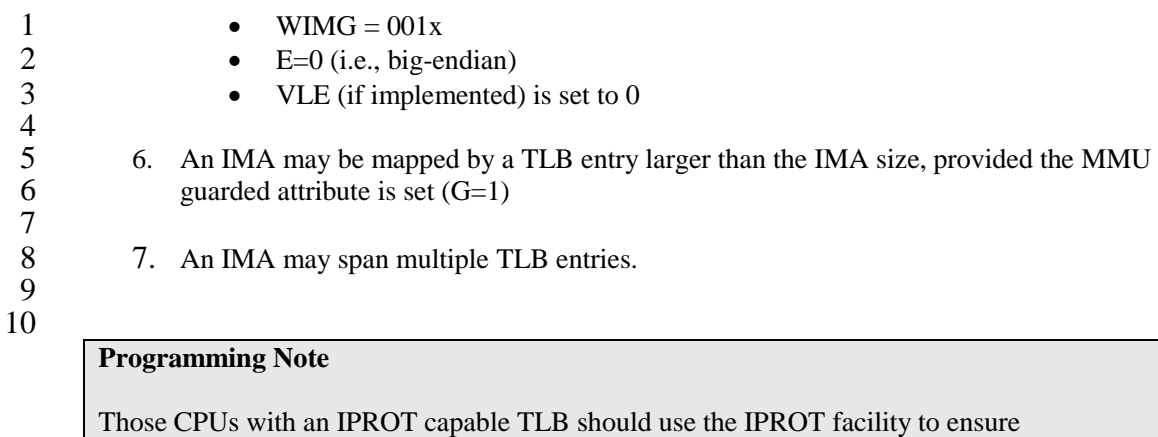

11

# 12 *5.4 CPU Entry Point Requirements*

 $\frac{13}{14}$ 

14 This section describes the state of the processor and system when a boot program passes control to a 15 client program. client program.

# <span id="page-51-2"></span>16 **5.4.1 Boot CPU Initial Register State**

 $\begin{array}{c} 17 \\ 18 \end{array}$ 

18 A boot CPU shall have its initial register values set as described in the following table.

- 19
- 20 Table 5-1 Boot CPU initial register values

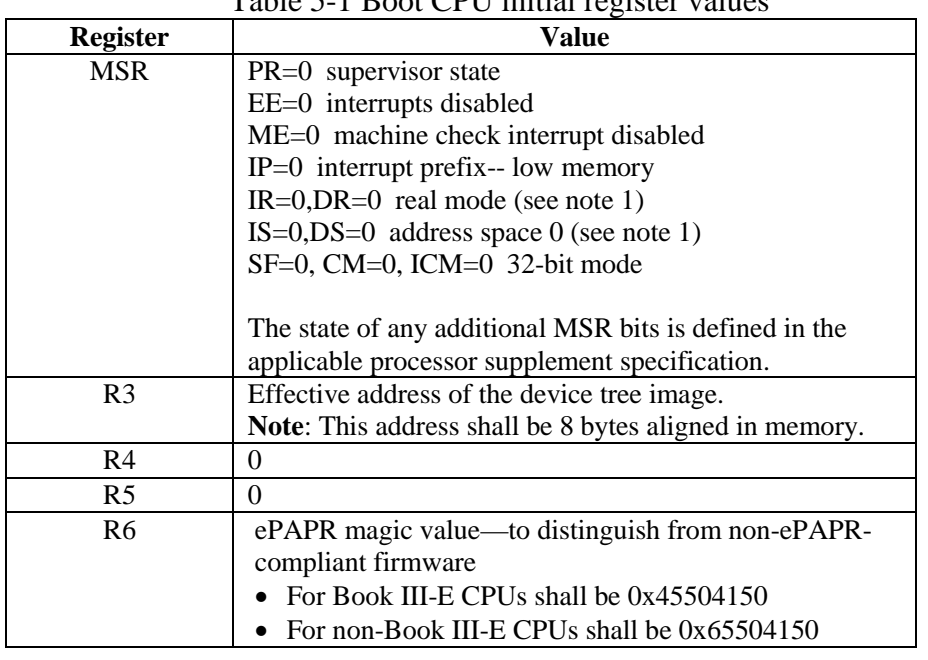

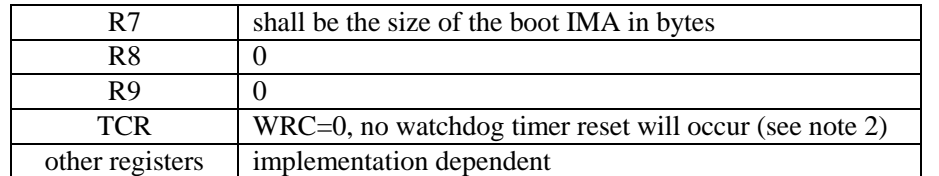

1  $rac{2}{3}$ 

3 Note 1: Applicable only to CPUs that define these bits 4 Note 2: Applicable to Book III-E CPUs only

Note 2: Applicable to Book III-E CPUs only

 $\frac{5}{6}$ 6 On a multi-threaded processor that supports [Category: Embedded Multi-Threading], the client program shall be entered on thread zero with the register values defined in the preceding table. 7 program shall be entered on thread zero with the register values defined in the preceding table. All other threads shall be disabled and shall have register values set as defined in the preceding table 8 other threads shall be disabled and shall have register values set as defined in the preceding table<br>9 except as follows: except as follows:

- 10
- 
- 

15

- 11 R3 shall be zero.<br>12 R6 shall be zero.
- 12 R6 shall be zero.<br>13 R7 shall be zero.  $\bullet$  R7 shall be zero.
- 14 PC shall be 0x4.

#### **Programming Note**

The boot program is expected to place a store instruction at effective address 0x0 and a branch-to-self instruction at effective address 0x4. The store instruction is expected to be used to set a shared variable indicating that the thread has reached the branch-to-self instruction and is ready to be disabled.

# 16 **5.4.2 I/O Devices State**

 $\frac{17}{18}$ 

### The boot program shall leave all devices with the following conditions true:

- 19 All devices: no DMA and not interrupting
- 20 Host bridges: responding to config cycles and passing through config cycles to children

# <span id="page-52-0"></span>21 **5.4.3 Initial I/O Mappings (IIO)**

 $\frac{22}{23}$ 

 $\frac{31}{32}$ 

34

23 A boot program might pass a client program a device tree containing device nodes with a *virtual-reg* 24 property (se[e 2.3.7](#page-24-0)*, [virtual-reg](#page-24-0)*). The *virtual-reg* property describes an *Initial I/O* (or *IIO*) mapping set up by firmware, and the value is the effective address of a device's registers.

 $\frac{26}{27}$ 27 For Book III-E CPUs, effective to physical address mappings shall be present in the CPU's MMU to 28 map any IIO. An IIO has the following requirements on Book III-E CPUs: map any IIO. An IIO has the following requirements on Book III-E CPUs: 29<br>30

- 1. An IIO shall be virtually and physically contiguous.
- 32 2. An IIO shall map the effective address in *virtual-reg* to the physical address at which the device appears at the point of entry.

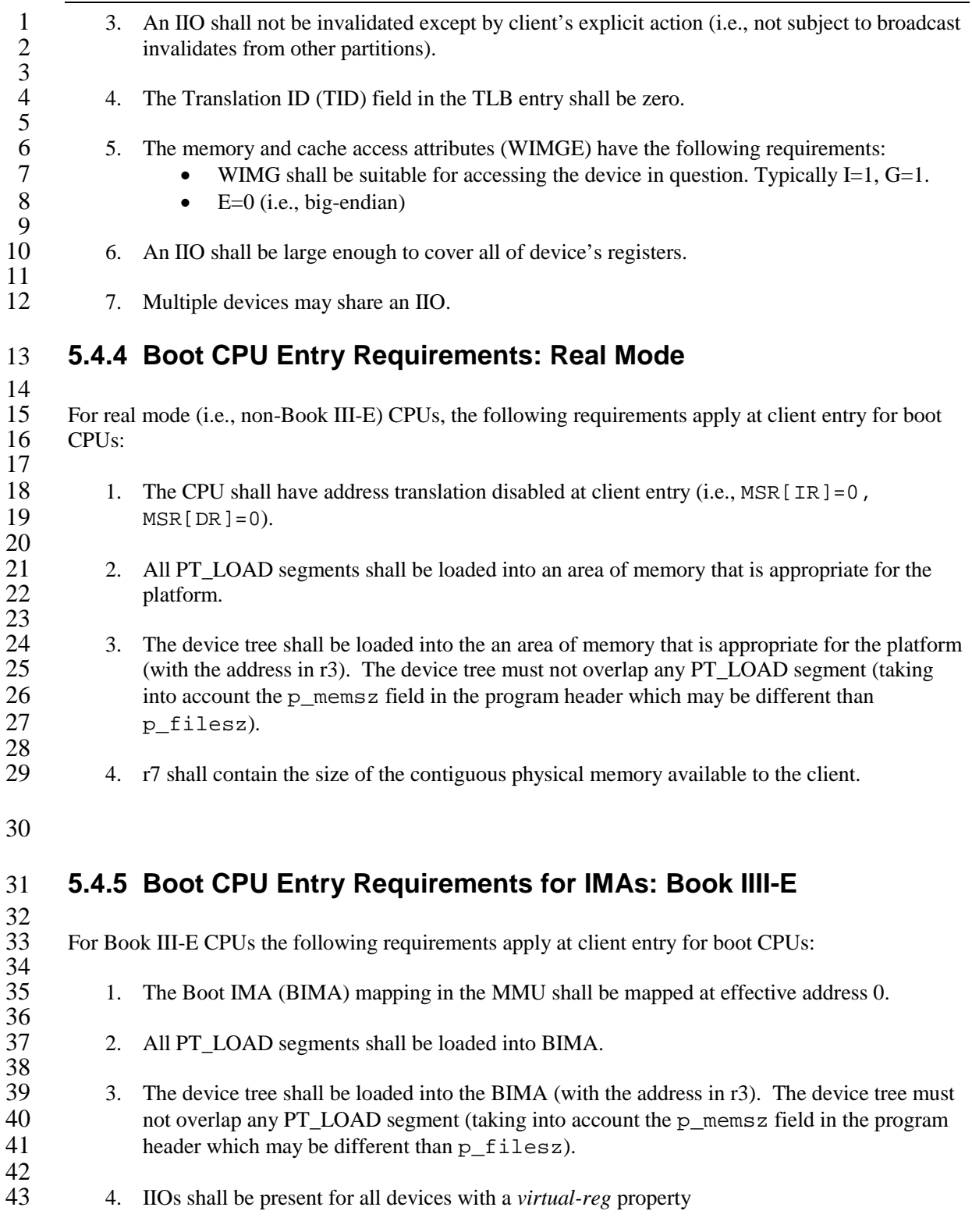

- 5. Other mappings may be present in Address Space (AS) 0.
- 6. No mappings shall be present in Address Space (AS) 1.
- 7. r7 shall contain the size of the BIMA.
- 8 8. The MMU mappings for the BIMA and all IIOs shall be such that the TLBs can<br>9 accommodate a reasonable number of additional mappings. accommodate a reasonable number of additional mappings.

#### **Programming Notes**

- A boot program might wish to select BIMA size based on client image layout in order to satisfy requirement #2
- Client can determine physical address of IMA by either of two methods:
	- 1. tlbsx on EA 0, then read and parse TLB entry
	- 2. from the optional *initial-mapped-area* property on a memory node

#### <span id="page-54-0"></span>13

 $\frac{1}{2}$ 

 $\frac{3}{4}$ 

 $\frac{5}{6}$ 

 $\begin{array}{c} 7 \\ 8 \end{array}$ 

10 11

# 14 *5.5 Symmetric Multiprocessing (SMP) Boot Requirements*

#### 15 **5.5.1 Overview**

 $\frac{16}{17}$ 

17 For CPUs in an SMP configuration, one CPU shall be designated the boot CPU and initialized as described in section 5.4, *CPU Entry Point Requirements*. All other CPUs are considered *seconda* 18 described in section [5.4,](#page-51-0) *[CPU Entry Point Requirements](#page-51-0)*. All other CPUs are considered *secondary*.

19

20 A boot program passes control to a client program on the boot CPU only. At the time the client<br>21 program is started, all secondary CPUs shall in a quiescent state. A quiescent CPU is in a state

21 program is started, all secondary CPUs shall in a quiescent state. A quiescent CPU is in a state where<br>22 it cannot interfere with the normal operation of other CPUs, nor can its state be affected by the normal 22 it cannot interfere with the normal operation of other CPUs, nor can its state be affected by the normal operation of other running CPUs, except by an explicit method for enabling or re-enabling the

23 operation of other running CPUs, except by an explicit method for enabling or re-enabling the quiescent CPU. The *status* property of the quiescent CPU's cpu node in the device tree shall ha

24 quiescent CPU. The *status* property of the quiescent CPU's cpu node in the device tree shall have a value of "disabled" (see 3.7.1, General Properties of CPU nodes). 25 value of "disabled*"* (see *[3.7.1,](#page-41-1)* Gen*[eral Properties of CPU nodes](#page-41-1)*).

# $\frac{26}{27}$

27 Secondary CPUs may be started using the *spin table* or *implementation-specific* mechanisms described in the following sections.

- <span id="page-54-1"></span>29
- 30

### 1 **5.5.2 Spin Table**

2 5.5.2.1 Overview

 $\frac{3}{4}$ 4 The ePAPR defines a spin table mechanism for starting secondary CPUs. The boot program places all secondary CPUs into a loop where each CPU spins until the branch\_address field in the spin secondary CPUs into a loop where each CPU spins until the branch address field in the spin table is updated specifying that the core is released.  $\begin{array}{c} 6 \\ 7 \\ 8 \end{array}$ 

8 A spin table is a table data structure consisting of 1 entry per CPU where each entry is defined as follows: follows:  $\frac{10}{11}$ 

```
\begin{array}{ccc} 11 & 5 \text{true} \\ 12 & 1 \end{array}12 uint64_t entry_addr;<br>13 uint64_t r3;
13 uint64_t r3;<br>14 uint32_t rsv
14 uint32_t rsvd1;<br>15 uint32 t pir;
               uint32_t pir;<br>};
```
The spin table fields are defined as follows:

- <sup>20</sup> **entry\_addr.** Specifies the physical address of the client entry point for the spin table code to branch to. The boot program's spin loop must wait until the least significant bit of branch to. The boot program's spin loop must wait until the least significant bit of 22 entry\_addr is zero.
- <sup>24</sup> **r3**. Contains the value to put in the r3 register at secondary cpu entry. The high 32-bits are ignored on 32-bit chip implementations. 64-bit chip implementations however shall load al 25 ignored on 32-bit chip implementations. 64-bit chip implementations however shall load all 64-bits
- <sup>28</sup> **• pir**. Contains a value to load into the PIR (processor identification) register for those CPUs with writable PIR. with writable PIR.

Before a secondary CPU enters a spin loop, the spin table fields shall be set with these initial values:

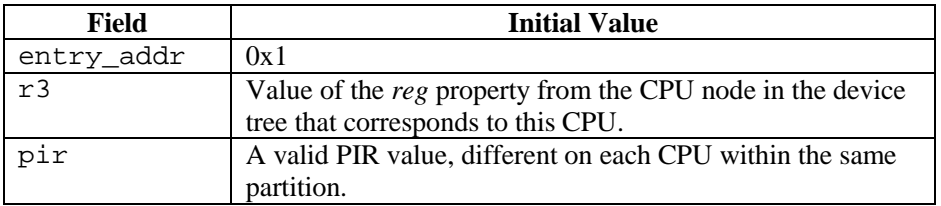

33

16 };  $\frac{17}{18}$ 

 $\frac{19}{20}$ 

 $\frac{23}{24}$ 

 $\frac{27}{28}$ 

30<br>31

32

 $\frac{34}{35}$ 

- The spin table shall be cache-line size aligned in memory.
- $\frac{36}{37}$
- 37 The boot program and client program shall ensure that all virtual pages through which the spin table<br>38 can be accessed have storage control attributes such that all accesses to the spin table are not Write
- 38 can be accessed have storage control attributes such that all accesses to the spin table are not Write<br>39 Through Required, not Caching Inhibited, Memory Coherence Required, and either not Guarded or
- Through Required, not Caching Inhibited, Memory Coherence Required, and either not Guarded or

- Endian ( $E = 0$ ), and if the VLE storage attribute is supported, it shall be set to 0.
- 3

#### **Programming Note**

Some older boot programs perform Caching Inhibited and not Memory Coherence Required accesses to the spin table, taking advantage of implementation-specific knowledge of the behavior of accesses to shared storage with conflicting Caching Inhibited attribute values. If compatibility with such boot programs is required, client programs should use dcbf to flush a spin table entry from the caches both before and after accessing the spin table entry.

#### 4

#### 5 5.5.2.2Boot Program Requirements

6

7 The boot program shall place a spin loop and spin table into an area of memory that is appropriate for the platform. If the spin loop and table reside in a memory region belonging to a client program, the 8 the platform. If the spin loop and table reside in a memory region belonging to a client program, the memory occupied by the loop and table shall be marked *reserved* in the device tree's DTB memory 9 memory occupied by the loop and table shall be marked *reserved* in the device tree's DTB memory<br>10 reservation block (see *section 8.3, Memory Reservation Block*). 10 reservation block (see *section [8.3, Memory Reservation Block](#page-88-0)*).

 $\frac{11}{12}$ 12 Before starting a client program on the boot cpu, the boot program shall set certain properties in the device tree passed to the client as follows: 13 device tree passed to the client as follows:<br>14 • Each secondary CPU's cnu node s

- 14 Each secondary CPU's cpu node shall have a *status* property with a value of "disabled"*.*
	- 15 Each secondary CPU's cpu node shall have an *enable-method* property.
- <sup>16</sup> For each secondary cpu node with an *enable-method* value of "spin-table", the cpu node<br>17 shall have a *cpu-release-addr* property that describes the address of the applicable spin ta 17 shall have a *cpu-release-addr* property that describes the address of the applicable spin table entry to release the CPU. entry to release the CPU.

 $\frac{19}{20}$ 20 For secondary CPUs with address translation always enabled (e.g., Book III-E), the boot program<br>21 shall set up an address mapping in the secondary CPU's MMU for the spin loop and table. shall set up an address mapping in the secondary CPU's MMU for the spin loop and table.

 $\frac{22}{23}$ 23 The boot program shall place a spinning CPU in a *quiescent* state where it cannot interfere with the normal operation of other CPUs, nor can its state be affected by the normal operation of other running 24 normal operation of other CPUs, nor can its state be affected by the normal operation of other running<br>25 CPUs, except by an explicit method for enabling or reenabling the quiescent CPU. (see the *enable*-25 CPUs, except by an explicit method for enabling or reenabling the quiescent CPU. (see the *enablemethod* property).

 $\frac{27}{28}$ 28 Note in particular that a running CPU shall be able to issue broadcast TLB invalidations without 29 affecting a quiescent CPU. affecting a quiescent CPU.

30<br>31

31 When a secondary CPU is released from its spin loop, its state shall be identical to the state of boot 32 CPUs (see 5.4.1, *Boot CPU Initial Register State) except* as noted here: 32 CPUs (see [5.4.1,](#page-51-2) *[Boot CPU Initial Register State](#page-51-2)*) *except* as noted here:<br>33 **•** R3 contains the value of the r 3 field from the spin table (only 1

- 33 R3 contains the value of the  $r$ 3 field from the spin table (only for the first thread of the CPU).<br>34 R6 shall be 0.
	- R6 shall be 0.
- <sup>35</sup> If the CPU has a programmable PIR register, the PIR shall contain the value of the pir field from the spin table. from the spin table.
- 37 No I/O device mappings (see [5.4.3,](#page-52-0) *[Initial I/O Mappings](#page-52-0)* (IIO)) are required.
- 38 For CPUs with address translation always enabled:

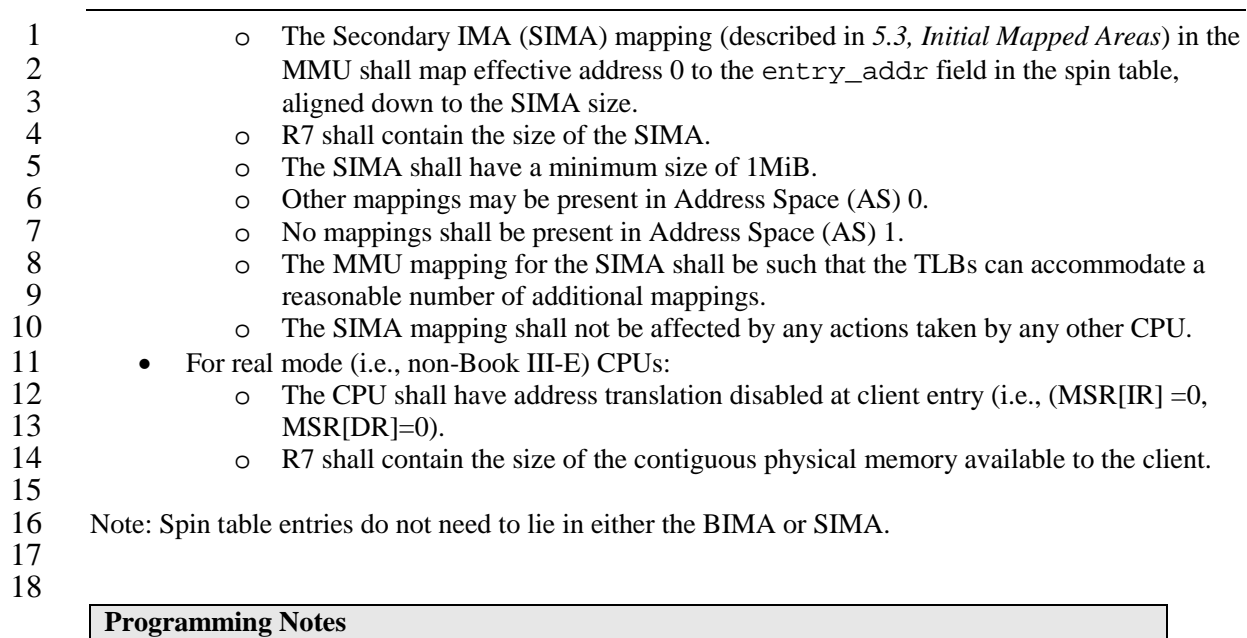

- A client program should physically align its secondary entry points so that the 1MiB SIMA size requirement is sufficient to ensure that enough code is in the SIMA to transfer the secondary CPU to the client's MMU domain (which will typically involve a temporary mapping in AS1)
- Boot programs will typically need to establish the SIMA mapping after leaving the spin loop and reading the entry\_addr spin table field. However, this mapping might not be necessary if, for example, the boot program always uses a SIMA that covers all RAM.

#### 20 5.5.2.3Client Program Requirements

 $\frac{21}{22}$ 

22 When a client program is started on its boot CPU, it is passed a device tree that specifies all secondary<br>23 CPUs that belong to the client, the state of those CPUs, and the address of the spin table entry to 23 CPUs that belong to the client, the state of those CPUs, and the address of the spin table entry to release each CPU.

 $\frac{25}{26}$ 26 For each secondary CPU, the physical address of the spin table entry for the CPU is specified in the device tree in the cpu node's *cpu-release-addr* property. To activate a secondary CPU, the client 27 device tree in the cpu node's *cpu-release-addr* property. To activate a secondary CPU, the client program (running on the boot cpu) may write the pir field value, may write the r 3 value, may w 28 program (running on the boot cpu) may write the pir field value, may write the r3 value, may write<br>29 the most significant 32 bits of the entry addr value, and shall write the least significant 32 bits of 29 the most significant 32 bits of the entry\_addr value, and shall write the least significant 32 bits of the entry\_addr value. After the client has written the least significant 32 bits of the entry\_addr 30 the entry\_addr value. After the client has written the least significant 32 bits of the entry\_addr field. the entry addr field might subsequently be altered by the boot program. field, the entry addr field might subsequently be altered by the boot program. 32

33

#### **Programming Note**

The client program may use a 64-bit store instruction to write both the most significant 32 bits and the least significant 32 bits of the entry\_addr field atomically. However, since the client program is permitted to use two 32-bit store instructions to write the entry\_addr field (the first store for the most significant 32 bits and the second store for the least significant 32 bits), the boot program's spin loop must wait until the least significant bit of entry\_addr is zero (in particular, it is insufficient for the boot program only to wait until entry addr has a value other than  $0x1$ .

<span id="page-58-0"></span>1

# 2 **5.5.3 Implementation-Specific Release from Reset**

 $\frac{3}{4}$ 4 Some CPUs have implementation-specific mechanisms to hold CPUs in reset (or otherwise inhibit them from executing instructions) and can also direct CPUs to arbitrary reset vectors. them from executing instructions) and can also direct CPUs to arbitrary reset vectors.

6 7 The use of implementation-specific mechanisms is permitted by the ePAPR. CPUs with this capability<br>8 are indicated by an implementation-specific value in the *enable-method* property of a CPU node. A 8 are indicated by an implementation-specific value in the *enable-method* property of a CPU node. A client program can release these types of CPUs using implementation-specific means not specified by a client 9 client program can release these types of CPUs using implementation-specific means not specified by the ePAPR.

11

# 12 **5.5.4 Timebase Synchronization**

 $\frac{13}{14}$ 

14 For configurations that use the spin table method of booting secondary cores (i.e.CPU's *enable-*15 *method* = "spin-table"), the boot program shall enable and synchronize the time base (TBU and TBL)<br>16 across the boot and secondary CPUs. across the boot and secondary CPUs.

 $\frac{17}{18}$ 18 For configurations that use implementation specific methods (see section [5.5.3\)](#page-58-0) to release secondary<br>19 cores, the methods must provide some means of synchronizing the time base across CPUs. The 19 cores, the methods must provide some means of synchronizing the time base across CPUs. The precise means to accomplish this, which steps are the responsibility of the boot program, and wh

20 precise means to accomplish this, which steps are the responsibility of the boot program, and which

21 are the responsibility of the client program is specified by the implementation specific method.

22

# 23 *5.6 Asymmetric Configuration Considerations*

 $\frac{24}{25}$ 

25 For multiple CPUs in a partitioned or asymmetric (AMP) configuration, the ePAPR boot requirements<br>26 apply independently to each *domain* or partition. For example, a four-CPU system could be 26 apply independently to each *domain* or partition. For example, a four-CPU system could be partitioned into three domains: one SMP domain with two CPUs and two UP domains each partitioned into three domains: one SMP domain with two CPUs and two UP domains each with one 28 CPU. Each domain could have distinct client image, device tree, boot cpu, etc.

<span id="page-58-1"></span>29

# <span id="page-59-0"></span>1 **6 Device Bindings**

#### 2

3 This chapter contains requirements, known as *bindings*, for how specific types and classes of devices are represented in the device tree. The *compatible* property of a device node describes the specific 4 are represented in the device tree. The *compatible* property of a device node describes the specific binding (or bindings) to which the node complies. binding (or bindings) to which the node complies.

# $rac{6}{7}$

7 Bindings may be defined as extensions of other each. For example a new bus type could be defined as an extension of the *simple-bus* binding. In this case, the *compatible* property would contain several 8 an extension of the *simple-bus* binding. In this case, the *compatible* property would contain several strings identifying each binding—from the most specific to the most general (see section 2.3.1, strings identifying each binding—from the most specific to the most general (see section 2.3.1,

10 *[compatible](#page-20-1)*).

# 11 *6.1 Binding Guidelines*

#### 12 **6.1.1 General Principles**

 $\frac{13}{14}$ 

 $\frac{21}{22}$ 

 $\frac{24}{25}$ 

 $\frac{27}{28}$ 

 $\frac{29}{30}$ 

34 35

14 When creating a new device tree representation for a device, a binding should be created that fully describes the required properties and value of the device. This set of properties shall be sufficiently 15 describes the required properties and value of the device. This set of properties shall be sufficiently descriptive to provide device drivers with needed attributes of the device. descriptive to provide device drivers with needed attributes of the device.

 $\frac{17}{18}$ Some recommended practices include:  $\frac{19}{20}$ 

- 1. Define a compatible string using the conventions described in section [2.3.1.](#page-20-1)
- 22 2. 2. Use the standard properties (defined in sections [2.3](#page-20-0) an[d 2.4\)](#page-29-0) as applicable for the new device.<br>23 This usage typically includes the *reg* and *interrunts* properties at a minimum. 23 This usage typically includes the *reg* and *interrupts* properties at a minimum.
- 25 3. Use the conventions specified in section [6](#page-58-1) (*[Device Bindings](#page-59-0)*) if the new device fits into one the ePAPR defined device classes. the ePAPR defined device classes.
	- 28 4. Use the miscellaneous property conventions specified in section [6.1.2,](#page-60-0) if applicable.
- 30 5. If new properties are needed by the binding, the recommended format for property names is:<br>31 "Sexteen examples", where scompany is an OUI or short unique string 31 "<company>,<property-name>", where <company> is an OUI or short unique string 32 like a stock ticker that identifies the creator of the binding.<br>33 Example: ibm, ppc-interrupt-server#s
	- Example: ibm, ppc-interrupt-server#s

<span id="page-60-0"></span>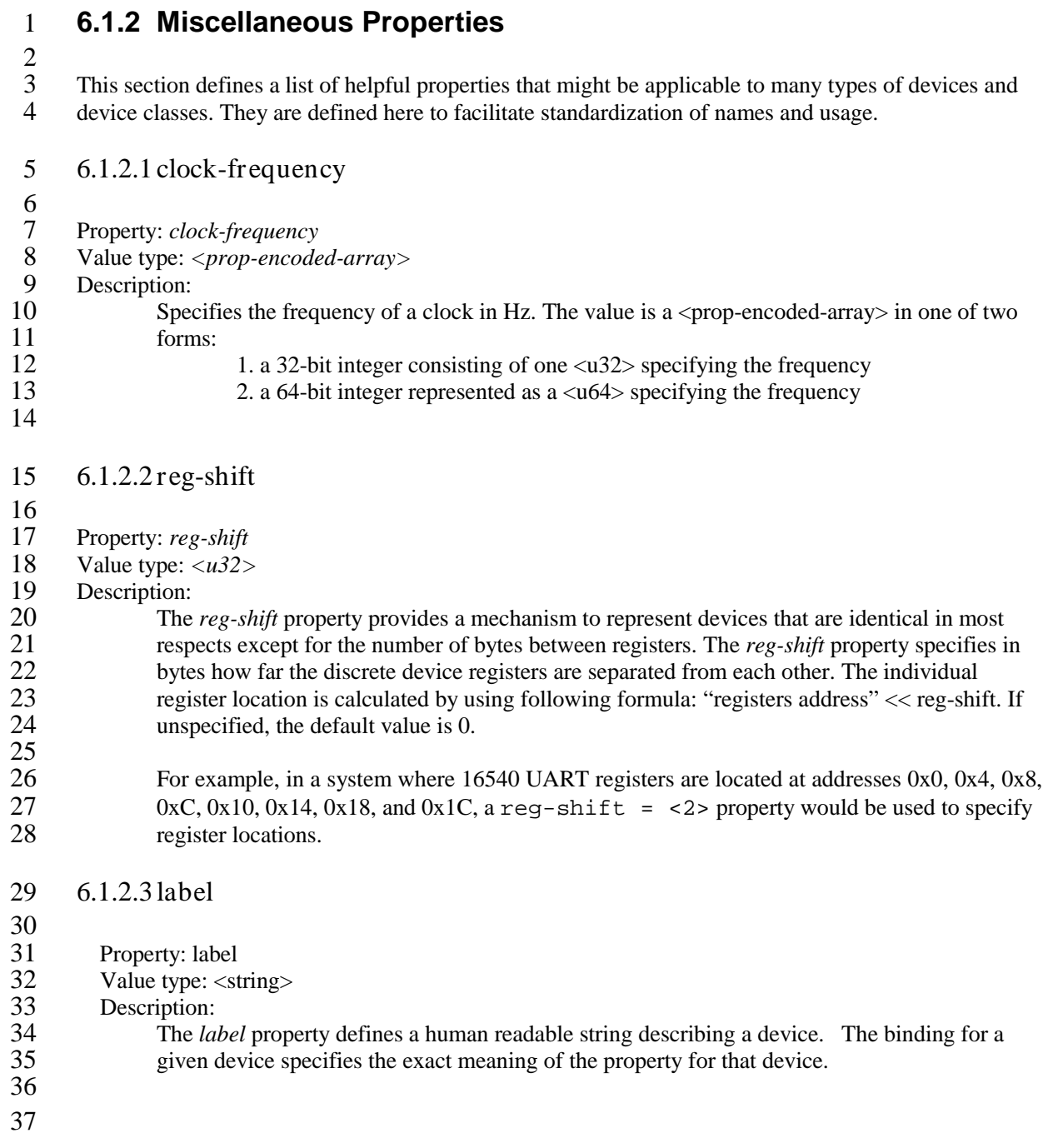

# *6.2 Serial devices*

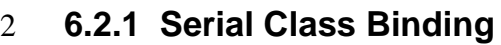

 $\frac{3}{4}$ 4 The class of serial devices consists of various types of point to point serial line devices. Examples of serial line devices include the 8250 UART, 16550 UART, HDLC device, and BISYNC device. In serial line devices include the 8250 UART, 16550 UART, HDLC device, and BISYNC device. In most cases hardware compatible with the RS-232 standard fit into the serial device class.

 $\begin{array}{c} 6 \\ 7 \\ 8 \end{array}$ 8 I<sup>2</sup>C and SPI (Serial Peripheral Interface) devices shall not be represented as serial port devices because they have their own specific representation.

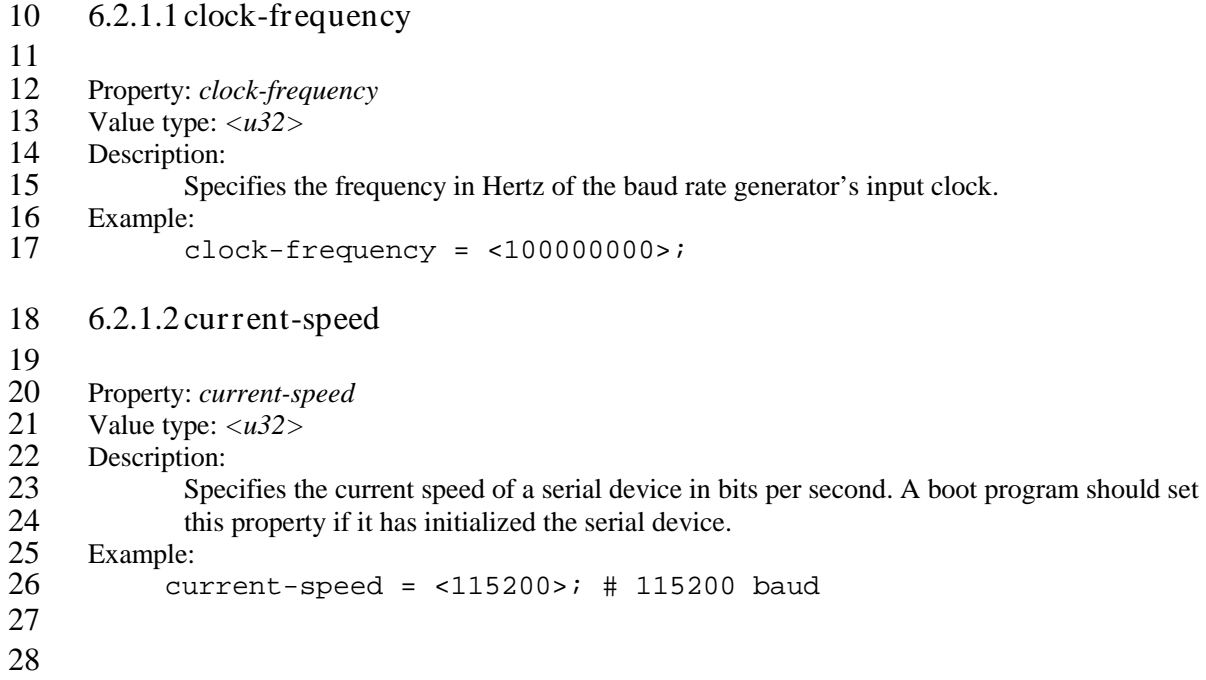

### 1 **6.2.2 National Semiconductor 16450/16550 Compatible UART**  2 **Requirements**

3

4 Serial devices compatible to the National Semiconductor 16450/16550 UART (Universal

- 5 Asynchronous Receiver Transmitter) should be represented in the device tree using following
- properties.
- 5<br>6<br>7<br>8

# 8 **Properties**

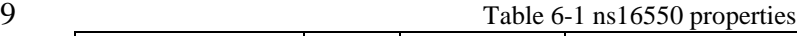

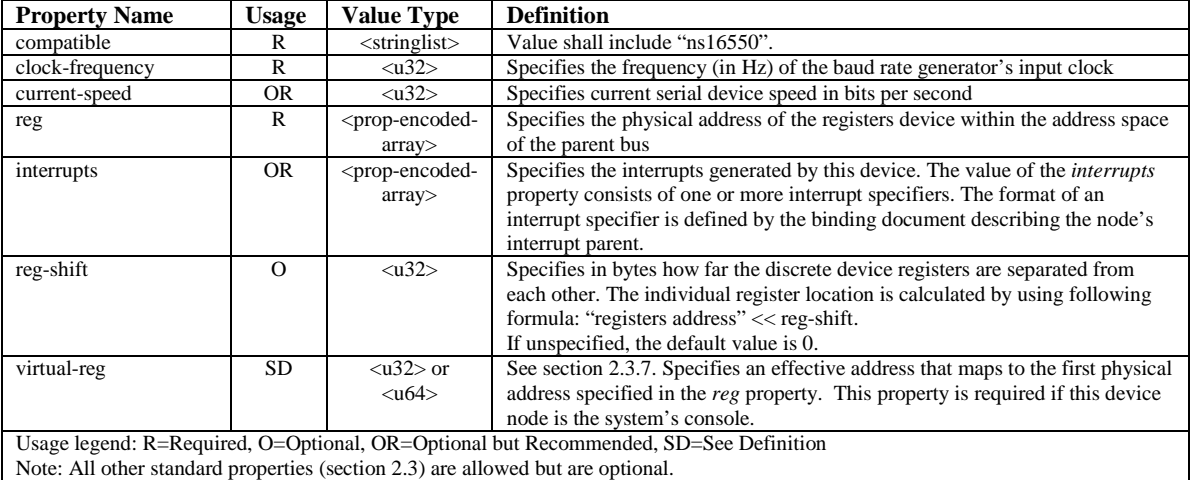

10

# 11 *6.3 Network devices*

 $\frac{12}{13}$ 

13 Network devices are packet oriented communication devices. Devices in this class are assumed to<br>14 implement the data link layer (layer 2) of the seven-layer OSI model and use Media Access Contro 14 implement the data link layer (layer 2) of the seven-layer OSI model and use Media Access Control<br>15 (MAC) addresses. Examples of network devices include Ethernet, FDDI, 802.11, and Token-Ring. 15 (MAC) addresses. Examples of network devices include Ethernet, FDDI, 802.11, and Token-Ring.

### 16 **6.3.1 Network Class Binding**

17 6.3.1.1 address-bits

```
\frac{18}{19}
```
19 Property: *address-bits*

- 20 Value type:  $\langle u32 \rangle$ <br>21 Description:
- 21 Description:<br>22 Spec

22 Specifies number of address bits required to address the device described by this node. This property specifies number of bits in MAC address. If unspecified, the default value is 48. 23 property specifies number of bits in MAC address. If unspecified, the default value is 48.<br>24 Example:

```
24 Example:<br>25 a
             address-bits = <48>;
```
26

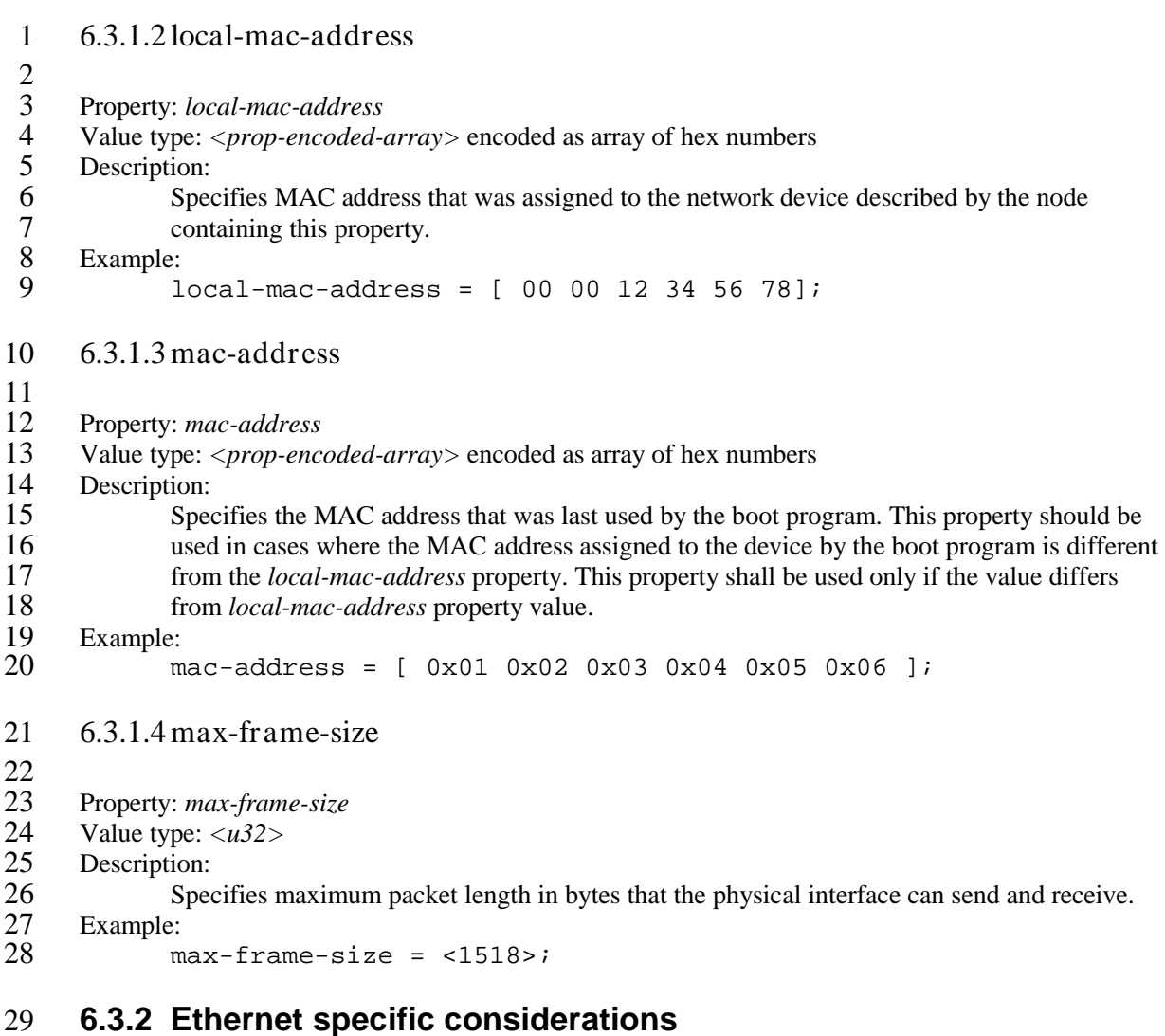

 $\frac{30}{31}$ 31 Network devices based on the IEEE 802.3 collections of LAN standards (collectively referred to as<br>32 Ethernet) may be represented in the device tree using following properties, in addition to properties<br>33 specified of Ethernet) may be represented in the device tree using following properties, in addition to properties specified of the *network* device class.  $\frac{34}{35}$ 

The properties listed in this section augment the properties listed in the *network* device class.

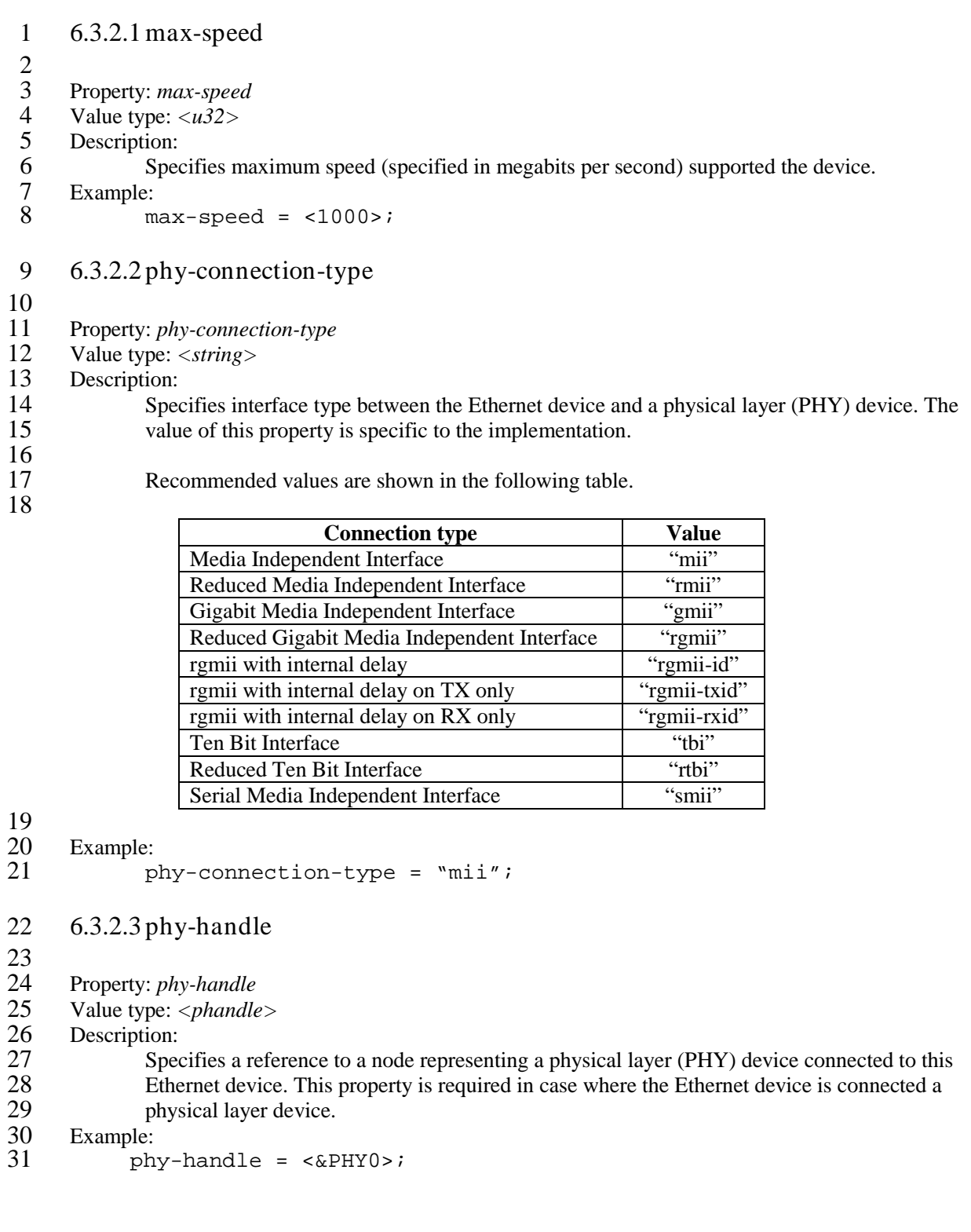

1 *6.4 open PIC Interrupt Controllers*

 $rac{2}{3}$ 3 This section specifies the requirements for representing open PIC compatible interrupt controllers. An open PIC interrupt controller implements the open PIC architecture (developed jointly by AMD and

4 open PIC interrupt controller implements the open PIC architecture (developed jointly by AMD and<br>5 Cyrix) and specified in *The Open Programmable Interrupt Controller (PIC) Register Interface* 

5 Cyrix) and specified in *The Open Programmable Interrupt Controller (PIC) Register Interface* 

6 *Specification Revision 1.2* [\[18\]](#page-11-1).

 $7 \over 8$ 8 Interrupt specifiers in an open PIC interrupt domain are encoded with two cells. The first cell defines the interrupt number. The second cell defines the sense and level information. the interrupt number. The second cell defines the sense and level information.

 $\frac{10}{11}$ 

11 Sense and level information shall be encoded as follows in interrupt specifiers:<br>12  $0 =$  low to high edge sensitive type enabled

- 12  $0 = \text{low}$  to high edge sensitive type enabled<br>13  $1 = \text{active}$  low level sensitive type enabled
- 13 1 = active low level sensitive type enabled<br>14 2 = active high level sensitive type enabled
	-
- 14  $2 =$  active high level sensitive type enabled<br>15  $3 =$  high to low edge sensitive type enabled  $3 =$  high to low edge sensitive type enabled
- 16

#### 17 **Properties**

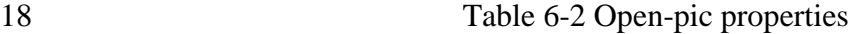

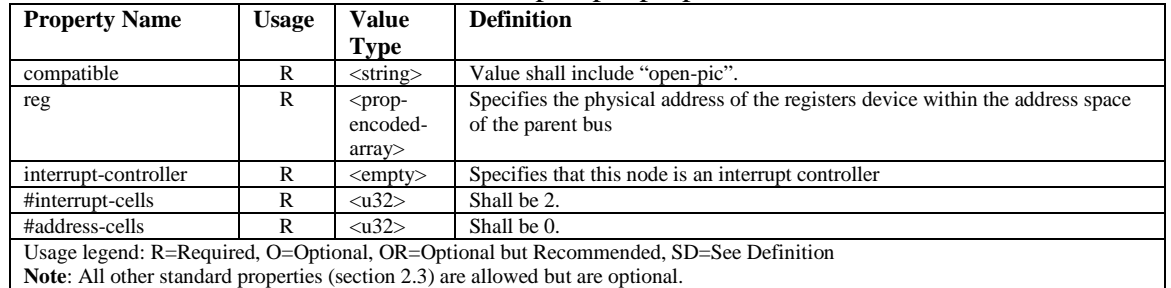

19

# 20 *6.5 simple-bus*

 $\frac{21}{22}$ 

22 System-on-a-chip processors may have an internal I/O bus that cannot be probed for devices. The<br>23 devices on the bus can be accessed directly without additional configuration required. This type of 23 devices on the bus can be accessed directly without additional configuration required. This type of bus<br>24 is represented as a node with a compatible value of "simple-bus". is represented as a node with a compatible value of "simple-bus".

#### $\frac{25}{26}$ **Properties**

27 Table 6-3 Simple-bus properties

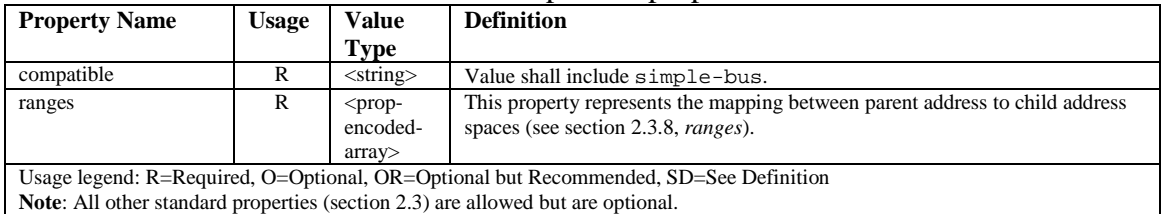

28

29

# 1 **7 Virtualization**

### 2 *7.1 Overview*

4 The power.org Embedded Power Architecture Platform Requirements (ePAPR) defines virtualization<br>5 standards including: 5 standards including:<br>6 • Hypercall A

- 
- 6 Hypercall ABI<br>7 Hypercall servi • Hypercall services
- 8 Virtualization extensions to the device tree, so that guest operating systems are aware of the resources and services offered by a hypervisor resources and services offered by a hypervisor
- 10

3

# 11 *7.2 Hypercall Application Binary Interface (ABI)*

 $\frac{12}{13}$ 

13 An explicit invocation of the hypervisor by a guest is called a hypercall or hcall. This is performed by<br>14 executing an instruction that causes an exception, in much the same way as a Unix system call is 14 executing an instruction that causes an exception, in much the same way as a Unix system call is performed. One argument is a token that designates the actual function to perform. The remaining 15 performed. One argument is a token that designates the actual function to perform. The remaining

16 arguments and their interpretation are specific to the function of the hcall.<br>17 The hcall function depends on a modified system call (LEVEL=1) instruct

17 The hcall function depends on a modified system call (LEVEL=1) instruction which traps directly to hypervisor mode in the processor. 18 hypervisor mode in the processor.<br>19 Summary

- **Summary**
- 20 The hypercall number shall be contained in r11.<br>21 Input parameters shall be contained in r3 through
	- Input parameters shall be contained in  $r3$  through r10, inclusive.
- <sup>22</sup> Hypercalls shall return a success code and place this value in r3.<br><sup>23</sup> Further output parameters shall be contained in r4 through r11, in
- <sup>23</sup> Further output parameters shall be contained in r4 through r11, inclusive.<br><sup>24</sup> If more data must be transferred in either direction in a single hypercall, the
- <sup>24</sup> If more data must be transferred in either direction in a single hypercall, that data must be placed into memory, and that must be specified by the hypercall API (the ABI does not de 25 placed into memory, and that must be specified by the hypercall API (the ABI does not define 26 this behavior).
- 
- $\frac{27}{28}$

#### Table 7-1. Register Volatility

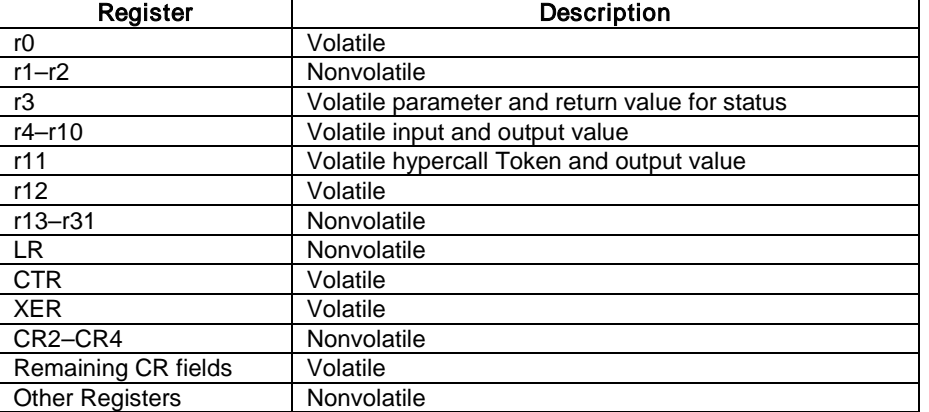

 $\frac{29}{30}$ 

Contents of registers that are considered "nonvolatile" shall be preserved across hypercalls.

5

# 2 *7.3 ePAPR Hypercall Token Definition*

3 The ePAPR hcall ABI specifies that an hcall token identifying the hcall be placed in r11. An hcall token is 32-bits and is defined as follows:

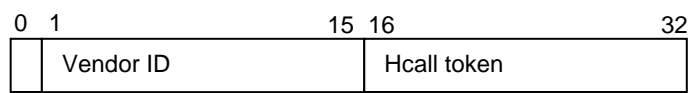

 $\frac{6}{7}$ Bit 0 (msb) is reserved and must be zero.

The vendor ID encoding is a 15-bit value defined as specified in [Table 7-2:](#page-67-0)

 $\frac{9}{10}$ 

<span id="page-67-0"></span>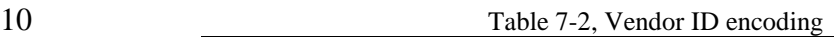

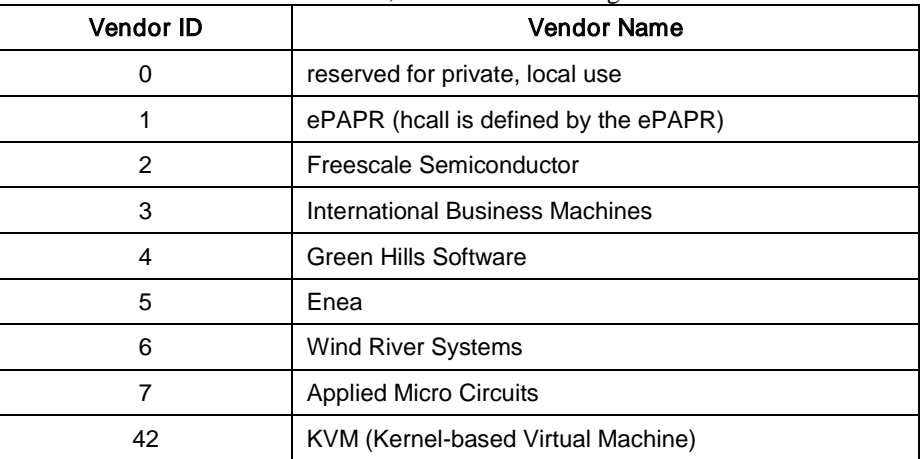

 $\frac{11}{12}$ 

- 12 The ePAPR hcall tokens values are encoded as specified in [Table 7-3. ePAPR Hypercall Token](#page-67-1) 13 Definition.
- [Definition.](#page-67-1)
- $\frac{14}{15}$
- <span id="page-67-1"></span>

15 Table 7-3. ePAPR Hypercall Token Definition

| <b>Hypercall Token Symbolic Name</b> | Value |
|--------------------------------------|-------|
| EV_BYTE_CHANNEL_SEND                 |       |
| EV BYTE CHANNEL RECEIVE              | 2     |
| EV BYTE CHANNEL POLL                 | 3     |
| EV INT SET CONFIG                    | 4     |
| EV INT GET CONFIG                    | 5     |
| EV INT SET MASK                      | 6     |
| EV INT GET MASK                      | 7     |
| EV INT IACK                          | 9     |
| EV INT EOI                           | 10    |

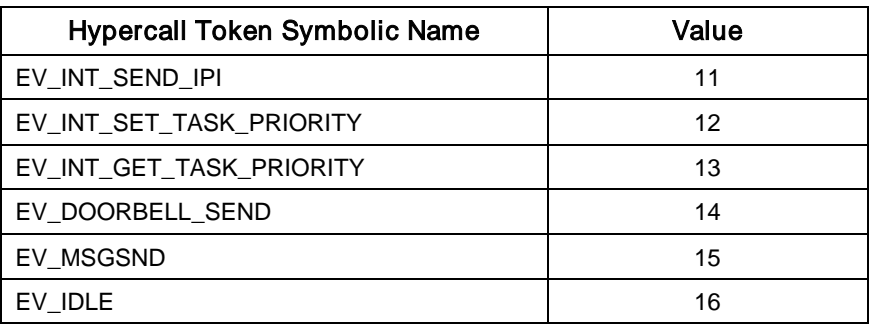

# 1 *7.4 Hypercall Return Codes*

Hypercalls return a status value in r3 encoded as follows:  $rac{2}{3}$ 

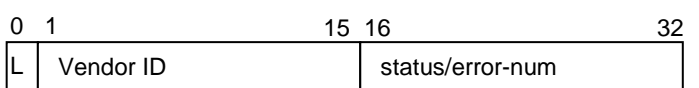

 $\begin{array}{c} 4 \\ 5 \\ 6 \end{array}$ Vendor specific errors are encoded by setting the vendor ID (see table 1-1).

- 6 Local/private errors that are not vendor specific can be encoded by setting the L bit.<br>7 The following tables defines the return codes that may be returned from hypercalls.
- 7 The following tables defines the return codes that may be returned from hypercalls. A return code of
- $that$  that the  $h$

 $\frac{9}{10}$ 

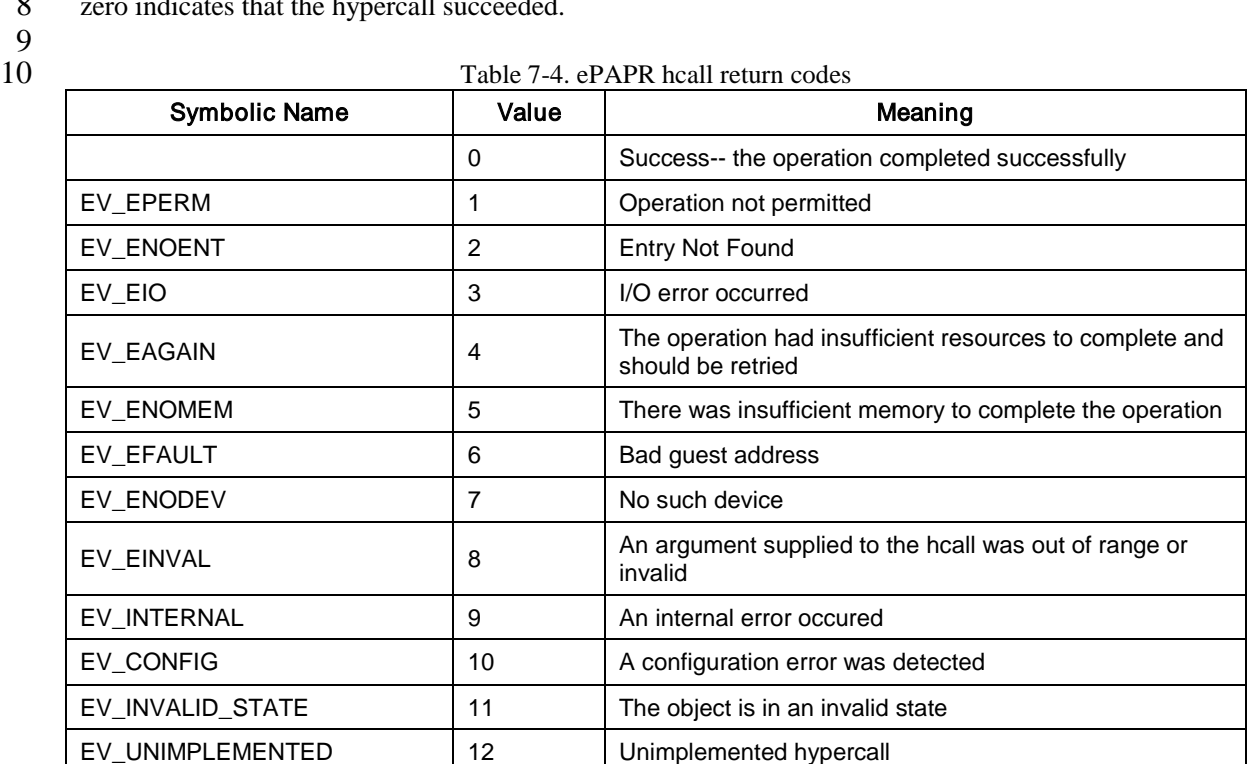

Copyright © 2008, 2011 Power.org, Inc. All Rights Reserved.

EV\_BUFFER\_OVERFLOW | 13 | Caller-supplied buffer too small

# 2 *7.5 Hypervisor Node*

3 Guest operating system can determine the virtualization resources available to them by looking at the 4 **/hypervisor** node that will be present in the device tree passed to the guest operating system.

 $\begin{array}{c} 4 \\ 5 \\ 6 \\ 7 \end{array}$ The name of the hypervisor node shall be "hypervisor" and it must be located at the root of the guest device tree.

 $\frac{8}{9}$ 

The hypervisor node support the following properties:

 $\begin{array}{c} 10 \\ 11 \end{array}$ 

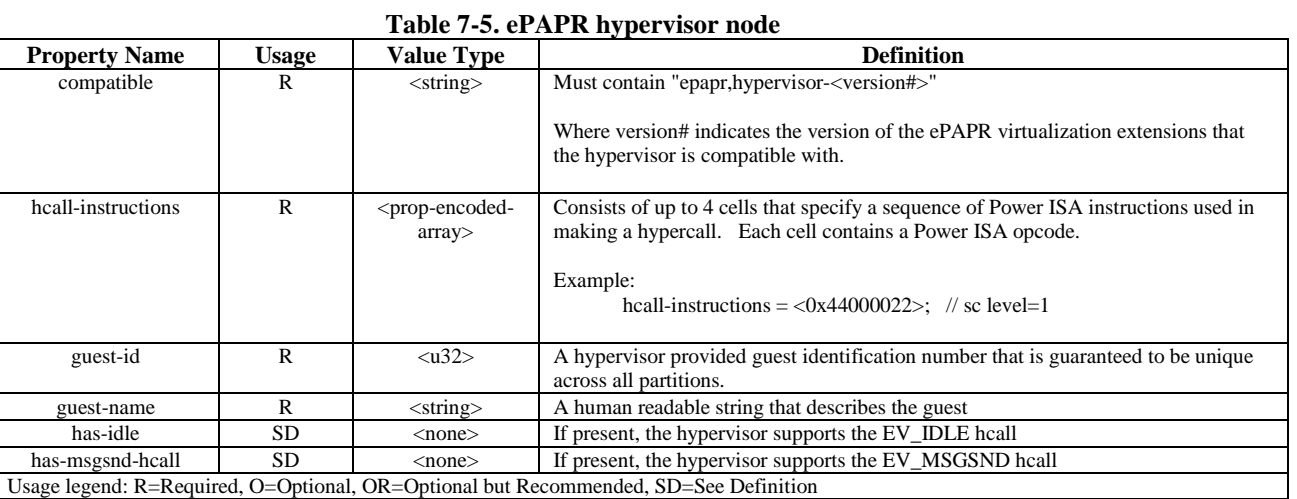

12

# 10 *7.6 ePAPR Virtual Interrupt Controller Services*

11 In a virtualized implementation of the Power Architecture, interrupt controller services may be<br>12 original interrupt controller accessed via a hypercall interface. The ePAPR virtual 12 provided by a virtual interrupt controller accessed via a hypercall interface. The ePAPR virtual<br>13 interrupt controller provides interrupt controller services for external interrupts. interrupt controller provides interrupt controller services for external interrupts.

 $\frac{14}{15}$ External interrupts received by a partition can come from two sources:

- 16 Hardware interrupts hardware interrupts come from external interrupt lines or on-chip I/O<br>17 devices
- 18 Virtual interrupts virtual interrupts are generated by the hypervisor as part of some hypervisor service or hypervisor-created virtual device. hypervisor service or hypervisor-created virtual device.

 $\frac{20}{21}$ 21 Both types of interrupts are processed using the same programming model and same set of hcalls.<br>22 Each interrupt source in a partition has a partition-wide unique interrupt source number. Interrupt

22 Each interrupt source in a partition has a partition-wide unique interrupt source number. Interrupt 23 number 0 is reserved, and indicates a spurious interrupt (see the EV INT IACK hcall).

- number 0 is reserved, and indicates a spurious interrupt (see the EV\_INT\_IACK hcall).
- 24
- 

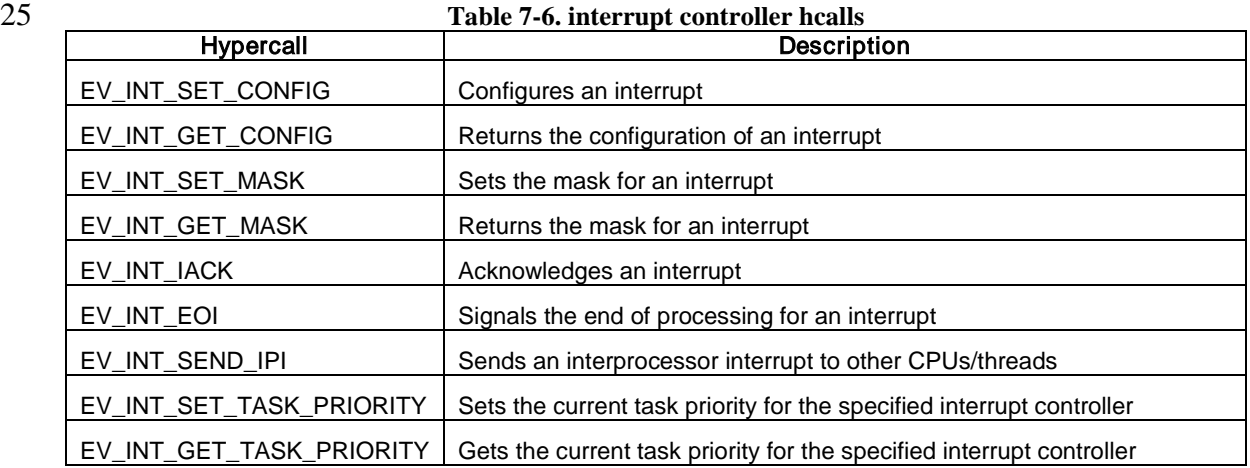

# 26 **7.6.1 Virtual Interrupt Controller Device Tree Representation**

27 7.6.1.1 Interrupt Controller Node

28 The ePAPR virtual interrupt controller is represented as a node in guest device trees with the properties as described in Table 7-11:

- properties as described i[n Table 7-11:](#page-70-0)
- 30
- 31 **Table 7-7. ePAPR virtual interrupt controller**

<span id="page-70-0"></span>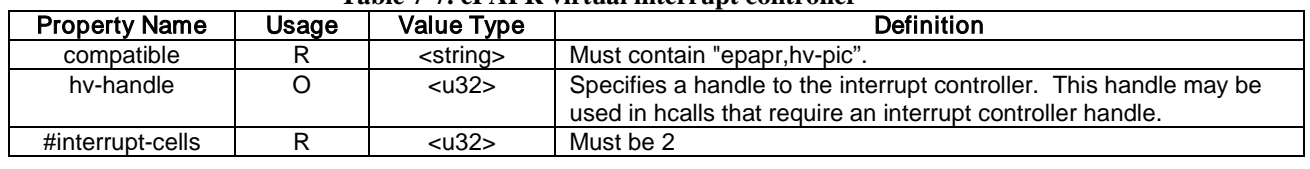

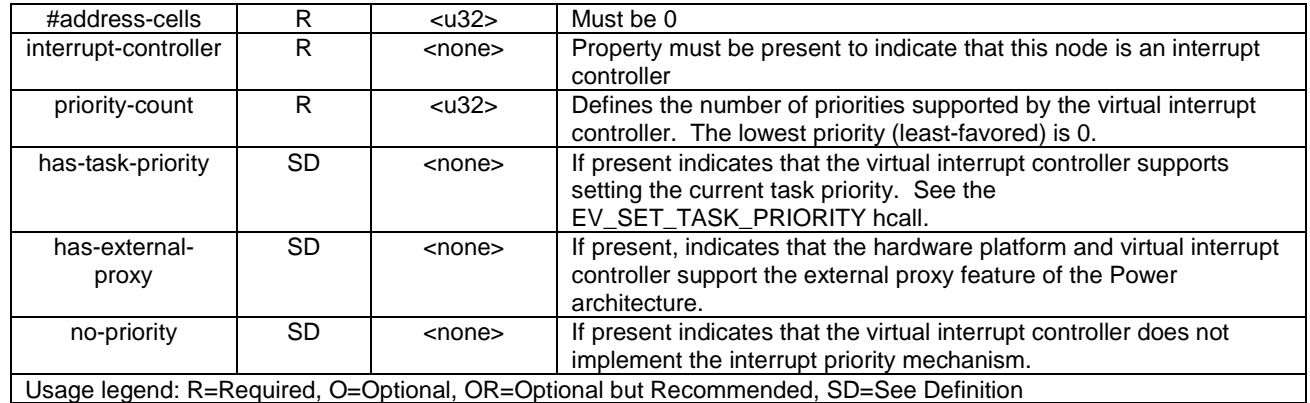

#### 2 7.6.1.2 Interrupt Specifiers

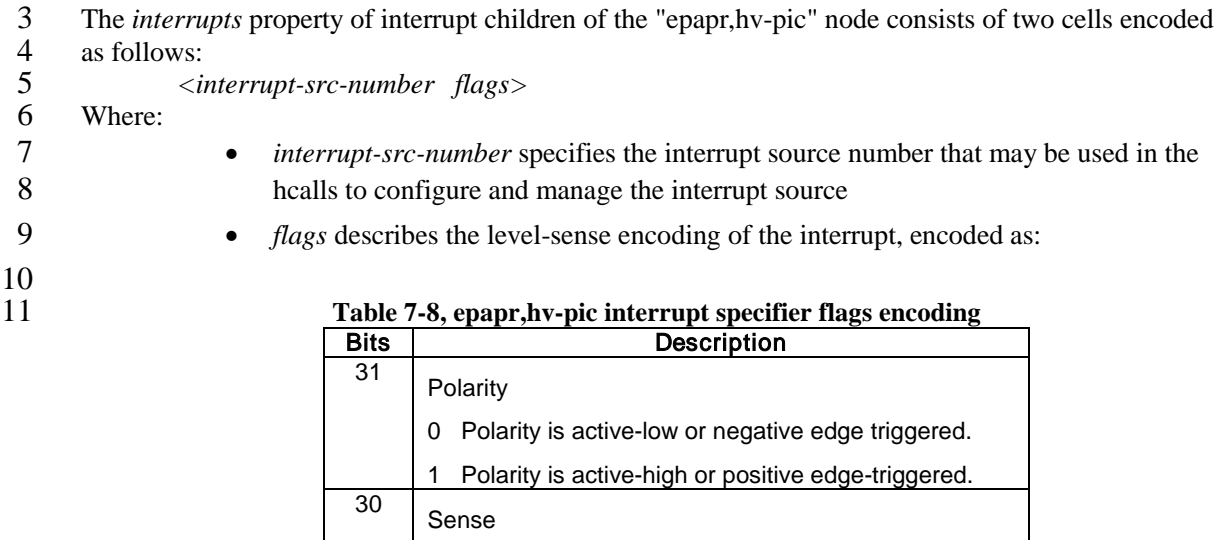

0 The interrupt is edge sensitive 1 The interrupt is level sensitive

12
#### 1 7.6.1.3 IPI Representation

2 Interrupt specifiers for IPI interrupt send via the EV\_INT\_SEND\_IPI hcall are represented in a node<br>3 in a guest device tree as specified in *Table 7-13. ePAPR IPI node properties*.

- 3 in a guest device tree as specified in *Table 7-13. [ePAPR IPI node properties](#page-72-0)*.
- 4
- 

<span id="page-72-0"></span>5 **Table 7-9. ePAPR IPI node properties**

| <b>Property Name</b>                                                                 | Usage | Value Type                              | <b>Definition</b>                                                                                                    |  |
|--------------------------------------------------------------------------------------|-------|-----------------------------------------|----------------------------------------------------------------------------------------------------|--|
| compatible                                                                           |       | <string></string>                       | Must contain "epapr, hv-pic-ipi".                                                                                                    |  |
| interrupts                                                                           | R     | <prop-<br>encoded-<br/>arrav</prop-<br> | An array of interrupt specifiers each corresponding to the IPI<br>channels supported by the EV_INT_SEND_IPI hcall. The interrupt<br>specifiers are encoded as:<br><channel-0 channel-1="" channel-n=""></channel-0> |  |
|                                                                                      |       |                                         | The number of interrupt specifiers implies the number of IPI<br>channels supported by an implementation.                                                                                                    |  |
| interrupt-parent                                                                     | ∩     | <phandle></phandle>                     | Points to the interrupt parent. The interrupt specifiers of this node<br>must be in the interrupt domain whose root is the corresponding<br>"epapr, hv-pic" interrupt controller node.                              |  |
| Usage legend: R=Required, O=Optional, OR=Optional but Recommended, SD=See Definition |       |                                         |                                                                                                    |  |

6

# 7 **7.6.2 ePAPR Interrupt Controller Hypercalls**

### 8 7.6.2.1 EV\_INT\_SET\_CONFIG

- 9 **Hypercall**: EV\_INT\_SET\_CONFIG
- $\frac{10}{11}$ **Description**: Configures the priority, destination CPU, and level/sense for an interrupt source

#### 12 Arguments:

13

15

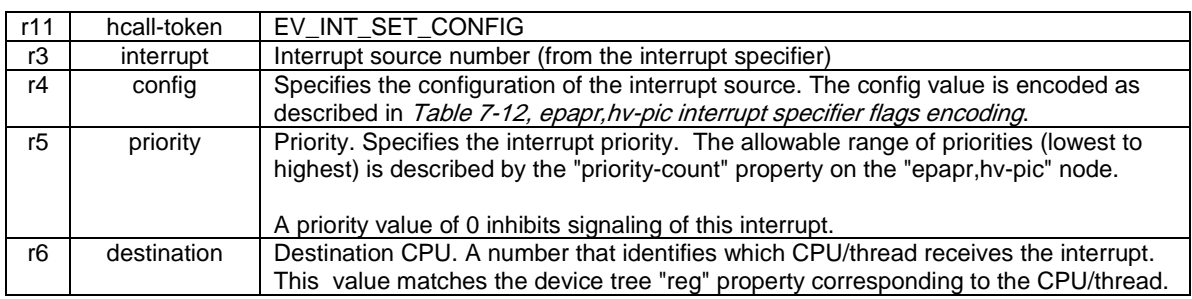

#### 14 Return values:

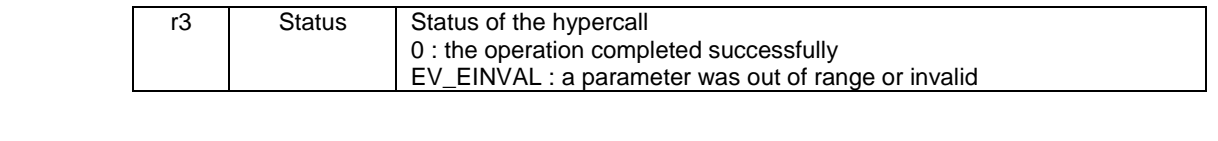

#### 1 7.6.2.2 EV\_INT\_GET\_CONFIG

#### 2 Hypercall: EV\_INT\_GET\_CONFIG

#### 3 Description: Returns the configuration of the specified interrupt

### 4 Arguments:

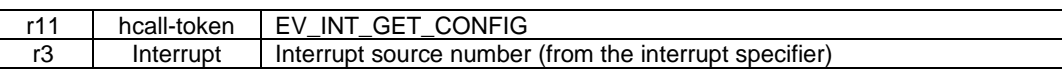

#### 5 Return values:

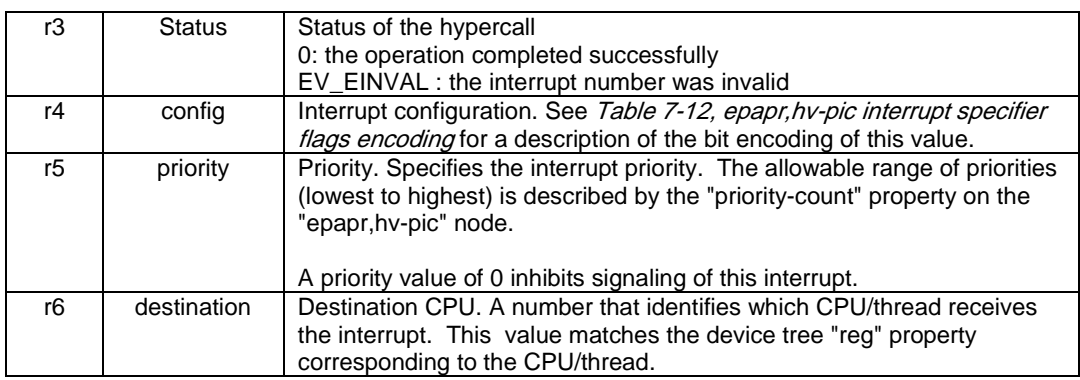

6

# 7 7.6.2.3 EV\_INT\_SET\_MASK

#### 8 **Hypercall**: EV\_INT\_SET\_MASK

 $\begin{array}{c} 8 \\ 9 \\ 10 \end{array}$ **Description**: Sets the mask for the specified interrupt source

#### 11 Arguments:

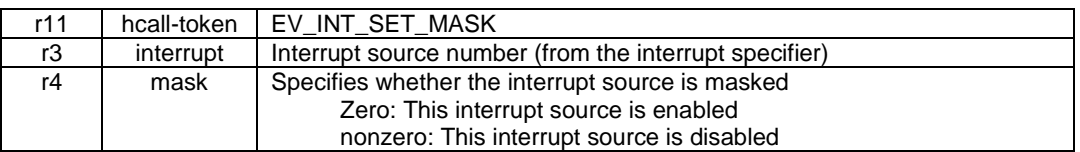

#### 12 Return values:

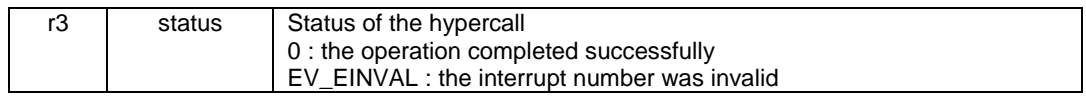

13

#### 1 7.6.2.4 EV\_INT\_GET\_MASK

### 2 Hypercall: EV\_INT\_GET\_MASK

#### 3 Description: Returns the mask for the specified interrupt source

#### 4 Arguments:

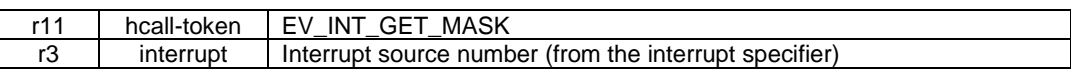

#### 5 Return values:

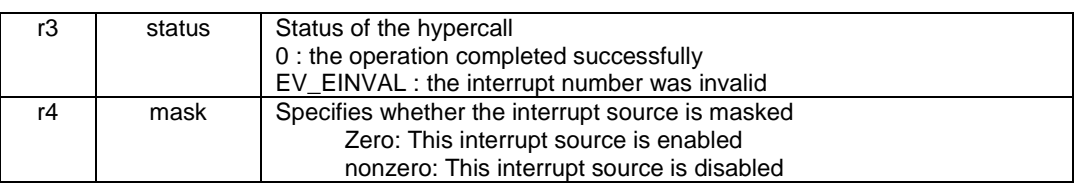

6

### 7 7.6.2.5 EV\_INT\_IACK

#### 8 **Hypercall**: EV\_INT\_IACK

9 **Description**: Acknowledges an interrupt. EV\_INT\_IACK returns the interrupt source number

- 10 corresponding to the highest priority pending interrupt. EV\_INT\_IACK also has the side effect of negating the corresponding int output signal from the interrupt controller.
- negating the corresponding int output signal from the interrupt controller.

#### 12 Arguments:

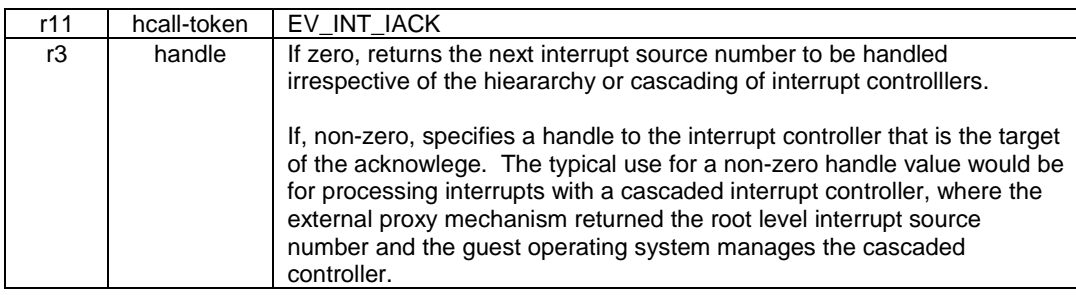

#### 13 Return values:

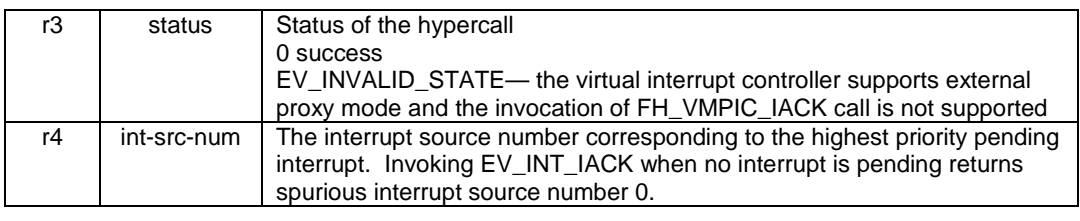

14

15

### 1 7.6.2.6 EV\_INT\_EOI

# 2 **Hypercall**: EV\_INT\_EOI

# 3

- **4 Description**: Signals the end of processing for the specified interrupt, which must be the highest priority interrupt currently in service.
- priority interrupt currently in service.
- $rac{6}{7}$

7 An "in service" interrupt is one that has been acknowleged-- either explicitly via EV\_INT\_IACK or<br>8 by hardware that supports Power Architecture Category: External Proxy. by hardware that supports Power Architecture Category: External Proxy.

#### 9 Arguments:

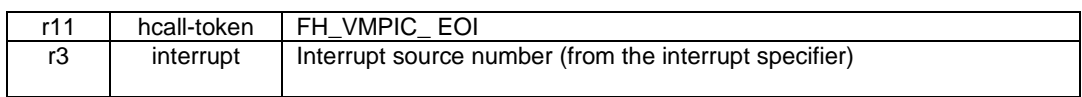

#### 10 Return values:

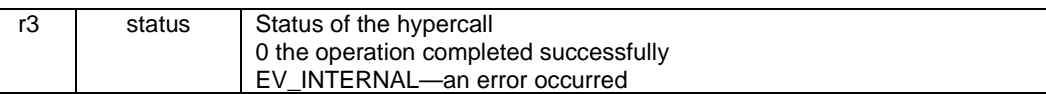

11 Note: It is the responsibility of guest software to ensure that the interrupt source specified in this hcall<br>12 is the highest priority interrupt in service.

- is the highest priority interrupt in service.
- 13

#### 1 7.6.2.7 EV\_INT\_SEND\_IPI

### 2 **Hypercall**: EV\_INT\_SEND\_IPI

3

**4 Description**: An intra-partition interrupt mechansim that causes an external interrupt at the destination virtual CPU(s).

destination virtual CPU(s).

#### 6 Arguments:

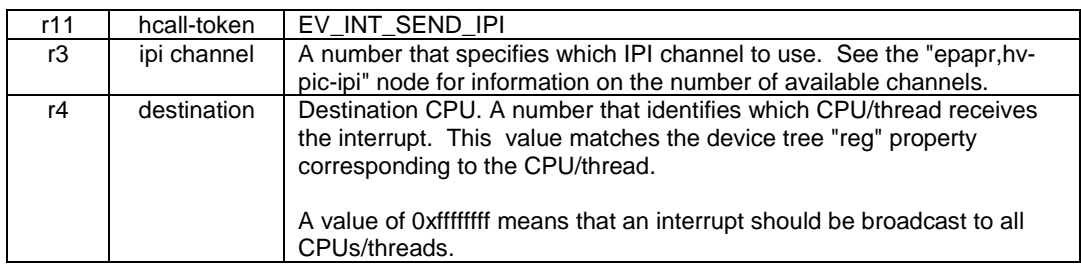

#### 7 Return values:

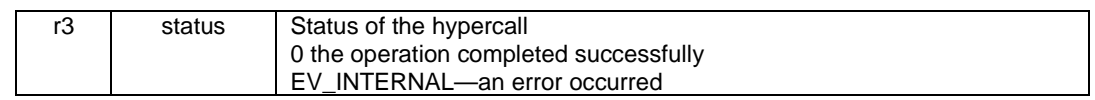

8

# **Programming Note**

ePAPR interrupt controller hypercalls are guaranteed to be atomic and to be performed in program order with respect to all processors. For storage access ordering, ePAPR interrupt controller hypercalls are treated as data accesses with respect to memory barriers.

ePAPR interrupt controller hypercalls can be ordered with respect to storage accesses by the "sync" and "mbar 0" instructions.

9

10

### 1 7.6.2.8 EV\_INT\_SET\_TASK\_PRIORITY

# 2 **Hypercall**: EV\_INT\_SET\_TASK\_PRIORITY

 $\frac{3}{4}$ 

**1 Description**: Sets the current task priority for the specified interrupt controller. The current task priority is a per-virtual- cpu and per-interrupt controller attribute. Setting the task priority indicates 5 priority is a per-virtual- cpu and per-interrupt controller attribute. Setting the task priority indicates the relative importance of the task running on the specified cpu. the relative importance of the task running on the specified cpu.

 $\frac{7}{8}$ 

8 The default task priority is set to the maximum priority (as specified by the "priority-count" property<br>9 on the interrupt controller node). This means that the EV INT SET TASK PRIORITY heall must 9 on the interrupt controller node). This means that the EV\_INT\_SET\_TASK\_PRIORITY hcall must<br>10 be called for each cpu to enable interrupts. be called for each cpu to enable interrupts.

 $\frac{11}{12}$ 

The default task priority is 0.

#### 13 Arguments:

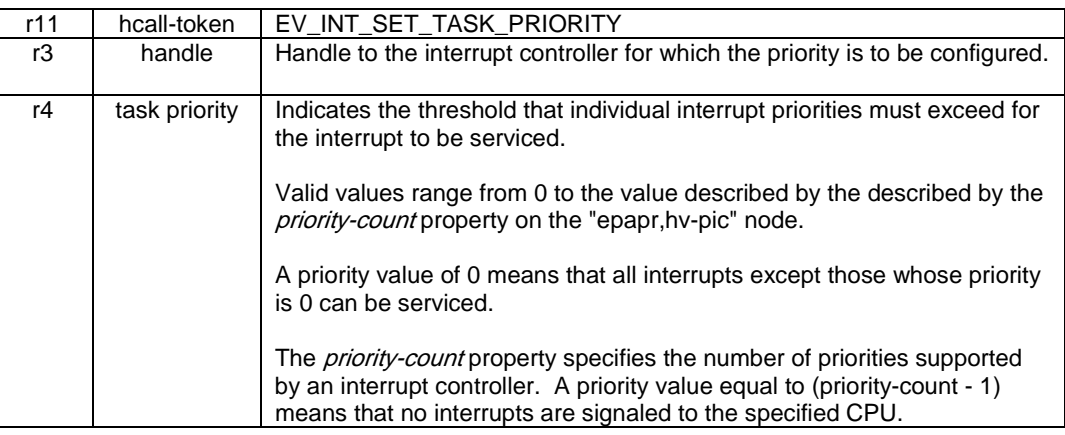

#### 14 Return values:

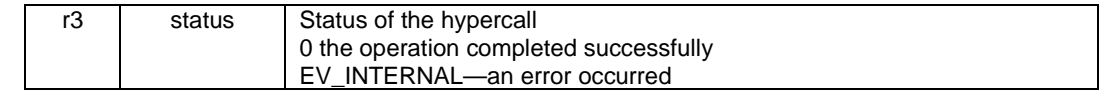

15 16

## 1 7.6.2.9 EV\_INT\_GET\_TASK\_PRIORITY

# 2 **Hypercall**: EV\_INT\_GET\_TASK\_PRIORITY

3

# **Description**: Gets the current task priority for the specified interrupt controller.

# 5 Arguments:

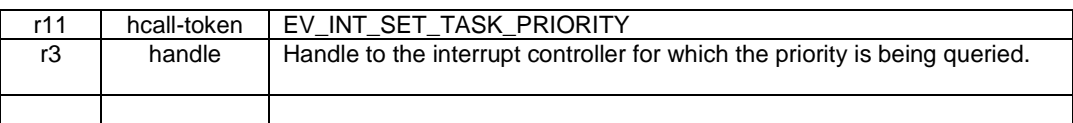

#### 6 Return values:

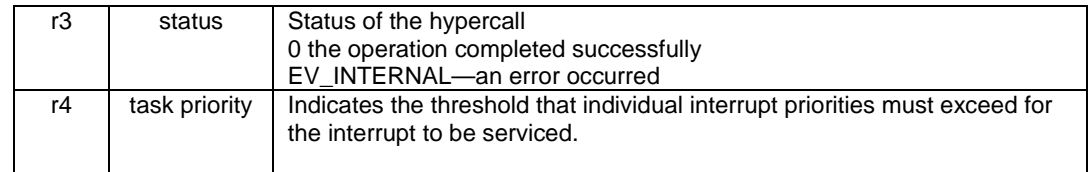

7

8

# 1 *7.7 Byte-channel Services*

# 2 **7.7.1 Overview**

- 3 A byte-channel is a hypercall-based, interrupt-driven character-based I/O channel (similar to a UART).
- 4 Hypercalls are available to send, receive, and poll a channel.
- 5
- 

#### 6 **Table 7-10. hcalls for Byte-Channel Services**

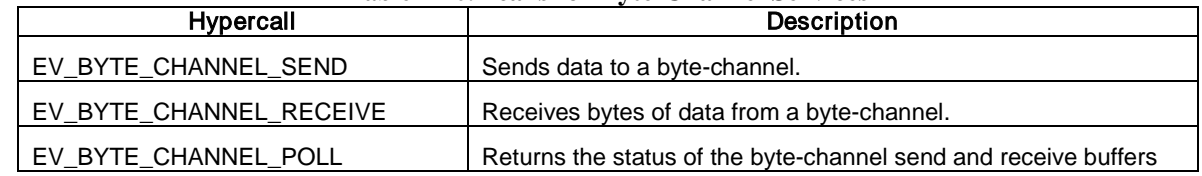

7

8

# 1 **7.7.2 Interrupts and Guest Device Tree Representation**

2 Byte-channels are specified in the guest device tree as follows:

3 **Table 7-11. Guest Device Tree**

| <b>Property Name</b>                                                                 | Usage | Value Type                         | <b>Definition</b>                                                                                                    |  |
|--------------------------------------------------------------------------------------|-------|------------------------------------|----------------------------------------------------------------------------------------------------|--|
| compatible                                                                           | R     | <stringlist></stringlist>          | Must be "epapr, hv-byte-channel"                                                                                                    |  |
| hv-handle                                                                            | R     | $u32$                              | Specifies the handle to the byte-channel. This value must<br>be used by guest software for all byte-channel related<br>hypercalls.                                |  |
| interrupts                                                                           | R     | <prop-<br>encoded-array</prop-<br> | Must consist of one or two interrupt specifiers encoded as<br>follows:<br><rx-interrupt-specifier [tx-interrupt-specifier]=""></rx-interrupt-specifier>           |  |
|                                                                                      |       |                                    | If only one interrupt specifier is present, then the<br>implementation does not support TX interrupts.                                                            |  |
|                                                                                      |       |                                    | The virtual device shall generate a receive interrupt (RX)<br>after an increase in the number of bytes available in the<br>byte-channel's receive buffer.         |  |
|                                                                                      |       |                                    | If implemented, the virtual device shall generate a transmit<br>interrupt (TX) after an increase in the space available in the<br>byte-channel's transmit buffer. |  |
|                                                                                      |       |                                    | Both TX and RX interrupts shall be edge-triggered.                                                                                                    |  |
| Usage legend: R=Required, O=Optional, OR=Optional but Recommended, SD=See Definition |       |                                    |                                                                                                    |  |

4

5

# 1 **7.7.3 Byte-channel Hypercalls**

- 2 The byte-channel hypercalls are nonblocking and synchronous. All hypercalls perform the requested
- 3 task and return. There are no asynchronous side effects. If the request could not be completed (e.g. no
- 4 space, no data) the return code of the hypercall indicates the reason the call did not complete.

### 5 7.7.3.1 EV\_BYTE\_CHANNEL\_SEND

#### 6 **Hypercall**: EV\_BYTE\_CHANNEL\_SEND

- $\frac{7}{8}$ 8 **Description**: Description: Sends data to a byte-channel. The maximum number of bytes that can be sent is 16.
- sent is 16.

#### 10 Arguments:

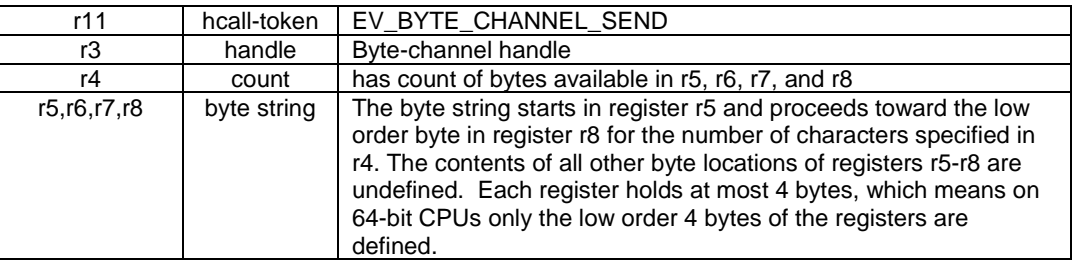

#### 11 Return values:

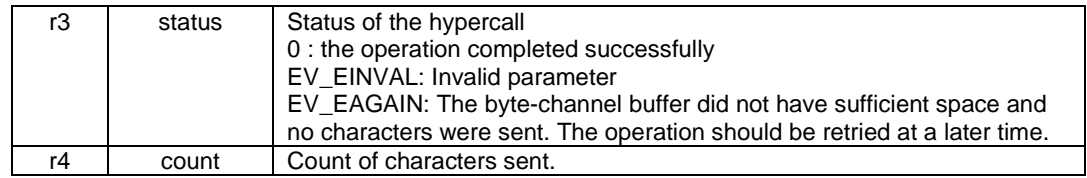

#### 12 7.7.3.2 EV\_BYTE\_CHANNEL\_RECEIVE

#### 13 **Hypercall**: EV\_BYTE\_CHANNEL\_RECEIVE

- $\frac{14}{15}$ **Description**: Receives bytes of data from a byte-channel. The maximum number of bytes received is
- 16 16.

#### 17 Arguments:

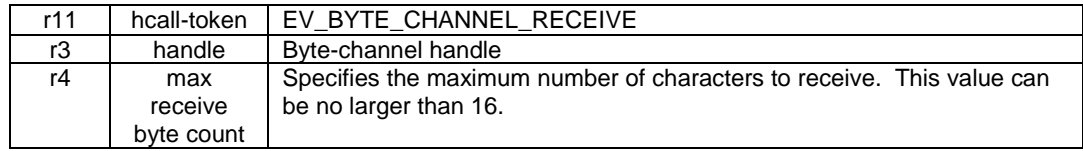

### 1 Return values:

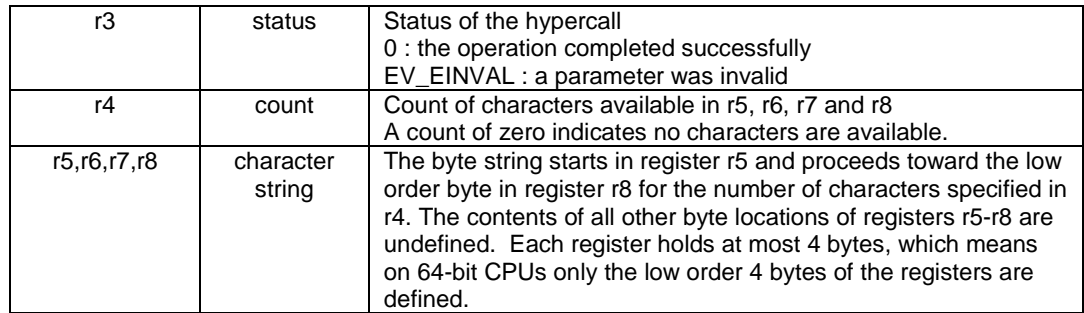

2

### 3 7.7.3.3 EV\_BYTE\_CHANNEL\_POLL

- 4 **Hypercall**: EV\_BYTE\_CHANNEL\_POLL
- $\frac{5}{6}$ **Description**: returns the status of the byte-channel send and receive buffers

### 7 Arguments:

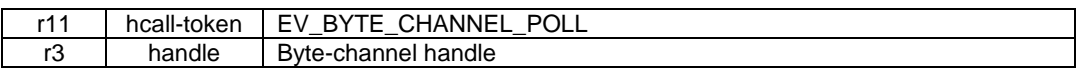

### 8 Return values:

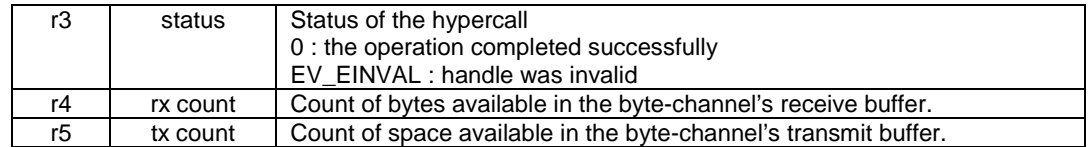

9

10

# 1 *7.8 Inter-partition Doorbells*

### 2 **7.8.1 Overview**

3 A doorbell is an inter-partition signaling mechanism. A doorbell allows one partition to cause an 4 interrupt in one (or possibly more) target partitions. The doorbell results in an external interrupt in the destination partition (i.e. the interrupt is gated by MSR[EE] and the exception handler specified in 5 destination partition (i.e. the interrupt is gated by MSR[EE] and the exception handler specified in IVOR4 executes). IVOR4 executes).

 $\frac{7}{8}$ 

8 Note, doorbell interrupts may be coalesced-- if multiple senders issue a doorbell to the same receive endpoint, the receiver may see only one interrupt. If a sender issues multiple doorbells to a receiver

- 9 endpoint, the receiver may see only one interrupt. If a sender issues multiple doorbells to a receiver that has interrupts disabled the receiver may only see one interrupt. that has interrupts disabled the receiver may only see one interrupt.
- 11 A partition is aware of the doorbells available to it through its guest device tree which contains a node<br>12 for each doorbell endpoint. for each doorbell endpoint.

# 13 **7.8.2 Doorbell Send Endpoints**

14 Doorbell send endpoints are represented in a guest device tree with the following properties:<br>15 Table 7-12. Doorbell Send Endpoints

#### 15 **Table 7-12. Doorbell Send Endpoints**

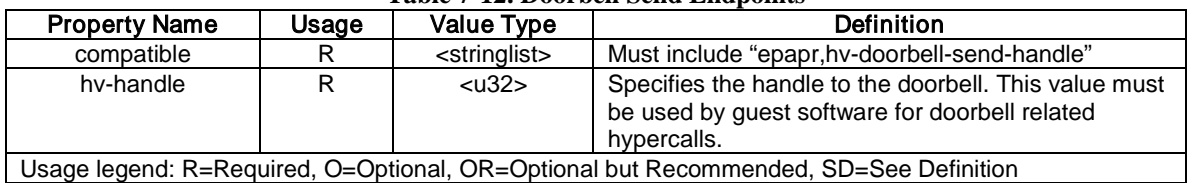

# 16 **7.8.3 Doorbell Receive Endpoints**

17 Doorbell receive endpoints are represented in a guest device tree with the following properties:

 $\frac{18}{19}$ 

#### 19 **Table 7-13. Doorbell Receive Endpoints**

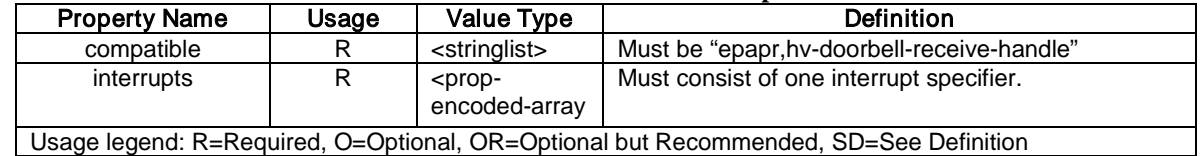

20

21

#### 1

# 2 **7.8.4 Doorbell Hypercall**

#### 3 **Hypercall**: EV\_DOORBELL\_SEND

 $\frac{4}{5}$ 

**5 Description**: Sends a doorbell signal to a partition. This causes an external interrupt in the destination partition.

partition.

#### 7 Arguments:

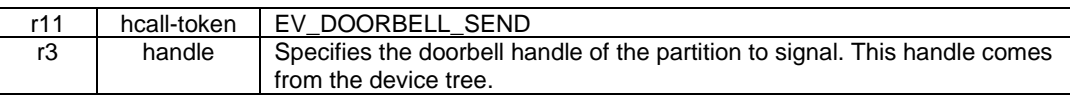

#### 8 Return values:

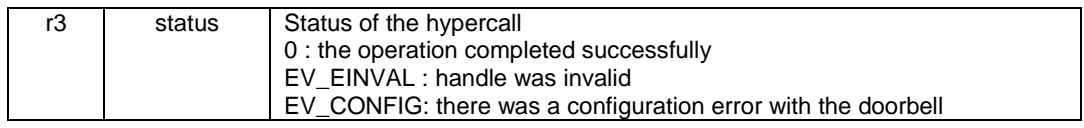

# 9 *7.9 msgsnd*

### 10 **7.9.1 EV\_MSGSND**

#### 11 **Hypercall**: EV\_MSGSND

# $\frac{12}{13}$

- **13 Description**: Causes a "Processor Doorbell Exception" at the destination CPU(s).<br>14 When a thread takes a Processor Doorbell Interrupt, the pending Processor Doorbe
- 14 When a thread takes a Processor Doorbell Interrupt, the pending Processor Doorbell Exception is<br>15 cleared, regardless of how many messages caused the Processor Doorbell Exception.
- 15 cleared, regardless of how many messages caused the Processor Doorbell Exception.<br>16 A message sent by the msgsnd hypercall is ordered according to the requirements that
- 16 A message sent by the msgsnd hypercall is ordered according to the requirements that would be<br>17 imposed by the architecture if the message were sent using the "msgsnd" instruction instead.
- 17 imposed by the architecture if the message were sent using the "msgsnd" instruction instead.<br>18 Specifically, the sending of the message is treated as a store with respect to memory barriers.
- Specifically, the sending of the message is treated as a store with respect to memory barriers.
- $\frac{19}{20}$

#### Arguments:

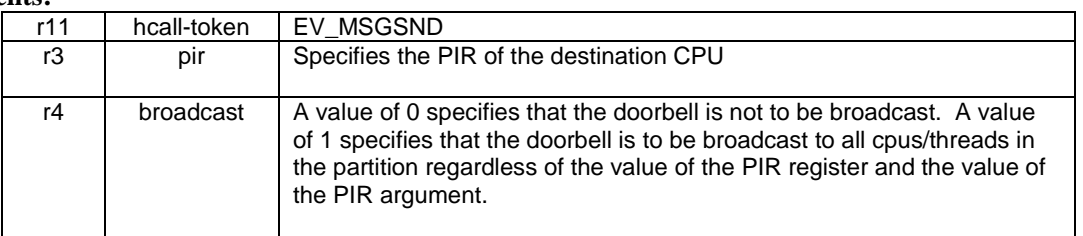

#### $\frac{21}{22}$ 22 **Return values:**

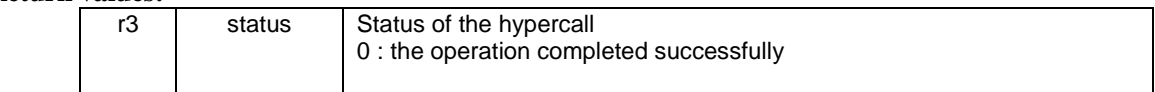

23

# 1 *7.10Idle*

### 2 **EV\_IDLE**

3 **Hypercall**: EV\_IDLE

- $\begin{array}{c} 4 \\ 5 \\ 6 \end{array}$ **Description**: The EV\_IDLE hcall provides a mechanism for a guest operating system to tell the
- 6 hypervisor that it is idle. It is recommended that this mechanism be used by guests instead of the 'wait' instruction. 'wait' instruction.

#### 8 **Arguments:**

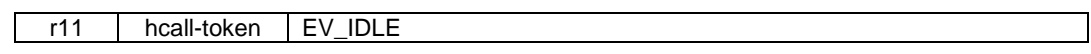

#### 9 Return values:

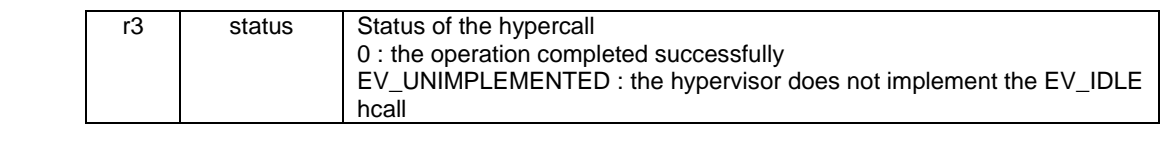

- 10
- 11

12

# 1 **8 Flat Device Tree Physical Structure**

3 An ePAPR boot program communicates the entire device tree to the client program as a single, linear,<br>4 pointerless data structure known as the *flattened device tree* or *device tree blob*. 4 pointerless data structure known as the *flattened device tree* or *device tree blob*.

 $\frac{5}{6}$ 6 This data structure consists of a small header (see [8.2\)](#page-87-0), followed by three variable sized sections: the memory reservation block (see 8.3), the structure block (see 8.4) and the strings block (see 8.5). Thes 7 memory reservation block (see [8.3\)](#page-88-0), the structure block (see [8.4\)](#page-90-0) and the strings block (see [8.5\)](#page-92-0). These should be present in the flattened device tree in that order. should be present in the flattened device tree in that order.

 $\frac{9}{10}$ 

 $\frac{2}{3}$ 

Thus, the device tree structure as a whole, when loaded into memory at address, will resemble the

11 diagram in [Figure 8-1](#page-86-0) (lower addresses are at the top of the diagram). 12

- address struct fdt\_header (free space) memory reservation block (free space) structure block (free space) strings block (free space) address + totalsize
- <span id="page-86-0"></span>13 Figure 8-1 Device Tree Structure

14 15

16 The (free space) sections may not be present, though in some cases they might be required to satisfy the alignment constraints of the individual blocks (see 8.6). the alignment constraints of the individual blocks (see [8.6\)](#page-92-1).

# <span id="page-86-1"></span>18 *8.1 Versioning*

 $\frac{19}{20}$ 

20 Several versions of the flattened device tree structure have been defined since the original definition of the format. Fields in the header give the version, so that the client program can determine if 21 the format. Fields in the header give the version, so that the client program can determine if the device tree is encoded in a compatible format. the device tree is encoded in a compatible format.

 $\frac{23}{24}$ 

24 This document describes only version 17 of the format. ePAPR-compliant boot programs shall<br>25 provide a device tree of version 17 or later, and should provide a device tree of a version that is

25 provide a device tree of version 17 or later, and should provide a device tree of a version that is<br>26 backwards compatible with version 16, ePAPR-compliant client programs shall accept device tr 26 backwards compatible with version 16. ePAPR-compliant client programs shall accept device trees of 27 any version backwards compatible with version 17 and may accept other versions as well.

any version backwards compatible with version 17 and may accept other versions as well.

<span id="page-87-0"></span>2 **Note**: The version is with respect to the binary structure of the device tree, not its content.

# 4 *8.2 Header*

 $\frac{1}{2}$ 

3

 $\frac{5}{6}$ 

6 The layout of the header for the device tree is defined by the following C structure. All the header fields are 32-bit integers, stored in big-endian format. fields are 32-bit integers, stored in big-endian format.

```
8<br>9
9 struct fdt_header {<br>10 uint32 t magi
10 uint32_t magic;<br>11 uint32 t totals
11 uint32_t totalsize;<br>12 uint32 t off dt str
12 uint32_t off_dt_struct;<br>13 uint32 t off dt strings
13 uint32_t off_dt_strings;<br>14 uint32 t off mem rsymap;
14 uint32_t off_mem_rsvmap;<br>15 uint32 t version;
15 uint32_t version;<br>16 uint32 t last com
16 uint32_t last_comp_version;<br>17 uint32 t boot cpuid phys;
17 uint32_t boot_cpuid_phys;
18 uint32_t size_dt_strings;<br>19 uint32 t size dt struct;
19 uint32_t size_dt_struct;<br>20 };
20 };21
22 • magic
\frac{23}{24}This field shall contain the value 0xd00dfeed (big-endian).
25
26 • totalsize
\frac{27}{28}28 This field shall contain the total size of the device tree data structure. This size shall<br>29 encompass all sections of the structure: the header, the memory reservation block, st
29 encompass all sections of the structure: the header, the memory reservation block, structure 30 block and strings block, as well as any free space gaps between the blocks or after the final
30 block and strings block, as well as any free space gaps between the blocks or after the final 
             block.
\frac{32}{33}• off dt struct
34<br>35
35 This field shall contain the offset in bytes of the structure block (see 8.4) from the beginning 
             of the header.
37
38 • off_dt_strings
39<br>40
8.5) from the beginning of the header.
             the header.
42
43 • off_mem_rsvmap
44<br>45
8.3) from the beginning of the header.
             beginning of the header.
```
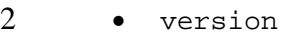

1

 $\frac{3}{4}$ 

8<br>9

10

 $\frac{17}{18}$ 

 $\frac{19}{20}$ 

 $\frac{22}{23}$ 

 $\frac{24}{25}$ 

26

28

<span id="page-88-0"></span>31

4 This field shall contain the version of the device tree data structure. The version is 17 if using<br>5 the structure as defined in this document. An ePAPR boot program may provide the device 5 the structure as defined in this document. An ePAPR boot program may provide the device<br>6 tree of a later version, in which case this field shall contain the version number defined in 6 tree of a later version, in which case this field shall contain the version number defined in<br>
7 whichever later document gives the details of that version. whichever later document gives the details of that version.

• last comp version

11 This field shall contain the lowest version of the device tree data structure with which the version used is backwards compatible. So, for the structure as defined in this document 12 version used is backwards compatible. So, for the structure as defined in this document 13 (version 17), this field shall contain 16 because version 17 is backwards compatible with 13 (version 17), this field shall contain 16 because version 17 is backwards compatible with<br>14 version 16, but not earlier versions. As per 8.1, an ePAPR boot program should provide a 14 version 16, but not earlier versions. As per [8.1,](#page-86-1) an ePAPR boot program should provide a<br>15 device tree in a format which is backwards compatible with version 16, and thus this field device tree in a format which is backwards compatible with version 16, and thus this field 16 shall always contain 16.

18 • *boot\_cpuid\_phys*

20 This field shall contain the physical ID of the system's boot CPU. It shall be identical to the physical ID given in the *reg* property of that CPU node within the device tree. 21 physical ID given in the *reg* property of that CPU node within the device tree.

• size\_dt\_strings

This field shall contain the length in bytes of the strings block section of the device tree blob.

27 • size\_dt\_struct

29 This field shall contain the length in bytes of the structure block section of the device tree<br>30 blob. blob.

# 32 *8.3 Memory Reservation Block*

### 33 **8.3.1 Purpose**

 $\frac{34}{35}$ 

35 The *memory reservation block* provides the client program with a list of areas in physical memory 36 which are *reserved*: that is, which shall not be used for general memory allocations. It is used to 36 which are *reserved*; that is, which shall not be used for general memory allocations. It is used to 37 protect vital data structures from being overwritten by the client program. For example, on some 37 protect vital data structures from being overwritten by the client program. For example, on some systems with an IOMMU, the TCE (translation control entry) tables initialized by an ePAPR boo 38 systems with an IOMMU, the TCE (translation control entry) tables initialized by an ePAPR boot<br>39 program would need to be protected in this manner. Likewise, any boot program code or data used 39 program would need to be protected in this manner. Likewise, any boot program code or data used  $40$  during the client program's runtime would need to be reserved (e.g., RTAS on Open Firmware 40 during the client program's runtime would need to be reserved (e.g., RTAS on Open Firmware<br>41 platforms). The ePAPR does not require the boot program to provide any such runtime compon 41 platforms). The ePAPR does not require the boot program to provide any such runtime components,<br>42 but it does not prohibit implementations from doing so as an extension. but it does not prohibit implementations from doing so as an extension. 43

44 More specifically, a client program shall not access memory in a reserved region unless other<br>45 information provided by the boot program explicitly indicates that it shall do so. The client pro 45 information provided by the boot program explicitly indicates that it shall do so. The client program

1 may then access the indicated section of the reserved memory in the indicated manner. Methods by<br>2 which the boot program can indicate to the client program specific uses for reserved memory may

- 2 which the boot program can indicate to the client program specific uses for reserved memory may appear in this document, in optional extensions to it, or in platform-specific documentation.
- appear in this document, in optional extensions to it, or in platform-specific documentation.
- $\begin{array}{c} 4 \\ 5 \\ 6 \end{array}$

The reserved regions supplied by a boot program may, but are not required to, encompass the device 6 tree blob itself. The client program shall ensure that it does not overwrite this data structure before it is used, whether or not it is in the reserved areas. used, whether or not it is in the reserved areas.

- 8
- 9 Any memory that is declared in a memory node and is accessed by the boot program or caused to be accessed by the boot program after client entry must be reserved. Examples of this type of access 10 accessed by the boot program after client entry must be reserved. Examples of this type of access include (e.g., speculative memory reads through a non-guarded virtual page).
- include (e.g., speculative memory reads through a non-guarded virtual page). 12

#### **Programming Note**

This requirement is necessary because any memory that is not reserved may be accessed by the client program with arbitrary storage attributes.

 $\frac{13}{14}$ 

- 14 Any accesses to reserved memory by or caused by the boot program must be done as not Caching 15 Inhibited and Memory Coherence Required (i.e., WIMG =  $0bx01x$ ), and additionally for Book III-
- 15 Inhibited and Memory Coherence Required (i.e., WIMG =  $0bx01x$ ), and additionally for Book III-S<br>16 implementations as not Write Through Required (i.e., WIMG =  $0b001x$ ). Further, if the VLE storage
- 16 implementations as not Write Through Required (i.e., WIMG =  $0b001x$ ). Further, if the VLE storage attribute is supported, all accesses to reserved memory must be done as VLE=0.
- attribute is supported, all accesses to reserved memory must be done as VLE=0. 18

#### **Programming Note**

This requirement is necessary because the client program is permitted to map memory with storage attributes specified as not Write Through Required, not Caching Inhibited, and Memory Coherence Required (i.e., WIMG =  $0b001x$ ), and VLE=0 where supported. The client program may use large virtual pages that contain reserved memory. However, the client program may not modify reserved memory, so the boot program may perform accesses to reserved memory as Write Through Required where conflicting values for this storage attribute are architecturally permissible.

#### 19

# 20 **8.3.2 Format**

 $\frac{21}{22}$ 

22 The memory reservation block consists of a list of pairs of 64-bit big-endian integers, each pair being<br>23 represented by the following C structure. represented by the following C structure.  $\frac{24}{25}$ 

```
25 struct fdt_reserve_entry {<br>26 uint64 t address;
26 uint64_t address;<br>27 uint64 t size;
27 uint64_t size;<br>28 };
28 } } ;
```
 $\frac{29}{30}$ 30 Each pair gives the physical address and size of a reserved memory region. These given regions shall not overlap each other. The list of reserved blocks shall be terminated with an entry where both

1 address and size are equal to 0. Note that the address and size values are always 64-bit. On 32-bit CPUs the upper 32-bits of the value are ignored.

2 CPUs the upper 32-bits of the value are ignored.

3

4 Each uint64\_t in the memory reservation block, and thus the memory reservation block as a whole,<br>5 shall be located at an 8-byte aligned offset from the beginning of the device tree blob (see 8.6) 5 shall be located at an 8-byte aligned offset from the beginning of the device tree blob (see [8.6\)](#page-92-1)

# <span id="page-90-0"></span>6 *8.4 Structure Block*

 $\frac{7}{8}$ 

8 The structure block describes the structure and contents of the device tree itself. It is composed of a sequence of tokens with data, as described in 0. These are organized into a linear tree 9 sequence of tokens with data, as described in [0.](#page-90-1) These are organized into a linear tree<br>10 structure, as described in 0.

- structure, as described in [0.](#page-91-0)
- $\frac{11}{12}$

12 Each token in the structure block, and thus the structure block itself, shall be located at a 4-byte aligned offset from the beginning of the device tree blob (see 8.6). aligned offset from the beginning of the device tree blob (see [8.6\)](#page-92-1).

# <span id="page-90-2"></span>14 **8.4.1 Lexical structure**

 $\frac{15}{16}$ 

 $\frac{24}{25}$ 

 $\frac{28}{29}$ 

 $\frac{31}{32}$ 

33<br>34

 $\frac{37}{38}$ 

39<br>40

43

16 The structure block is composed of a sequence of pieces, each beginning with a *token*, that is, a big-<br>17 endian 32-bit integer. Some tokens are followed by extra data, the format of which is determined 17 endian 32-bit integer. Some tokens are followed by extra data, the format of which is determined<br>18 by the token value. All tokens shall be aligned on a 32-bit boundary, which may require padding 18 by the token value. All tokens shall be aligned on a 32-bit boundary, which may require padding bytes (with a value of  $0x0$ ) to be inserted after the previous token's data. (with a value of  $0x0$ ) to be inserted after the previous token's data.

 $\frac{20}{21}$ The five token types are as follows:  $rac{22}{23}$ 

<span id="page-90-1"></span>23 o FDT\_BEGIN\_NODE (0x00000001)

25 The FDT\_BEGIN\_NODE token marks the beginning of a node's representation. It shall be 26 followed by the node's unit name as extra data. The name is stored as a null-terminated string 26 followed by the node's unit name as extra data. The name is stored as a null-terminated string,<br>27 and shall include the unit address (see 2.2.1, *Node Names*), if any. and shall include the unit address (see [2.2.1,](#page-14-0) *[Node Names](#page-14-0)*), if any.

29 The node name is followed by zeroed padding bytes, if necessary for alignment, and then the next token, which may be any token except FDT END. next token, which may be any token except FDT\_END.

32 o FDT\_END\_NODE (0x00000002)

34 The FDT\_END\_NODE token marks the end of a node's representation. This token has no<br>35 extra data; so it is followed immediately by the next token, which may be any token except 35 extra data; so it is followed immediately by the next token, which may be any token except FDT\_PROP.

38 o FDT\_PROP (0x00000003)

40 The FDT\_PROP token marks the beginning of the representation of one property in the device tree. It shall be followed by extra data describing the property. This data consists 41 device tree. It shall be followed by extra data describing the property. This data consists first of the property's length and name represented as the following C structure: of the property's length and name represented as the following C structure:

44 struct {<br>45 ui 45 uint32\_t len;<br>46 uint32 t name uint32\_t nameoff;

<span id="page-91-0"></span>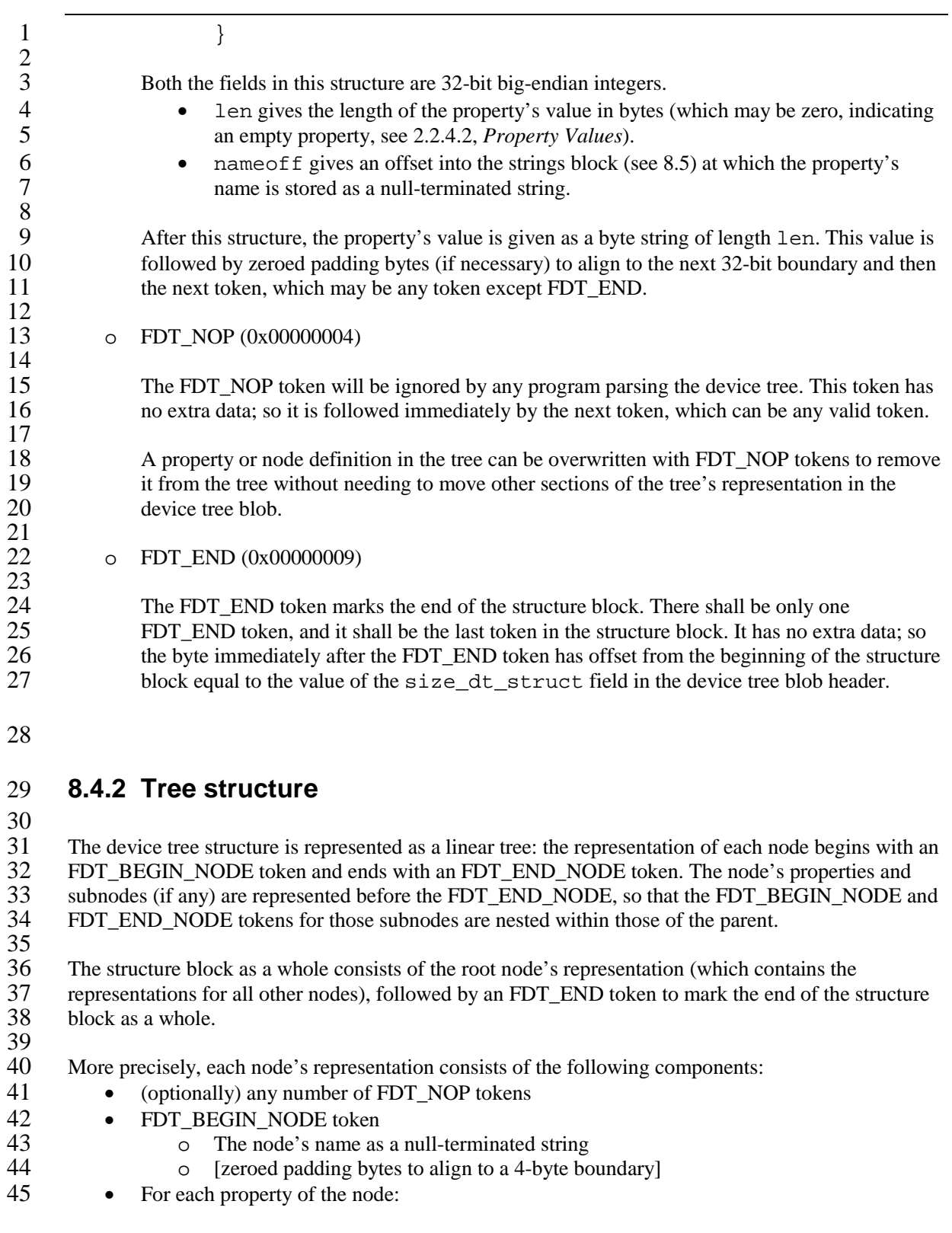

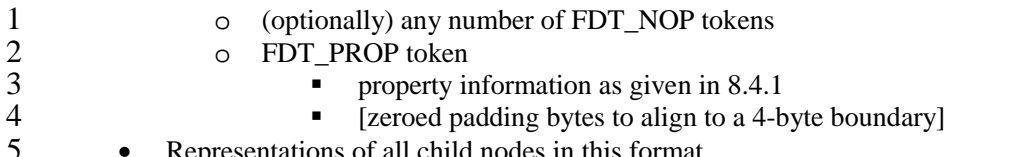

- 5 Representations of all child nodes in this format<br>6 (optionally) any number of FDT NOP tokens 6 • (optionally) any number of FDT\_NOP tokens<br>
7 • FDT END NODE token
	- FDT\_END\_NODE token

8 9 Note that this process requires that all property definitions for a particular node precede any subnode 10 definitions for that node. Although the structure would not be ambiguous if properties and subnodes 10 definitions for that node. Although the structure would not be ambiguous if properties and subnodes<br>11 were intermingled, the code needed to process a flat tree is simplified by this requirement. were intermingled, the code needed to process a flat tree is simplified by this requirement.

# <span id="page-92-0"></span>12 *8.5 Strings Block*

 $\frac{13}{14}$ 

14 The strings block contains strings representing all the property names used in the tree. These null-<br>15 terminated strings are simply concatenated together in this section, and referred to from the structu

15 terminated strings are simply concatenated together in this section, and referred to from the structure 16 block by an offset into the strings block. block by an offset into the strings block.

 $\frac{17}{18}$ 18 The strings block has no alignment constraints and may appear at any offset from the beginning of the device tree blob.

device tree blob.

20

<span id="page-92-1"></span>21

# 1 *8.6 Alignment*

 $\begin{array}{c} 2 \\ 3 \\ 4 \end{array}$ 3 For the data in the memory reservation and structure blocks to be used without unaligned memory accesses, they shall lie at suitably aligned memory addresses. Specifically, the memory reservation 5 block shall be aligned to an 8-byte boundary and the structure block to a 4-byte boundary.

6 Furthermore, the device tree blob as a whole can be relocated without destroying the alignment of the subblocks.

9

10 As described in the previous sections, the structure and strings blocks shall have aligned offsets from<br>11 the beginning of the device tree blob. To ensure the in-memory alignment of the blocks, it is sufficien 11 the beginning of the device tree blob. To ensure the in-memory alignment of the blocks, it is sufficient to ensure that the device tree as a whole is loaded at an address aligned to the largest alignment of any

12 to ensure that the device tree as a whole is loaded at an address aligned to the largest alignment of any of the subblocks, that is, to an 8-byte boundary. As described in 5.2 (*Device Tree*) an ePAPR-

13 of the subblocks, that is, to an 8-byte boundary. As described in [5.2](#page-50-0) (*[Device Tree\)](#page-50-0)* an ePAPR-

14 compliant boot program shall load the device tree blob at such an aligned address before passing it to<br>15 the client program. If an ePAPR client program relocates the device tree blob in memory, it should

15 the client program. If an ePAPR client program relocates the device tree blob in memory, it should<br>16 only do so to another 8-byte aligned address.

only do so to another 8-byte aligned address.

17

18

2

16 }

 $\frac{26}{27}$ 

 $\frac{29}{30}$ 

33<br>34

36<br>37

40

46

# 1 **Appendix A Device Tree Source Format (version 1)**

3 The Device Tree Source (DTS) format is a textual representation of a device tree in a form that can be processed by dtc into a binary device tree in the form expected by the kernel. The following 4 processed by dtc into a binary device tree in the form expected by the kernel. The following<br>5 description is not a formal syntax definition of DTS, but describes the basic constructs used t 5 description is not a formal syntax definition of DTS, but describes the basic constructs used to represent device trees. represent device trees. 7

# 8 **Node and property definitions**

 $\frac{9}{10}$ 10 Device tree nodes are defined with a node name and unit address with braces marking the start and end of the node definition. They may be preceded by a label. end of the node definition. They may be preceded by a label.  $\frac{12}{13}$ 

```
13 [label:] node-name[@unit-address] {<br>14 [properties definitions]
14 [properties definitions]<br>15 [child nodes]
             [child nodes]<br>}
```
 $\frac{17}{18}$ 18 Nodes may contain property definitions and/or child node definitions. If both are present, properties shall come before child nodes. shall come before child nodes.

```
\frac{20}{21}21 Property definitions are name value pairs in the form:<br>22 [label: ] property-name = value:
                     [label:] property-name = value;
\frac{23}{24}
```

```
24 except for properties with empty (zero length) value which have the form:<br>25 [label: ] property-name;
                 [label:] property-name;
```
27 Property values may be defined as an array of 32-bit integer cells, as null-terminated strings, as bytestrings or a combination of these.

```
<sup>30</sup> • Arrays of cells are represented by angle brackets surrounding a space separated list of C-style integers. Example:
31 integers. Example:<br>32 interruj
```

```
interrupts = <math>170xc</math>
```

```
34 • A 64-bit value is represented with two 32-bit cells. Example:<br>35 \text{clock-free} = \text{sqrt} \times 00000001 \times 0000clock-frequency = <0x00000001 0x00000000
```

```
<sup>37</sup> • A null-terminated string value is represented using double quotes (the property value is considered to include the terminating NULL character) Example:
38 considered to include the terminating NULL character). Example:<br>39 compatible = "simple-bus";
                               compactible = "simple-bus";
```

```
41 • A bytestring is enclosed in square brackets [] with each byte represented by two hexadecimal digits. Spaces between each byte are optional. Example:
42 digits. Spaces between each byte are optional. Example:<br>43 \log a1 - \frac{\log a}{\log a1} - \frac{\log a}{\log a} = 000043 local-mac-address = [00 \t 00 \t 12 \t 34 \t 56 \t 78];<br>44
```

```
44 or equivalently:<br>45 local
                        local-mac-address = [000012345678];
```

```
Version 1.1 – 7 March 2011 Power.org ePAPR
```
• Values may have several comma-separated components, which are concatenated together.<br>
2<br>
3<br>
Sompatible = "ns16550", "ns8250"; Example: 3 compatible = "ns16550", "ns8250"; example = <0xf00f0000 19>, "a strange property format";  $\frac{5}{6}$ 6 • In a cell array a reference to another node will be expanded to that node's phandle.<br>7 References may be & followed by a node's label. Example: 7 References may be & followed by a node's label. Example:<br>8 interrupt-parent = <  $\&$ mpic > ;  $\text{interrupt-parent} = \langle \text{Rmpic} \rangle$  $\frac{9}{10}$ 10 or they may be & followed by a node's full path in braces. Example:<br>11 interrupt-parent =  $\langle \xi / s \circ c / \text{interrupt-cont} \rangle$  $interval$  interrupt-parent = <  $\&$ {/soc/interrupt-controller@40000} >; 12 13 • Outside a cell array, a reference to another node will be expanded to that node's full path. 14 Example:<br>15 e  $ethernet0 = \&EMAC0$ 16 <sup>17</sup> • Labels may also appear before or after any component of a property value, or between cells of a cell array, or between bytes of a bytestring. Examples: 18 a cell array, or between bytes of a bytestring. Examples:<br>19 a reg = reglabel:  $\cos$  sizelabel:  $0x$ 19 reg = reglabel: <0 sizelabel: 0x1000000>;<br>20 prop = [ab cd ef byte4: 00 ff fe]; 20 prop = [ab cd ef byte4: 00 ff fe];<br>21 str = start: "string value" end: ;  $str = start: "string value" end:$ ; 22 23 **File layout**  $\frac{24}{25}$ Version 1 DTS files have the overall layout:  $\frac{26}{27}$  $/dts-v1/i$ 28 [memory reservations] 30<br>31  $\begin{array}{ccc} 31 & / & \\ 32 & \end{array}$ 32 [property definitions]<br>33 [child nodes] [child nodes]<br>}; 34 35 36 • The /dts-v1/; shall be present to identify the file as a version 1 DTS (dts files without this tag will be treated by dtc as being in the obsolete version 0, which uses a different format for 37 will be treated by dtc as being in the obsolete version 0, which uses a different format for<br>38 integers in addition to other small but incompatible changes). integers in addition to other small but incompatible changes). 39 40 • Memory reservations define an entry for the device tree blob's memory reservation table.<br>41 41 They have the form:<br>42  $e.g., /$ memr e.g., /memreserve/ <address> <length>; 43 Where <address> and <length> are 64-bit C-style integers. 45 46 • The  $/ \}$  : section defines the root node of the device tree. 47 48 • C style  $(\frac{*}{*} \dots *')$  and C++ style  $(\frac{1}{*} \dots)$  comments are supported. 49

2

4

24

31

35

50

55

# 1 **Appendix B1 Ebony Device Tree**

```
3 This appendix shows a complete device tree for the IBM 440-based Ebony system.
 \frac{5}{2} /*
       * Device Tree Source for IBM Ebony
 \frac{7}{6} *
       8 * Copyright (c) 2006, 2007 IBM Corp.
       9 * Josh Boyer <jwboyer@linux.vnet.ibm.com>, David Gibson <dwg@au1.ibm.com>
10 *
\frac{11}{12} *
\frac{12}{12} *
       * This file is licensed under the terms of the GNU General Public
       * License version 2. This program is licensed "as is" without
       * any warranty of any kind, whether express or implied.<br>*/
16 \times\begin{array}{cc} 17 & / \text{dts-v1} / i \\ 18 & / \end{array}18 / {}\#address-cells = <0x2>;
        #size-cells = <0x1>;
        model = "ibm, ebony";compactible = "ibm, ebony";dcr-parent = <math>\frac{6}{c} cpus/cpu@0>;
        aliases {
         ethernet0 = \&EMAC0;ethernet1 = \&EMAC1;\text{serial0} = \text{EVALU}\text{serial} = \text{EVAL};
30 \quad \}32 cpus {
         \#address-cells = <0x1>;
          #size-cells = <0x0>;
         36 cpu@0 {
            device_type = "cpu";
            model = "PowerPC, 440GP";
            req = <0x0>;
            clock-frequency = <0x179a7b00>;
            timebase-frequency = <0x179a7b00>;
            i-cache-line-size = <0x20>;
            d-cache-line-size = <0x20>;
            i-cache-size = <0x8000>;
             d-cache-size = <0x8000>;
            dcr-controller;
          \label{eq:2.1} \begin{array}{l} \texttt{dcr-access-method = "native";}\\ \end{array}\frac{48}{18} };
\frac{49}{50} };
        memory {
         device_type = "memory";
        reg = <0x0 0x0 0x80000000;<br>};
54 };
```

```
\frac{10}{11}22
27
34 
39
44
```

```
1 UICO: interrupt-controller0 {<br>
2 compatible = "ibm,uic-440gp<br>
3 interrupt-controller;<br>
cell-index = <0x0>;<br>
5 dcr-reg = <0x00x9>;<br>
6 #address-cells = <0x0>;<br>
7 #size-cells = <0x0>;<br>
8 #interrupt-cells = <0x2>;<br>
9 ;
            compatible = "ibm,uic-440gp", "ibm,uic";interrupt-controller;
           cell-index = <0x0;
           dcr-reg = <0xc0 0x9;
           6 #address-cells = <0x0>;
            7 #size-cells = <0x0>;
            #interrupt-cells = <0x2>;
         9 };
11 UIC1: interrupt-controller1 {<br>12 compatible = "ibm, uic-440gp<br>13 interrupt-controller;<br>14 cell-index = <0x1>;<br>15 dcr-reg = <0xd0 0x9>;
            compatible = "ibm,uic-440gp", "ibm,uic";interrupt-controller;
           cell-index = <0x1>;
15 dcr-reg = <0xd0 0x9>;
16 #address-cells = <0x0>;
           #size-cells = <0x0>;
           #interrupt-cells = <0x2>;
           19 interrupt-parent = <&UIC1>;
         interrupts = <0x1e 0x4 0x1f 0x4>;<br>};
21 };
         cpc {
           compatible = "ibm, cpc-440gp";
         dcr-reg = <0xb0 0x3 0xe0 0x10>;<br>};
26 };
         p1b \{compatible = "ibm,plb-440gp", "ibm,plb4";\#address-cells = <0x2>;
           #size-cells = <0x1;
           ranges;
           clock-frequency = <0x7de2900>;
           sram {
              compatible = "ibm, sram-440gp";
            dcr-reg = <0x20 0x8 0xa 0x1>;<br>};
38 };
            dma\{compatible = "ibm,dma-440gp";
            dcr-reg = <0x100 0x27;<br>};
43 };
            MAL0: mcmal {
              compatible = "ibm, mcmal-440qp", "ibm, mcmal";dcr-reg = <0x180 0x62>;
              num-rx-chans = <0x4;
              num-tx-chans = <0x4;
              50 interrupt-parent = <&MAL0>;
              interrupts = <0x0 0x1 0x2 0x3 0x4>;
              #interrupt-cells = <0x1>;
              \#address-cells = <0x0>;
              #size-cells = <0x0>;
              intervalt-map = <
                 56 0 &UIC0 a 4
                 57 1 &UCI0 b 4
```

```
\frac{1}{2}\frac{3}{4}\frac{4}{5}\frac{6}{7}\frac{8}{9}\frac{17}{18}32
  38
  42
  49
  54
```

```
1 2 &UCI1 0 4
               2 3 &UCI1 1 4
               3 4 &UIC1 2 4>;
             4 interrupt-map-mask = <0xffffffff>;
           5 };
          7 POB0: opb {
             compatible = "ibm, opb-440gp", "ibm, opb";
9 \qquad #address-cells = <0x1>;<br>10 \qquad #size-cells = <0x1>;
10 #size-cells = <0x1>;
11 ranges = <0x00000000 0x1 0x00000000 0x80000000<br>12 0x80000000 0x1 0x80000000 0x80000000>;<br>13 dcr-reg = <0x90 0xb>;<br>14 interrupt-parent = <&UIC1>;<br>15 interrupts = <0x7 0x4>;
              0x80000000 0x1 0x80000000 0x80000000>;
            dcr-reg = <0x90 0xb>;
            interrupt-parent = <&UIC1>;
15 interrupts = <0x7 0x4>;<br>16 clock-frequency = <0x3e
            clock-frequency = <0x3ef1480>;
             ebc {
             compatible = "ibm, ebc-440gp", "ibm, ebc";
               dcr-reg = <0x12 0x2>;
               \#address-cells = <0x2>;
               #size-cells = <0x1>;
               clock-frequency = <0x3ef1480>;
               ranges = <0x0 0x0 0xfff00000 0x100000
                 0x1 0x0 0x48000000 0x100000
                 0x2 0x0 0xff800000 0x400000
                 0x3 0x0 0x48200000 0x100000
                 0x7 0x0 0x48300000 0x100000>;
               interrupts = <0x5 0x4>;
               31 interrupt-parent = <&UIC1>;
               fpga@7,0 \{compatible = "Ebony-FPGA";
                 reg = <0x7 0x0 0x10>;
               virtual-reg = <0xe8300000>;<br>};
\frac{37}{20} };
               ir@3,0 {
               reg = <0x3 0x0 0x10>;<br>};
\frac{41}{12} };
               large-flash@2,0 {
                compatible = "jedec-flash";
                 bank-width = <0x1req = <0x2 0x0 0x400000\#address-cells = <0x148 #size-cells = <0x1>;
                 50 partition@380000 {
                    req = <0x380000 0x80000>;
                  label = "firmware";<br>};
53 };
                  partition@0 {
                    reg = <0x0 0x380000>;
                  label = "fs";58 };
```
1 };

 $\frac{1}{2}$ 

```
7
14
20 };
\frac{21}{22} };
22 
\frac{32}{22} };
33
43 };
44
50 };
51
\frac{57}{20} };
58
```
1

```
2 nvram@1,0 {
               compactible = "ds1743-nvram";reg = <0x1 0x0 0x2000>;
               #bytes = <0x2000>;
             6 };
             8 small-flash@0,80000 {
               compatible = "jedec-flash";
               bank-width = \sqrt{0x}reg = <0x0 0x80000 0x80000>;
               \#address-cells = <0x1>;
               #size-cells = <0x1;
               partition@0 {
                 read-only;
                 reg = <0x0 0x80000>;
                 label = "OpenBIOS";
\frac{19}{20} };
           23 UART0: serial@40000200 {
             device_type = "serial":compatible = "ns16550";req = <0x40000200 0x8>;
             virtual-reg = <0xe0000200>;
             28 clock-frequency = <0xa8c000>;
            current-speed = <0x2580>;
             interrupts = <0x0 0x4>;
           interrupt-parent = <&UIC0>;<br>};
           34 UART1: serial@40000300 {
            device_type = "serial";
             compatible = "ns16550";
             reg = <0x40000300 0x8virtual-reg = <0xe0000300>;
             clock-frequency = <0xa8c000>;
             current-speed = <0x2580>;
             interrupts = <0x1 0x4>7interrupt-parent = <&UIC0>;<br>};
           i2c@40000400 {
            compatible = "ibm,iic-440qp", "ibm,iic";
            reg = <0x40000400 0x14interrupts = <0x2 0x4interrupt-parent = <&UIC0>;<br>};
           52 i2c@40000500 {
             compatible = "ibm,iic-440qp", "ibm,iic";
             reg = <0x40000500 0x14>;
             interrupts = <0x3 0x4>;
           interrupt-parent = <&UIC0>;<br>};
```
2 gpio@40000700 {

```
6
 1\overline{0}\begin{array}{c} 11 \\ 12 \\ 13 \\ 14 \\ 15 \\ \end{array}\frac{31}{22} };
 32
 52 };
 53
```
1

```
compatible = 'ibm, gpio-440gp';
              req = <0x40000700 0x20>7\};
            7 ZMII0: emac-zmii@40000780 {
             compatible = "ibm,zmii-440qp", "ibm,zmii";
            reg = <0x40000780 0xc>;12 EMAC0: ethernet@40000800 {
              linux,network-index = <0x0;
              device_type = "network";
15 compatible = "ibm, emac-440gp", "ibm, emac";<br>16 interrupts = <0x1c 0x4 0x1d 0x4>;
16 interrupts = <0x1c 0x4 0x1d 0x4>;<br>17 interrupt-parent = <&UIC1>;<br>18 reg = <0x40000800 0x70>;
              17 interrupt-parent = <&UIC1>;
              reg = <0x40000800 0x70>;
              local-mac-address = [00 04 ac e3 1b 0b];
              mal-device = <\&MAL0>;
              mal-tx-channel = <0x0 0x1mal-rx-channel = <0x0;
              cell-index = <0x0>;
              max-frame-size = <0x5dc;
              rx\text{-}fib\text{-}size = \langle 0x1000 \rangle;tx\text{-}fito\text{-}size = \langle 0x800 \rangle;
              phy-mode = "rmii";
              phy-map = <0x1zmii-device = <&ZMII0>;
            zmii-channel = <0x0>;<br>};
            33 EMAC1: ethernet@40000900 {
              linux,network-index = <0x1>;
              device_type = "network";compatible = "ibm,emac-440gp", "ibm,emac";
               interrupts = <0x1e 0x4 0x1f 0x4>;
              interval = <&UIC1>;
              reg = <0x40000900 0x70>;
              local-mac-address = [00 04 ac e3 1b 0c;
              mal-device = <\&MAL0>;
              mal-tx-channel = <0x2 0x3mal-rx-channel = <0x1cell-index = <0x1>;
              max-frame-size = <0x5dc;
              rx-fifo-size = <0x1000>;
              tx\text{-}fito\text{-}size = \langle 0x800 \rangle;
              phy-mode = "rmii";
              phy-map = <0x1zmii-device = <&ZMII0>;
             zmii-channel = <0x1;<br>};
            54 gpt@40000a00 {
              reg = <0x40000a00 0xd4interrupts = <0x12 0x4 0x13 0x4 0x14 0x4 0x15 0x4 0x16 0x4>;
              57 interrupt-parent = <&UIC0>;
```

```
1 };
           \};
\frac{2}{3}<br>\frac{3}{4}<br>\frac{4}{5}<br>\frac{6}{7}<br>\frac{8}{9}<br>\frac{9}{10}4 PCIX0: pci@20ec00000 {
             device_type = "pci";#interrupt-cells = <0x1>;
             #size-cells = <0x2>;
             8 #address-cells = <0x3>;
             9 compatible = "ibm,plb440gp-pcix", "ibm,plb-pcix";
             primary;
            reg = <0x2 0xec00000 0x8
               0x0 0x0 0x0
               0x2 0xed00000 0x4
               0x2 0xec80000 0xf0
              0x2 0xec80100 0xfc>;
16
            17 ranges = <0x2000000 0x0 0x80000000 0x3 0x80000000 0x0 0x80000000
               0x1000000 0x0 0x0 0x2 0x8000000 0x0 0x10000>;
19
             dma-ranges = <0x4200000000x00x00x00x00x00x00x000x21
             interval-map-mask = <0xf800 0x0 0x0 0x0>;
             interrupt-map = <0x800 0x0 0x0 0x0 &UIC0 0x17 0x8
             0x1000 0x0 0x0 0x0 &UIC0 0x18 0x8
             0x1800 0x0 0x0 0x0 &UIC0 0x19 0x8
           0 \times 2000 0 \times 0 0 \times 0 0 \times 0 \omega ICO 0 \times 1a 0 \times 8 ;<br>};
28 };
29 };
30 \quad \; ;31
32
33
```
4

 $\frac{8}{9}$ <br>10

15

22

34

38

51

# 1 **Appendix B2 – MPC8572DS Device Tree**

2 This appendix shows a device tree for the Freescale MPC8572DS system. **Note**: to simplify the example, some portions of the device tree have been removed.

```
\frac{5}{2} /*
       6 * MPC8572 DS Device Tree Source
 \frac{7}{6} *
        * Copyright 2007-2009 Freescale Semiconductor Inc.
10 * This program is free software; you can redistribute it and/or modify it
        * under the terms of the GNU General Public License as published by the
        * Free Software Foundation; either version 2 of the License, or (at your
       * option) any later version.<br>*/
14 \times/
\frac{16}{17} /dts-v1/;
      / {
           model = "fsl,MPC8572DS";compactible = "fsl,MPC8572DS";20 #address-cells = <2>;
           \#size-cells = \langle 2 \rangle;
           aliases {
                ethernet0 = &enet0;
                ethernet1 = &enet1;
                ethernet2 = &enet2;
                ethernet3 = \&enet3;
                serial0 = \&serial0;serial1 = &serial1;
                pci0 = \&pci0;pci1 = &pci1;pci2 = \text{arci2 : }33 };
           35 cpus {
                \#address-cells = <1>;
                #size-cells = <0>;
                39 cpu@0 {
                    device_type = "cpu";
                    reg = <0x0>;
                    d-cache-line-size = \langle 32 \rangle; // 32 bytes<br>i-cache-line-size = \langle 32 \rangle; // 32 bytes
                    i-cache-line-size = \langle 32 \rangle; // 32 bytes<br>d-cache-size = \langle 0 \times 8000 \rangle; // L1, 32K
                    d-cache-size = 0x8000>; // L1, 32K<br>i-cache-size = 0x8000>; // L1, 32K
                    i-cache-size = <0x8000>;
                    timebase-frequency = <0>;
                    bus-frequency = <0>;
                    clock-frequency = <0>;
                next-level-cache = <code>&L2&gt;;</code>\frac{50}{1} };
                cpu@1 {
                     device_type = "cpu";
                     reg = <0x1;
```
 $1234567890$ 

11

15

23

29

35

41

47

55

```
d-cache-line-size = \langle 32 \rangle; // 32 bytes<br>i-cache-line-size = \langle 32 \rangle; // 32 bytes
                      i-cache-line-size = <32>; // 32 bytes<br>d-cache-size = <0x8000>; // L1, 32K
                      d\text{-cache-size} = <0x8000>; // L1, 32K<br>i-cache-size = <0x8000>; // L1, 32K
                      i-cache-size = <0x8000>;
                      timebase-frequency = <0>;
                      bus-frequency = <0>;
                      clock-frequency = <0>;
                      next-level-cache = <math><i>&lt;</i> L2>;</math>\{i\}memory {
            \begin{aligned} &\texttt{device\_type} \ = \ \texttt{``memory''} \, ; \end{aligned}\frac{14}{15} };
\begin{array}{cc} 16 & \text{soc} & \{ 17 \\ 17 & \text{#a} \\ 18 & \text{#i} \end{array}\#address-cells = <1>;
                 #size-cells = <1>;
                 compatible = "simple-bus";ranges = 0x0 0 0xffe00000 0x100000>;<br>bus-frequency = 00x; // Filled
                                                    // Filled out by uboot.
                 interrupt-parent = <&mpic>;
                 ecm-law@0 {
                      compatible = "fsl,ecm-law";reg = <0x0 0x1000>;
                 fs1, num-laws = <12>;<br>};
28 };
                 30 ecm@1000 {
                      compatible = "fsl,mpc8572-ecm", "fsl,ecm";reg = <0x1000 0x1000>;
                 interrupts = <17 2>;<br>};
\frac{34}{25} };
                 memory-controller@2000 {
                      compatible = "fsl, mpc8572-memory-controller";
                      req = <0x2000 0x1000>;
                 interrupts = <18 2>;<br>};
40 };
                 memory-controller@6000 {
                      compatible = "fsl, mpc8572-memory-controller";
                      reg = <0x6000 0x1000>;
                 interrupts = <18 2>;<br>};
\frac{46}{17} };
                 L2: l2-cache-controller@20000 {
                      compatible = "fsl,mpc8572-l2-cache-controller";reg = <0x20000 0x1000>;
                      cache-line-size = <32; // 32 bytes
                      cache-size = <0x100000>; // L2, 1Minterrupts = <16 2>;<br>};
54 };
                 i2c@3000 {
                      #address-cells = <1>;
                      #size-cells = <0>;
```

```
\frac{1}{2}\frac{3}{3}\frac{4}{5}\frac{5}{6}\frac{6}{7}\frac{8}{9}\frac{9}{10}21
 27
 32
 39
 47
 55
```

```
cell-index = <0>;
                   compatible = "fsl-i2c";reg = <0x3000 0x100;
                   interrupts = <43 2>;
                   dfsrr;
              6 };
              enet0: ethernet@24000 {
                   #address-cells = <1>;
                   #size-cells = <1>;
                  cell-index = \langle 0 \rangle;
                  model = "erSEC";compactible = "gianfar";reg = <0x24000 0x1000>;
                  ranges = <0x0 0x24000 0x1000local-mac-address = [ 00 00 00 00 00 00 ];
                  interrupts = <29 2 30 2 34 2>;
                  tbi-handle = <&tbi0>;phy-handle = <\&phiphy0>;
                   phy-connection-type = "rgmii-id";
                   22 mdio@520 {
                       \#address-cells = <1>;
                       #size-cells = <0>;
                       compactible = "fsl, giantar-mdio";reg = <0x520 0x20>;
                       phy0: ethernet-phy@0 {
                            interrupts = <10 1\begin{aligned} \text{reg} \; &= \; \langle 0 \text{x} 0 \rangle \, ; \\ \; \} \; ; \end{aligned}\frac{31}{2} };
                       tbi0: tbi-phy@11 {
                            reg = <0x11>;
                       \begin{aligned} &\texttt{device\_type = "tbi-phy";}\\ \end{aligned}\frac{36}{1} };
\frac{37}{20} };
\frac{38}{28} };
              serial0: serial@4500 {
                  cell-index = <0>;
                  compatible = "ns16550";
                  req = <0x4500 0x100clock-frequency = <0>;
              interrupts = <42 2>;<br>};
\frac{46}{17} };
              serial1: serial@4600 {
                  cell-index = <1>;
                  compatible = "ns16550";
                  req = <0x4600 0x100clock-frequency = <0>;
              interrupts = <42 2>;<br>};
54 };
              56 global-utilities@e0000 { //global utilities block
                   compatible = "fsl, mpc8572-guts";
```
 $\frac{1}{2}$  $\frac{3}{4}$  $\frac{4}{5}$  $\frac{6}{7}$  $\frac{8}{9}$  $\frac{9}{10}$ 

19

30

39

```
req = <0xe0000 0x1000fsl,has-rstcr;
              3 };
              5 msi@41600 {
                  6 compatible = "fsl,mpc8572-msi", "fsl,mpic-msi";
                  reg = <0x41600 0x80msi-available-ranges = <0 0x100>;
                  interrupts = <0xe0 0
                       0xe1 00xe2 0
                       0 \times e3 0
                       0xe4 0
                       0xe5 0
                       0xe6 0
              0 \times e7 0>;<br>};
\frac{18}{18} };
              20 crypto@30000 {
                   compatible = "fsl, sec3.0", "fsl, sec2.4", "fsl, sec2.2","fsl,sec2.1", "fsl,sec2.0";
                  req = <0x30000 0x10000>;
                  interrupts = < 45 2 58 2>;
                  fsl, num-channels = <4>;
                  fsl,channel-fifo-len = <24>;
                   fsl,exec-units-mask = <0x9fe>;
              28 fsl,descriptor-types-mask = <0x3ab0ebf>;
29 };
              31 mpic: pic@40000 {
                   interrupt-controller;
                   \#address-cells = <0>;
                  #interrupt-cells = <2>;
                  reg = <0x40000 0x40000>;
              \label{eq:complex} \begin{array}{ll} \mbox{compatible = "chrp, open-pic";} \\ \mbox{ } \end{array}\frac{37}{20} };
\frac{38}{28} };
          40 pci1: pcie@ffe09000 {
              compatible = "fsl, mpc8548-pcie";42 #interrupt-cells = <1>;
              \#size-cells = <2>;
              \#address-cells = <3>;
              req = <0 0xffe09000 0 0x1000>;
              bus-range = <0 255>;
              ranges = <0x2000000 0x0 0xa0000000 0 0xa0000000 0x0 0x200000000x1000000 0x0 0x00000000 0 0xffc10000 0x0 0x00010000>;
              clock-frequency = <333333333;
              50 interrupt-parent = <&mpic>;
              interrupts = <25 2>;
              interval-map-mask = <0xf800 0x0 0x0 0x7>;
              interval -map = <54 /* IDSEL 0x0 */
                  55 0000 0x0 0x0 0x1 &mpic 0x4 0x1
                  56 0000 0x0 0x0 0x2 &mpic 0x5 0x1
                  57 0000 0x0 0x0 0x3 &mpic 0x6 0x1
                  58 0000 0x0 0x0 0x4 &mpic 0x7 0x1
```

```
\frac{1}{2} >;
               pcie@0 {
                   reg = <0x0 0x0 0x0 0x0 0x0\sharpsize-cells = <2>;
                   5 #address-cells = <3>;
                   ranges = <0x200000000x00x000000000x2000000 0x0 0xa0000000
                          0x0 0x20000000
 9
                          0x1000000 0x0 0x0
                          0x1000000 0x0 0x0
              0x0 \;\; 0x10000> \,; }<br> ;
\begin{array}{ccc} 13 & & & \end{array};
\frac{14}{15} };
15
     16 };
```